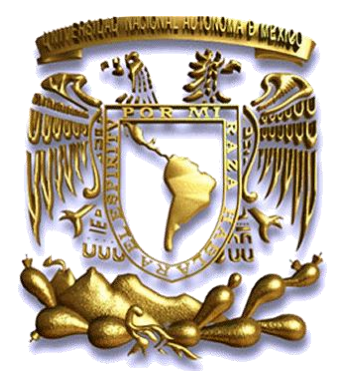

# UNIVERSIDAD NACIONAL **AUTÓNOMA DE MÉXICO**

## **FACULTAD DE INGENIERÍA**

**DESARROLLO DE UNA PROPUESTA DE RED DE DATOS INTERINSTITUCIONAL PARA EL MANEJO Y DISTRIBUCIÓN DE INFORMACIÓN RECIBIDA EN UNA ESTACIÓN TERRENA.**

**TESIS PROFESIONAL para obtener el**

**título de INGENIERO EN** 

**TELECOMUNICACIONES**

**Presenta:**

**Cristian Roberto Tejada Malpica**

**Director de Tesis:**

**Dr. Carlos Romo Fuentes**

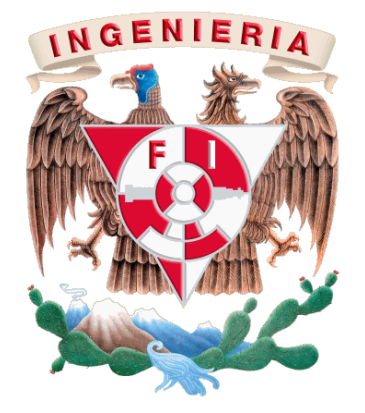

 **México D.F. 2014**

- 1. Datos del Alumno Cristian Roberto Tejada Malpica
- 2. Datos del Tutor Doctor Carlos Romo Fuentes
- 3. Sinodal 1 Maestra en Ciencias Amanda Oralia Gómez González
- 4. Sinodal 2 Doctor Saúl Daniel Santillán Gutiérrez
- 5. Sinodal 3 Doctor José Alberto Ramírez Aguilar
- 6. Sinodal 4 Doctor Saúl De la Rosa Nieves

Título

Desarrollo de una propuesta de red de datos interinstitucional para el manejo y distribución de información recibida en una estación terrena.

120 Páginas

2014

**Dedicatoria:**

A la Universidad Nacional Autónoma de México "*Por mi raza hablará el espíritu*"

Esta tesis se la dedico a mis padres Silvia y Eric, quienes me han apoyado para poder llegar a esta instancia de mis estudios, ya que ellos siempre han estado presentes para apoyarme moral y psicológicamente.

### **Agradecimientos:**

*A mis hermanos Eric Adrián y Román Daniel, por apoyarme en terminar este trabajo.*

*A mi tía Norma, por su apoyo incondicional*

*Mi mayor agradecimiento para el Doctor Carlos Romo Fuentes por su valiosa dirección, apoyo disposición e interés para la realización de este trabajo.*

*Al maestro Marco Antonio López Vega del instituto de geografía por su ayuda en la guía de este trabajo.*

*A los maestros Roció Pantoja y Gregorio Lemus de Red UNAM.*

*A mis amigos Amaury, Raúl, Adrián, Zur, Daniela, Giovanni, Martin y a todos los que me han acompañado en este gran viaje y no he podido mencionar aquí por falta de espacio, quienes han contribuido de alguna forma a la culminación de esta carrera.*

*"El verdadero progreso es el que pone la tecnología al alcance de todos."* 

Henry Ford

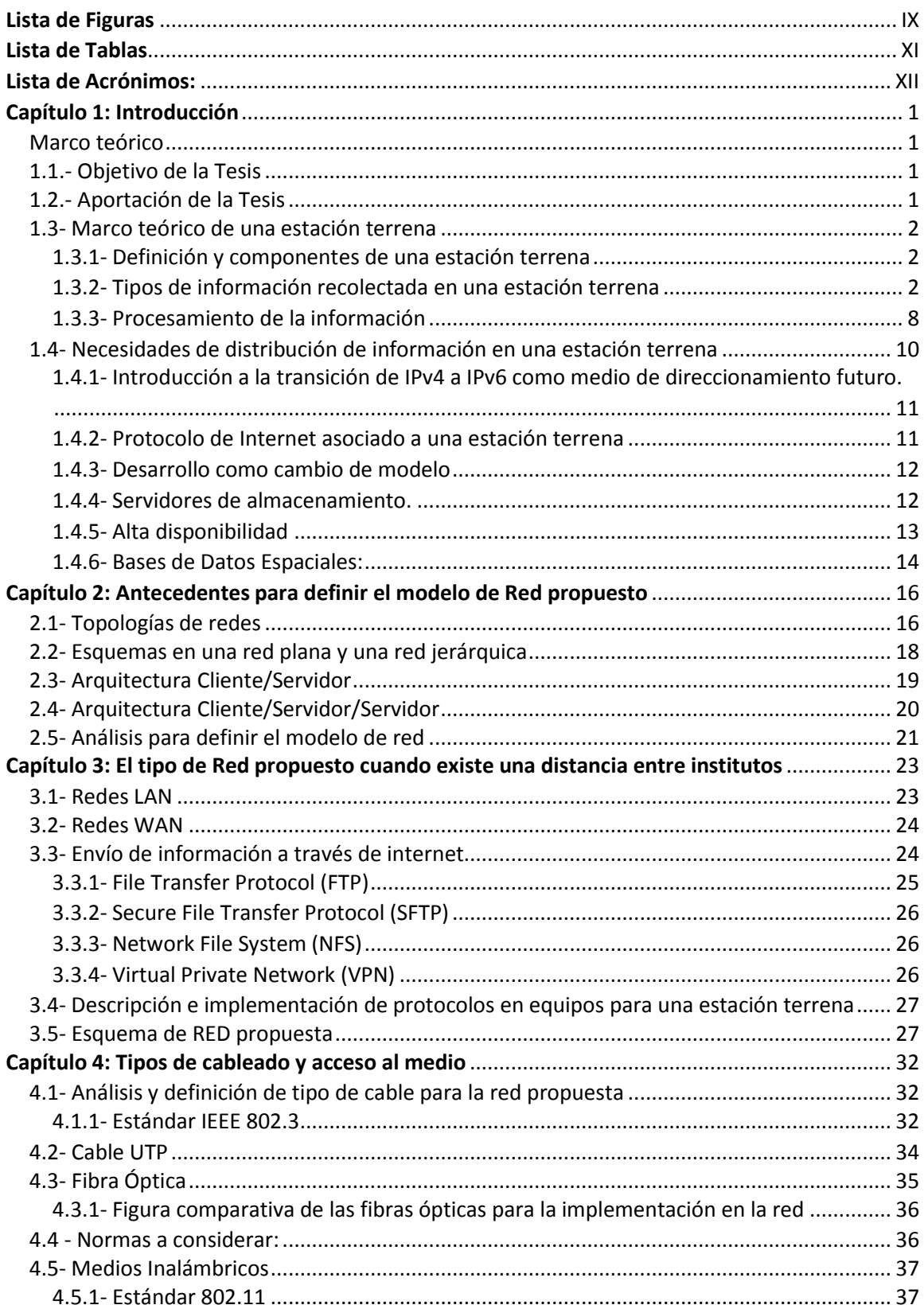

## Índice General

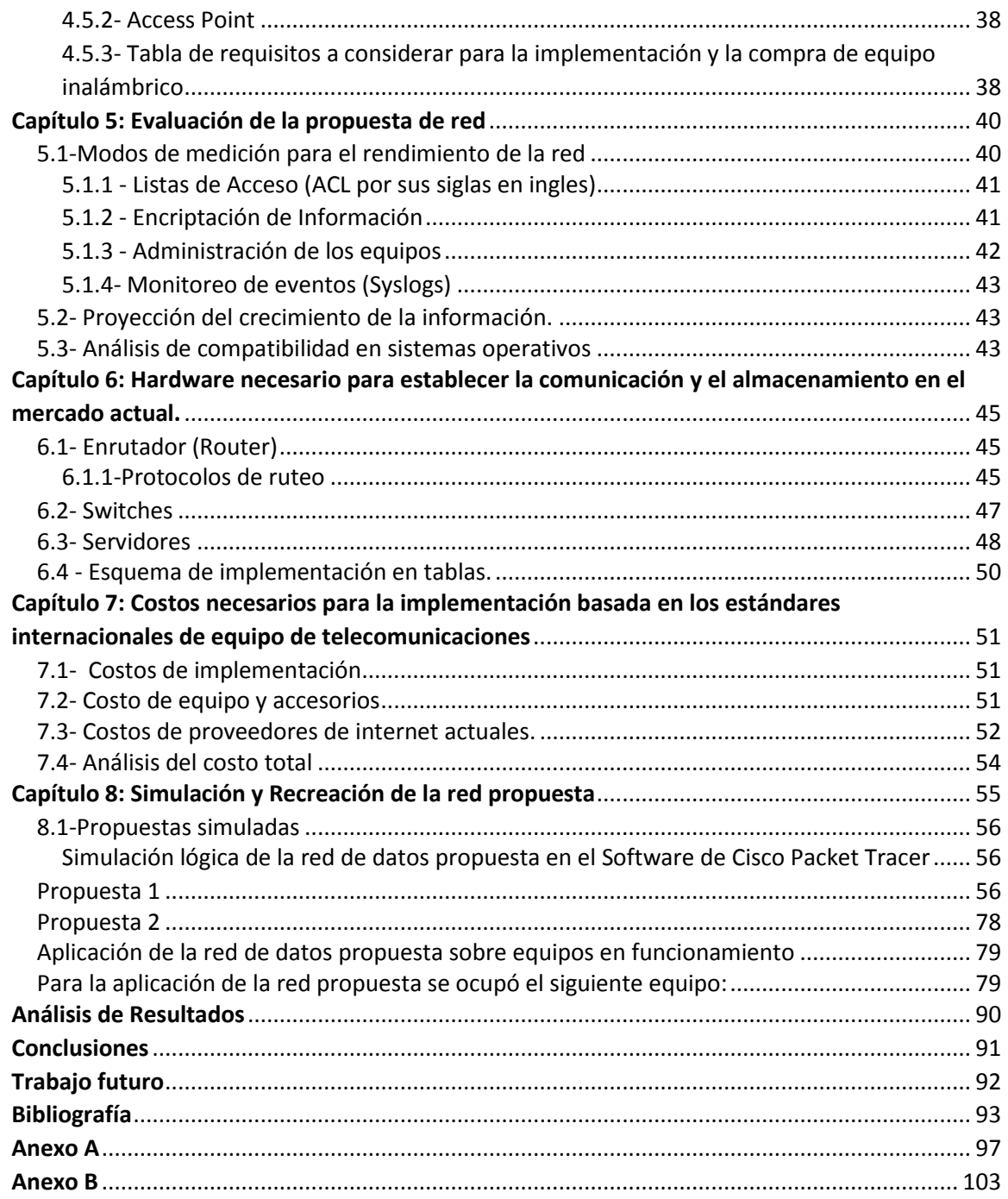

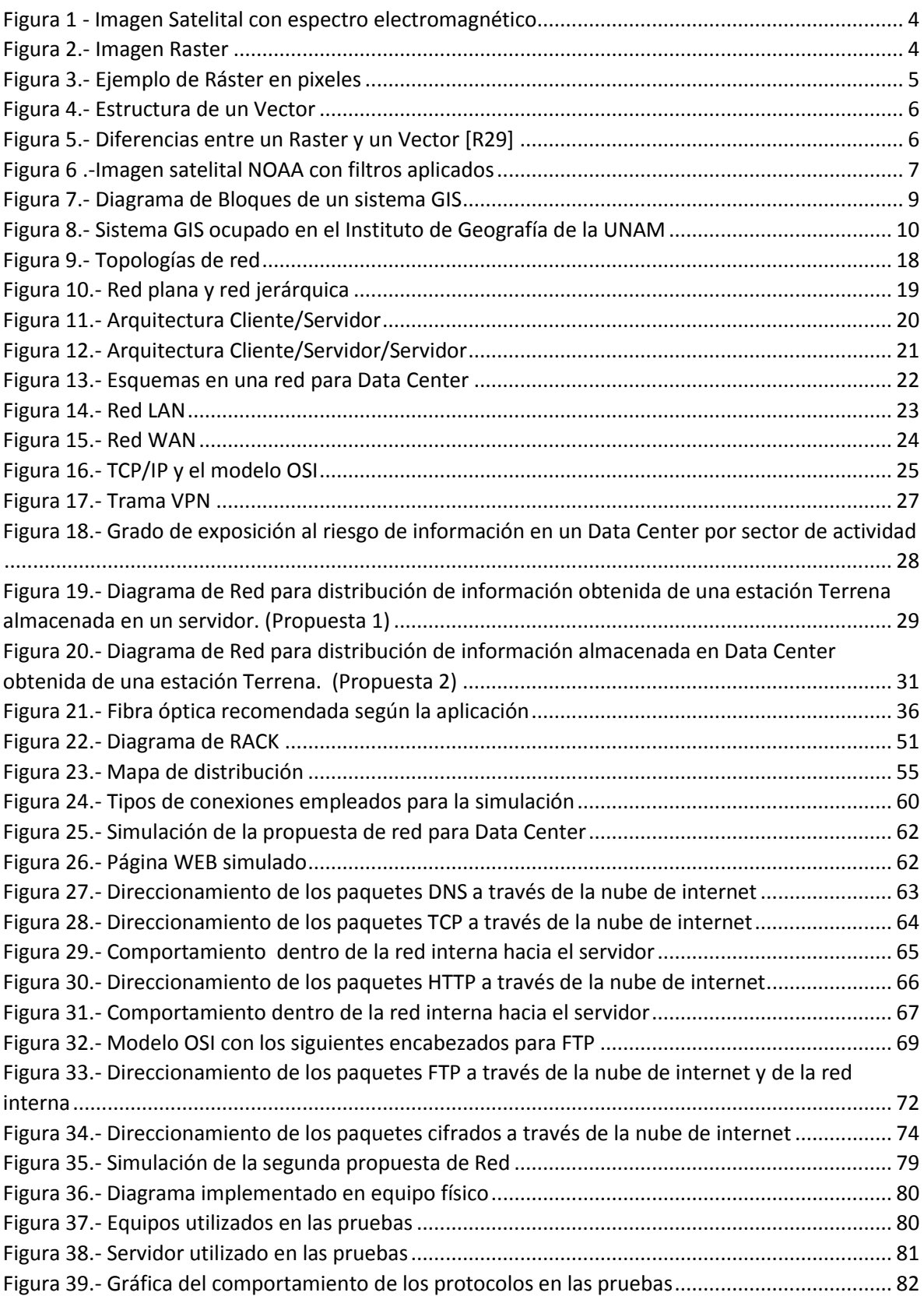

### **Lista de Figuras**

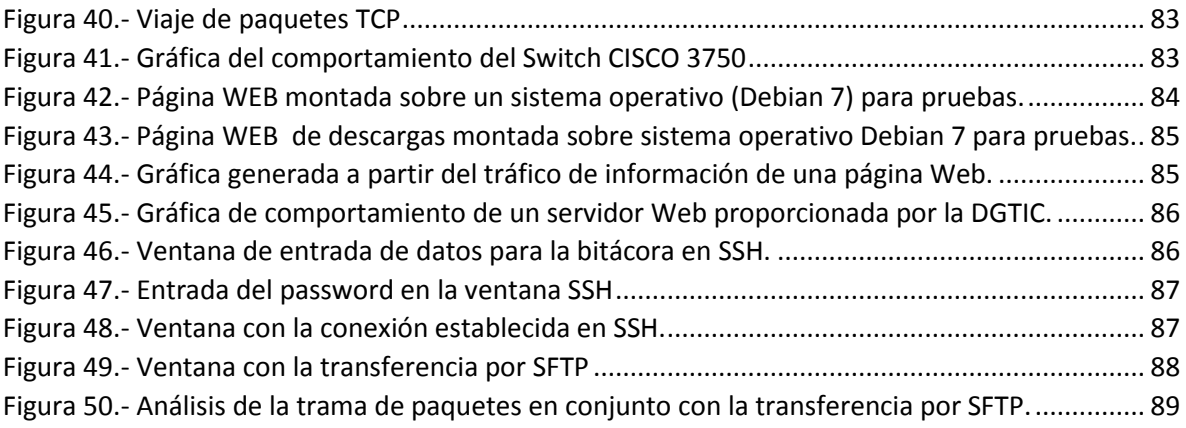

### **Lista de Tablas**

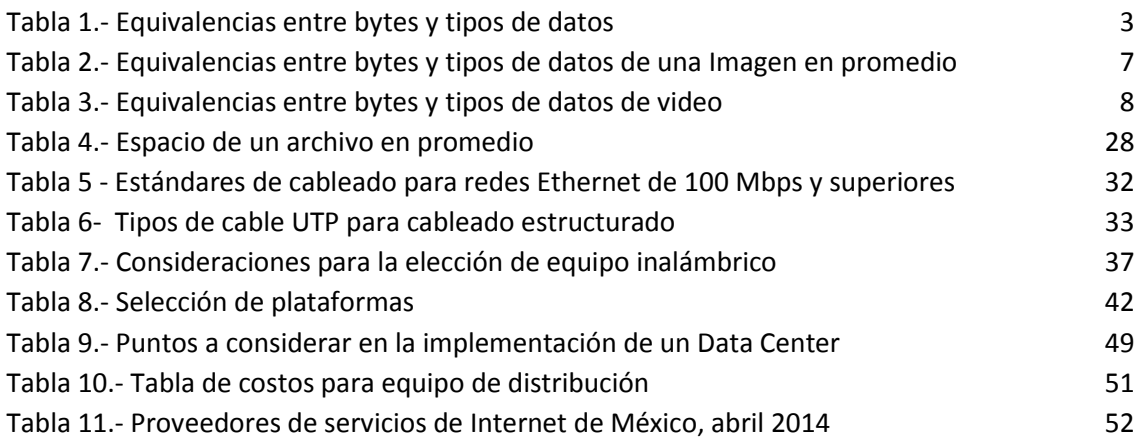

### **Lista de Acrónimos:**

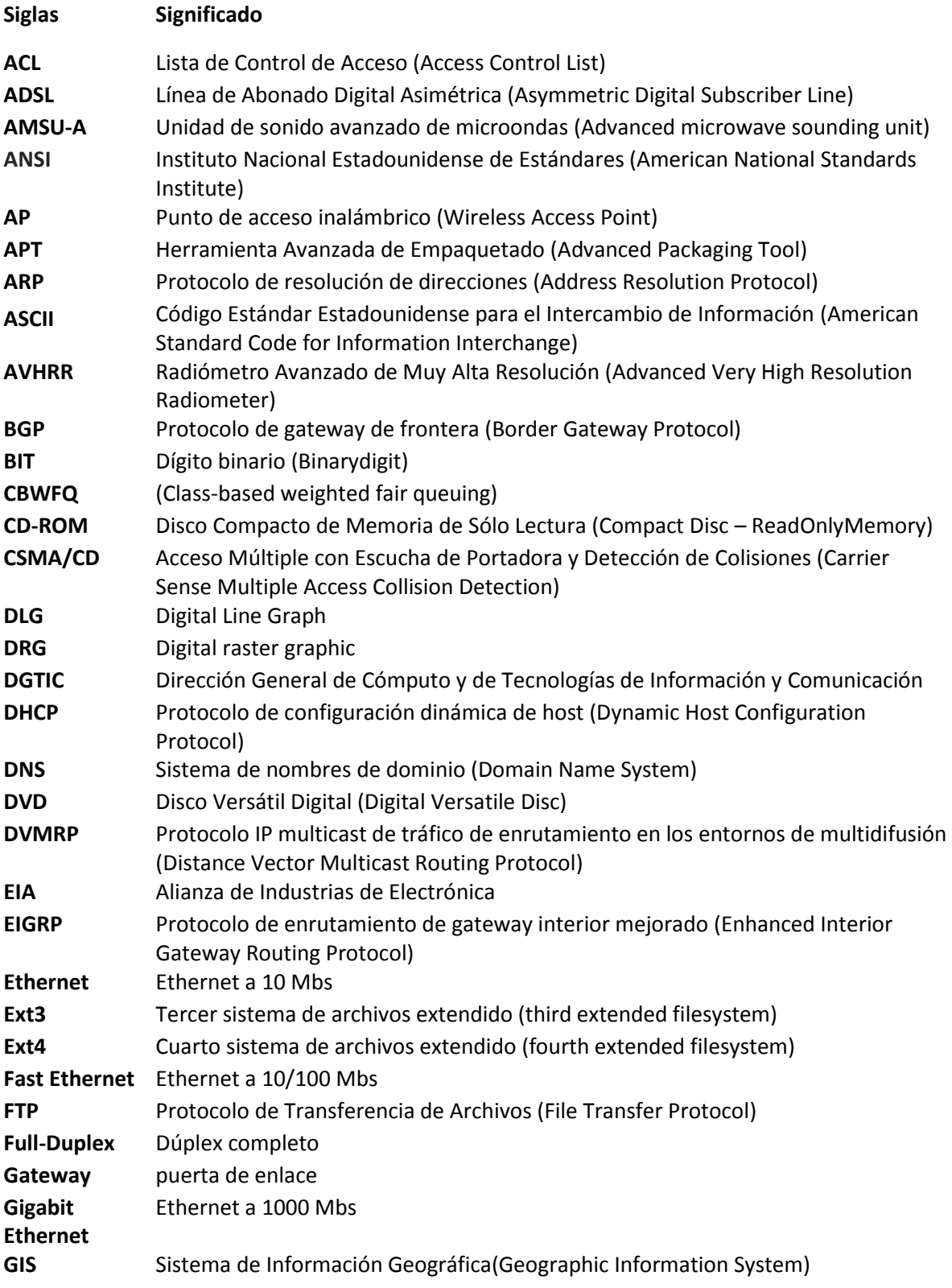

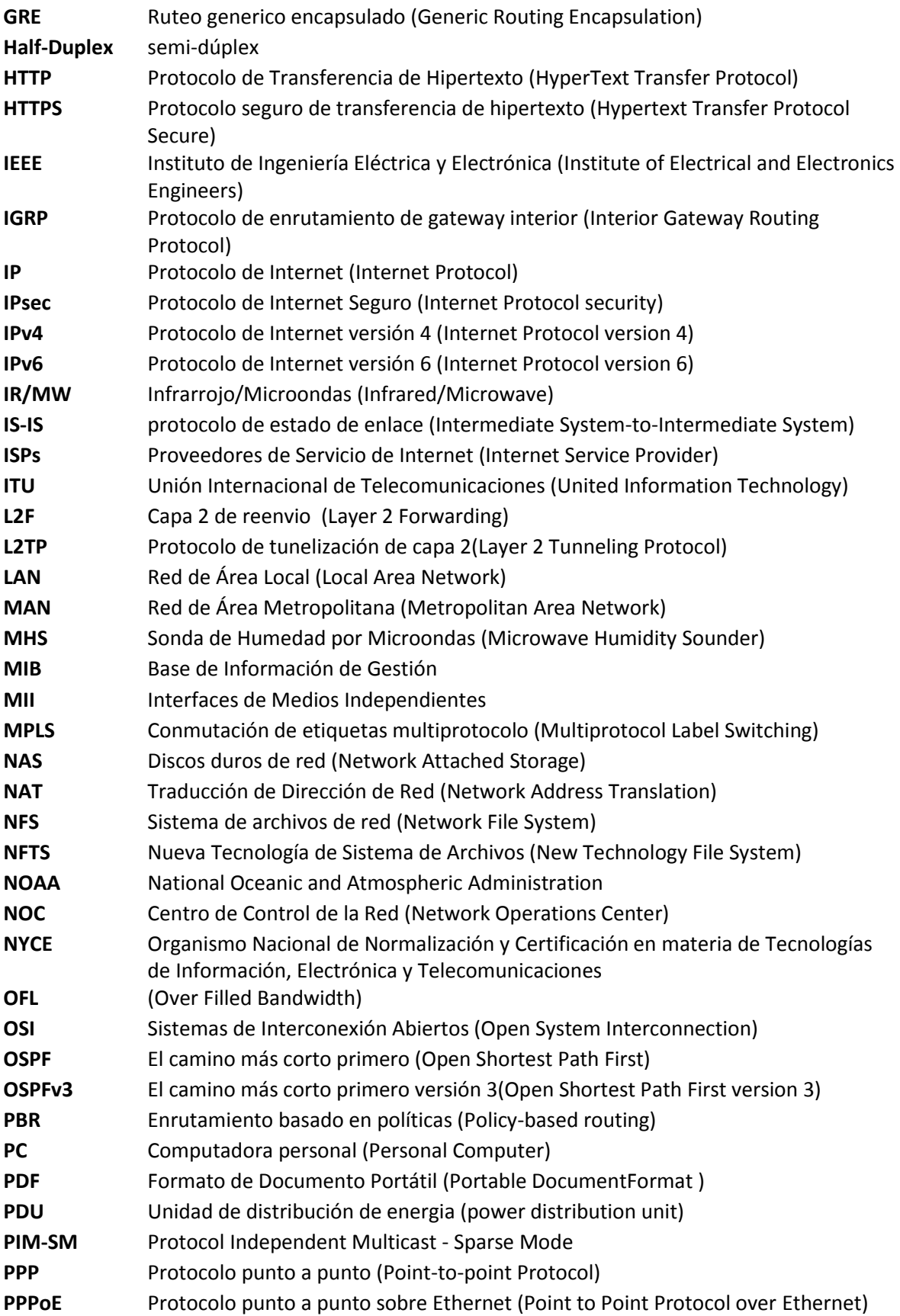

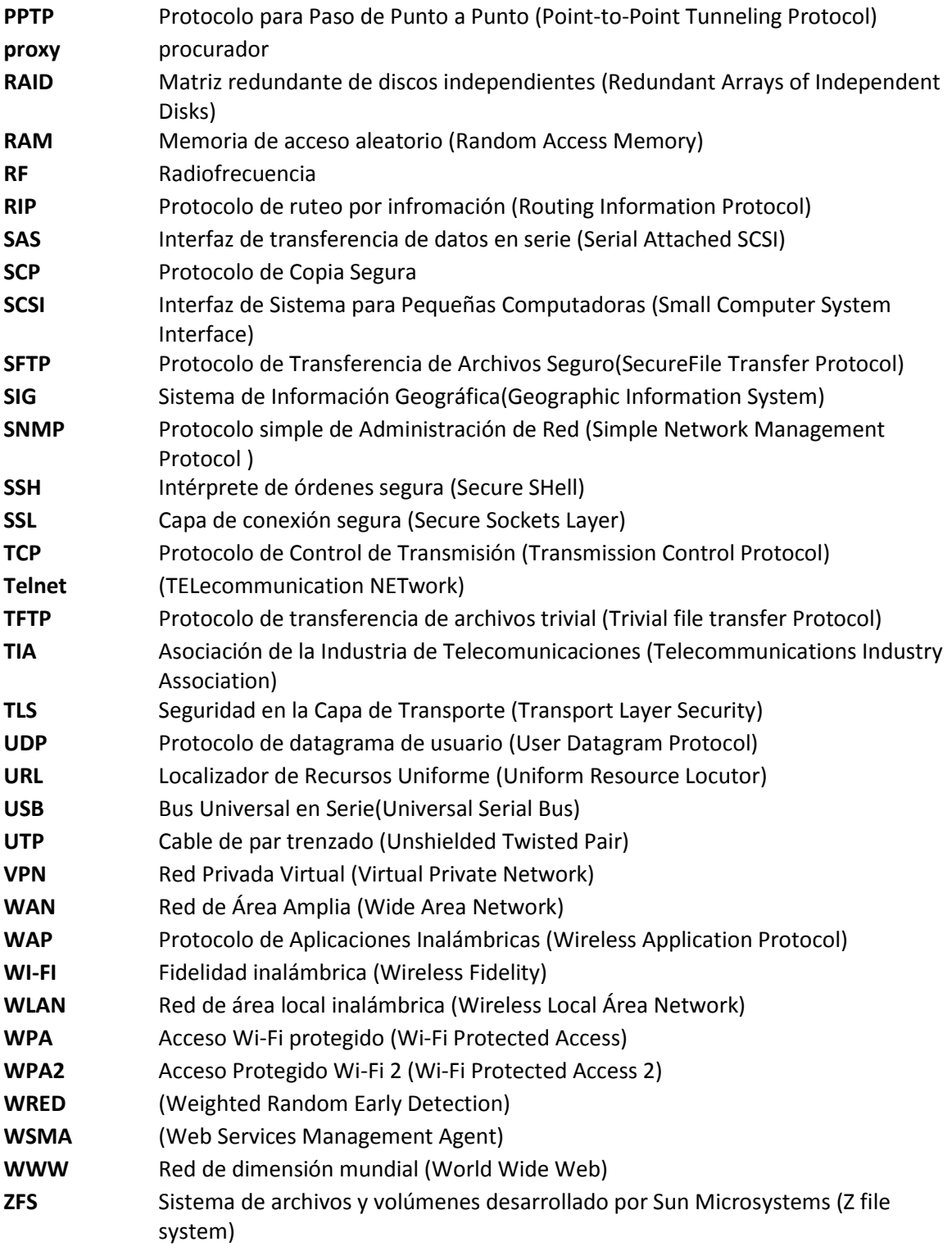

## **Capítulo 1: Introducción**

#### Marco teórico

#### 1.1.- Objetivo de la Tesis

El objetivo General del trabajo es plantear el proceso de una forma de desarrollo de una red de datos para una estación terrena así como describir el establecimiento de las necesidades de equipamiento que optimice el manejo y distribución de información a través de un enlace satelital obtenida, la estación terrena recibirá la información desde un satélite y requiere la extracción de su contenido mediante el uso de equipos especializados que permiten su recepción y distribución de datos relevantes hacia los diferentes institutos y organizaciones que integran a la red.

Se considera que el uso de los equipos idóneos para conformar la estructura de la red facilitará el envío de información desde y hacia la nube de internet, la cual hoy en día permite una comunicación de bajo costo y mayor calidad, logrando la transmisión de grandes cantidades de información.

#### 1.2.- Aportación de la Tesis

Al hacer referencia a diversos proyectos relativos a la tecnología espacial, se ha visto que no siempre se le ha dado el valor necesario al estudio de las características de los equipos encargados de distribuir la información que es enviada y recibida por este medio. La presente propuesta busca asignarle una mayor importancia a la selección de los equipos, materiales y protocolos que son necesarios, para que en base a la cantidad de información recibida se distribuya de una forma óptima, con la utilización en el trayecto del medio entre los emisores y receptores, valuando las bondades y deficiencias que algunos de estos equipos aportan para conformar un medio fluido de la información a lo largo de los diversos puntos de acceso a la red, considerando que estos no siempre se encuentran en un mismo sitio e inclusive tienen por su localización diversos puntos del orbe, lo cual hace evidente los problemas de interconexión, limitando un mayor aprovechamiento al no cumplir con la recepción óptima y precisa que este medio exige.

#### 1.3- Marco teórico de una estación terrena

#### *1.3.1- Definición y componentes de una estación terrena*

Se entiende por estación terrena como el subsistema adecuado de comunicación entre un satélite y los equipos localizados en tierra, las cuales puede tener la capacidad de ser activas o pasivas dependiendo de si estos pueden enviar y/o recibir las señales del satélite [38].

Las estaciones terrenas activas se componen de un conjunto de equipos de comunicaciones que permiten transmitir y recibir señales del satélite, consta de los siguientes elementos:

• Estación receptora: Recibe toda la información generada en la estación transmisora y retransmitida por el satélite.

• Antena: Capta la radiación del satélite y la concentra en un foco donde está ubicado el alimentador. Usa una antena de calidad que ignora las interferencias y los ruidos en las señales en la mayor medida posible.

• Estación emisora: Está compuesta por el transmisor y la antena de emisión.

Las estaciones exclusivamente receptoras o pasivas llevan un equipamiento más sencillo, ya que al faltar la parte emisora no se tienen los mismos problemas del cálculo de enlaces relacionados con ella. Los principales componentes para recibir señales de un satélite consisten de una serie de equipos interconectados entre sí con una antena o un conjunto de antenas, que pueden tener un extremo de entrada de señales de comunicación en banda base o en frecuencia intermedia y otro de recepción de radiación desde uno o más satélites; por medio de estos se realizan funciones como la demodulación, conversión de frecuencias, decodificación, demultiplexación, conversión analógico-digital, etc.

Las estaciones terrenas receptoras se consideran como el punto final de señales, o bien, pueden estar enlazadas por medio de redes terrenales en sitios distantes de origen y destino.

#### *1.3.2- Tipos de información recolectada en una estación terrena*

En una estación terrena los datos que se pueden obtener de un satélite son de tipo: alfanumérico, imagen, video y texto, dependiendo de la aplicación que se tenga en el satélite. Un ejemplo sería que en el satélite se tomen muestras de partículas en el espacio, por lo que a la tierra se reportarían datos en formato alfanuméricos; o bien, si el satélite es de carácter meteorológico la información obtenida seria en formato de imagen [2].

La clasificación de formatos de información de carácter espacial para las estaciones terrenas son:

#### **Datos alfanuméricos**:

Son datos que se obtienen de carácter numérico contando solo bits con información de un dispositivo específico. Pueden ser datos obtenidos de un sensor donde solo importan los datos que ocupan un ancho de banda muy pequeño, por lo que son fáciles de obtener y de distribuir.

La siguiente tabla describe la cantidad de información que maneja un archivo obtenido de un satélite:

#### *1 byte (B) es igual a 8 bits*

#### *Tabla 1 .- Equivalencias entre bytes y tipos de datos*

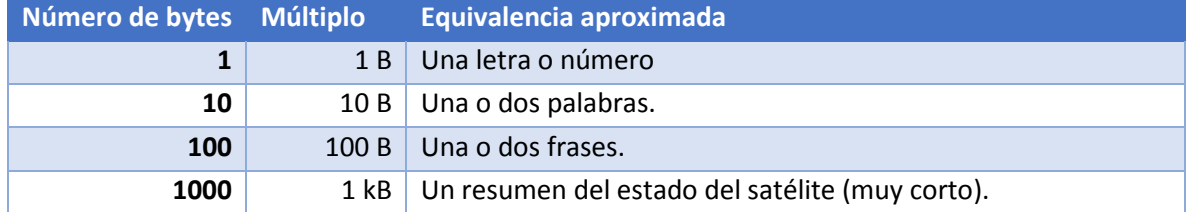

Los elementos alfanuméricos se encuentran también en datos gráficos que son descripciones digitales de las entidades que se encuentran en un plano cartográfico donde suelen incluir las coordenadas, reglas y símbolos que definen los elementos en un mapa.

El ancho de banda para un sistema alfanumérico para 128 caracteres es de 140 bytes y para 160 caracteres es de 180 bytes en formato ASCII.

#### **Datos en imagen**:

Son datos captados de diferentes bandas de frecuencias por sensores en un satélite, se almacenan en formato de imagen (Figura 1) [R27]. Existen diferentes formatos que nos dan la relación de datos de sensores con fenómenos del mundo real. Las imágenes con datos pueden ser almacenadas en **formato** *Raster* **o en formato** *vectorial.* [2].

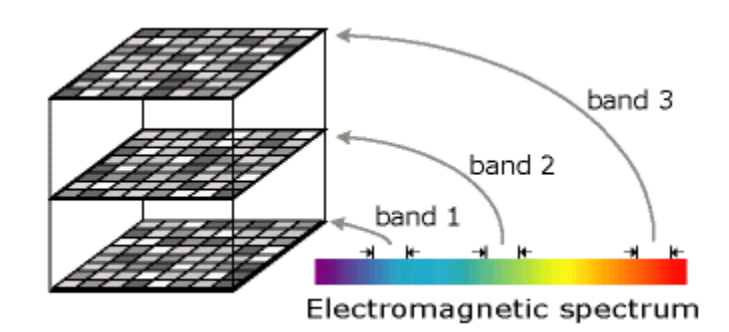

#### *Figura 1 - Imagen Satelital con espectro electromagnético*

<span id="page-17-0"></span>Una **imagen ráster** consta de una matriz de celdas (o píxeles) organizadas en filas y columnas (o una cuadrícula) en la que cada celda contiene un valor que representa información, como la temperatura. Los rásters pueden ser fotografías aéreas digitales, imágenes de satélite, imágenes digitales o incluso mapas escaneados (figura 2). Cada línea de la imagen se define por todos sus puntos intermedios [R27].

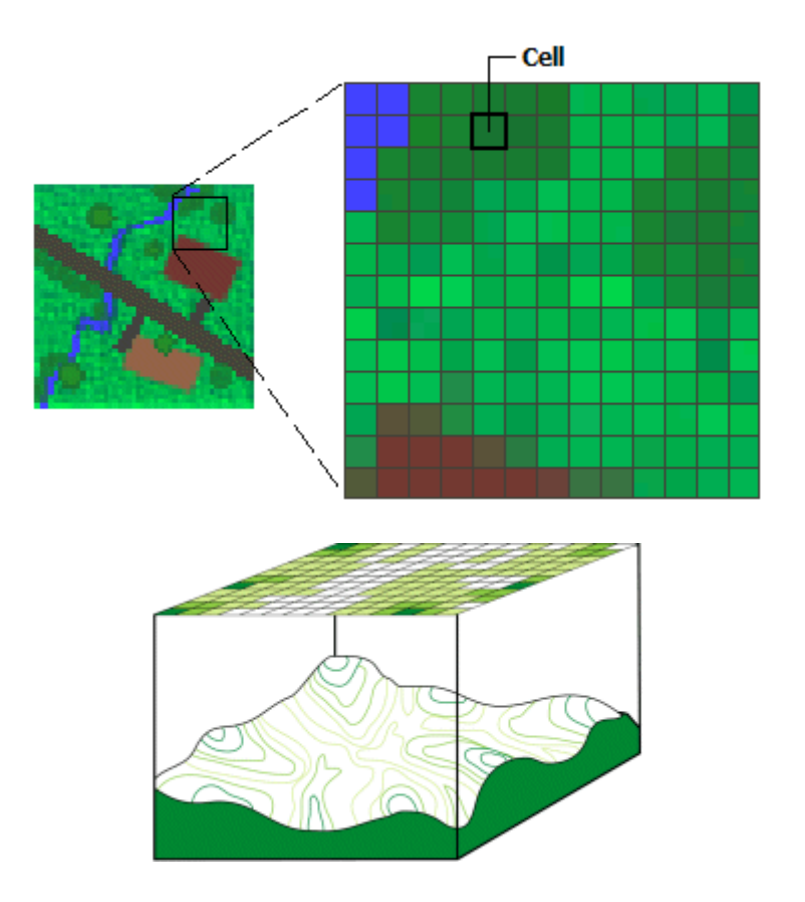

<span id="page-17-1"></span>*Figura 2.- Imagen Raster*

Cada celda ("Cell") (también conocida como píxel) posee un valor. Los valores de celda representan el fenómeno descrito por el conjunto de datos en un ráster, como, por ejemplo, una categoría, magnitud, altura o valor espectral. Los rásters se almacenan en forma de listas ordenadas con valores en cada celda (figura 3). Los valores de cada celda pueden ser positivos o negativos, enteros o de punto flotante. Los valores enteros se utilizan para representar datos categóricos (discretos) y los valores de punto flotante para representar superficies continuas.

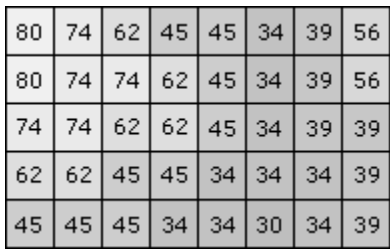

#### *Figura 3.- Ejemplo de Ráster en pixeles*

<span id="page-18-0"></span>El área (o superficie) representada por cada celda contiene el mismo ancho y altura, y es una parte equivalente a toda la superficie representada por el ráster. Existen más de 20 tipos de formatos de Rásters en la actualidad, cada uno asociado al tipo de sensor de imagen. Dentro de los más populares están: GeoTIFF, JPEG2000, netCDF, Digital raster graphic (DRG).

Una imagen en **formato** *vectorial* consta de (cada línea queda definida por un punto inicial y un punto final (o punto y vector) siendo éstos los únicos puntos que se almacenan) como se muestra en la Figura 4 [R29]. Existen diferentes características geográficas que son expresadas por diferentes tipos de geometría de acuerdo a un vector que se componen de:

Líneas unidimensionales o poli líneas: se utilizan para funciones lineales, tales como ríos, caminos, ferrocarriles, caminos y líneas topográficas.

Polígonos bidimensionales se utilizan para las características geográficas que cubren un área particular de la superficie de la tierra. Estas características pueden incluir lagos, límites de los parques, los edificios, los límites de la ciudad, u otros usos. Los polígonos transmiten la mayor cantidad de información de los tipos de archivo.

Puntos adimensionales se utilizan para las características geográficas que mejor se pueden expresar por un solo punto de referencia, como la simple localización.

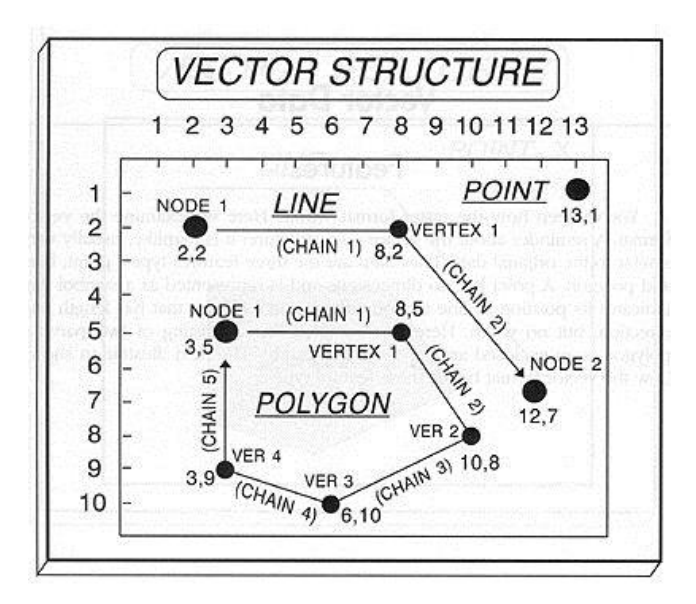

*Figura 4- Estructura de un Vector* 

<span id="page-19-0"></span>Dentro de los más populares los formatos vectoriales están: AutoCAD DXF, GeoMedia, netCDF, Spatialite, Digital Line Graph (DLG). Entre otros.

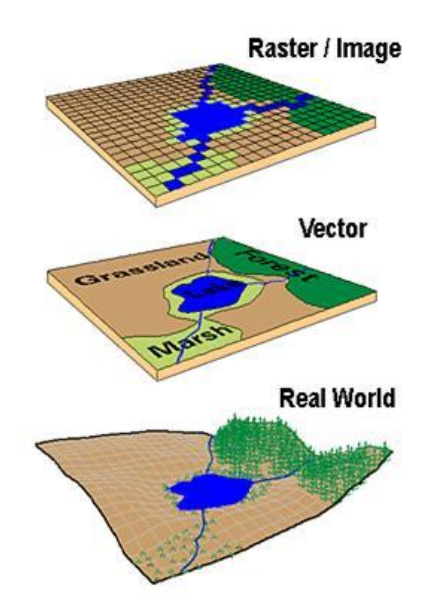

*Figura 5- Diferencias entre un Raster y un Vector [R29]*

<span id="page-19-1"></span>EL formato más popular para el manejo de imágenes y que ha tenido popularidad en el mercado ha sido el formato Raster por la cantidad de información que maneja y por la interpretación que se tiene sobre cada punto como se muestra en la figura 5.

La información captada en imágenes satelitales con diferentes filtros digitales pueden aplicarse en los siguientes campos: Monitoreo de medio ambiente, productos oceanográficos, índice de vegetación, área de follaje, fracción de cobertura terrestre, temperatura de la superficie de la tierra, generación de mapas sobre vegetación y uso del suelo, monitoreo de incendios, monitoreo de cambios de uso de suelo, productos terrestres, silvicultura, mapeo de uso de suelo, geología, hidrología, monitoreo del medio ambiente, manejo de desastres y evaluación de daños, agricultura, etc. Ejemplo de una imagen satelital aplicada con diferentes filtros (Figura 6).

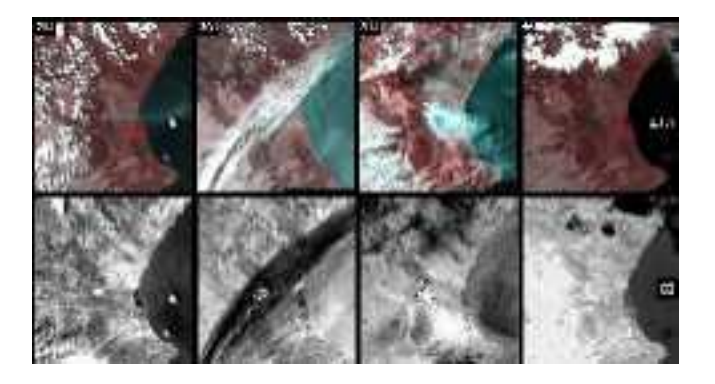

*Figura 6 -Imagen satelital NOAA con filtros aplicados*

<span id="page-20-0"></span>De acuerdo a la tabla 2 se muestra el valor en bytes de las imágenes satelitales.

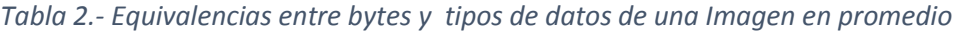

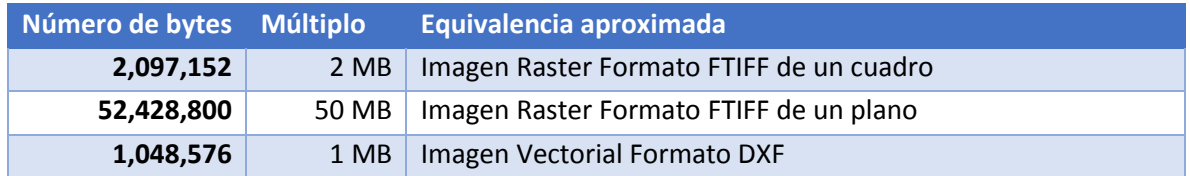

#### **Datos en video:**

Los datos en video consisten en un sistema de grabación y reproducción de imágenes, a una velocidad determinada. La obtención de video satelital es un proceso muy costoso para el mantenimiento dentro de un satélite, este genera mucha información y de una calidad mediana, su principal uso es en despegues satelitales y tomas del espacio, la resolución de un video en color real son de 1200 x 1200 pixeles a una velocidad de 10 cuadros por segundo, en un formato de video de alta definición de 1280 x 720 pixeles usando una cámara espacial, las cuales tienen la ventaja de acuerdo características físicas de soportar el medio que los rodea. Las cámaras tienen un buffer de datos interna para almacenar miles de imágenes o de varias horas de alta definición para la

transmisión a la Tierra. Como podemos ver en los proyectos de la cámara MastCam [R16] y Mars Hand Lens Imager (MAHLI) [R16].

| Número de bytes Múltiplo |                | Equivalencia aproximada en formato AVI sin compresión |
|--------------------------|----------------|-------------------------------------------------------|
| 512,000                  | 500kB          | 15 segundos de Video 1200x1200 pixeles a 10 cuadros*s |
| 1,048,576                | $1$ MB $\vert$ | 15 segundos de Video 1200x1200 pixeles a 30 cuadros*s |
| 409,600                  | 400 KB         | 15 segundos de Video 1200x720 pixeles a 10 cuadros*s  |
| 921,600                  | 900 KB         | 15 segundos de Video 1200x720 pixeles a 30 cuadros*s  |

*Tabla 3.- Equivalencias entre bytes y tipos de datos de Video*

#### **Datos de texto:**

Los datos en formato de texto que se pueden obtener en un satélite, pueden llegar a ocupar hasta 10 Kb. Principalmente su uso son para ver un resumen del estado de los subsistemas del satélite, como la telemetría de carga de servicio o inclusive parámetros de sensores magnéticos entre otros.

#### *1.3.3- Procesamiento de la información*

El procesamiento de la información es una parte crucial para el manejo de los datos que se obtienen de un satélite, debido a que su recepción se obtiene sin haber sido previamente interpretada, requiere de un proceso de clasificación y almacenamiento, tomando en cuenta parámetros como son el tiempo y la ubicación geográfica entre otros, dependiendo de los tipos de datos que se obtienen, estos pueden llevar uno o más procesos de interpretación como son imágenes satelitales a las que pueden extraer datos adicionales como diversos análisis de características topográficas, tales como las aguas subterráneas (movimiento subterráneo de líquido), el flujo superficial (líquidos que se ejecuta en la superficie), la acumulación (recolección de líquido en los puntos bajos), visibilidad (lugares que se pueden ver desde una ubicación específica), y otra serie de análisis de estos.

Hoy en día de todo lo digital, los mapas que se utilizan para representar el mundo residen dentro de la computadora, y se tiene ahora la posibilidad de buscar mapas, para encontrar objetos y rutas, y planificar actividades relacionadas. Los sistemas informáticos que permiten almacenar y acceder a toda esta información se conocen colectivamente como sistemas de información geográfica (SIG, GIS por sus siglas en inglés). Esta se compone de acuerdo figura 7 donde se ve la entrada de datos y la salida de la clasificación de estos con una interpretación geográfica.

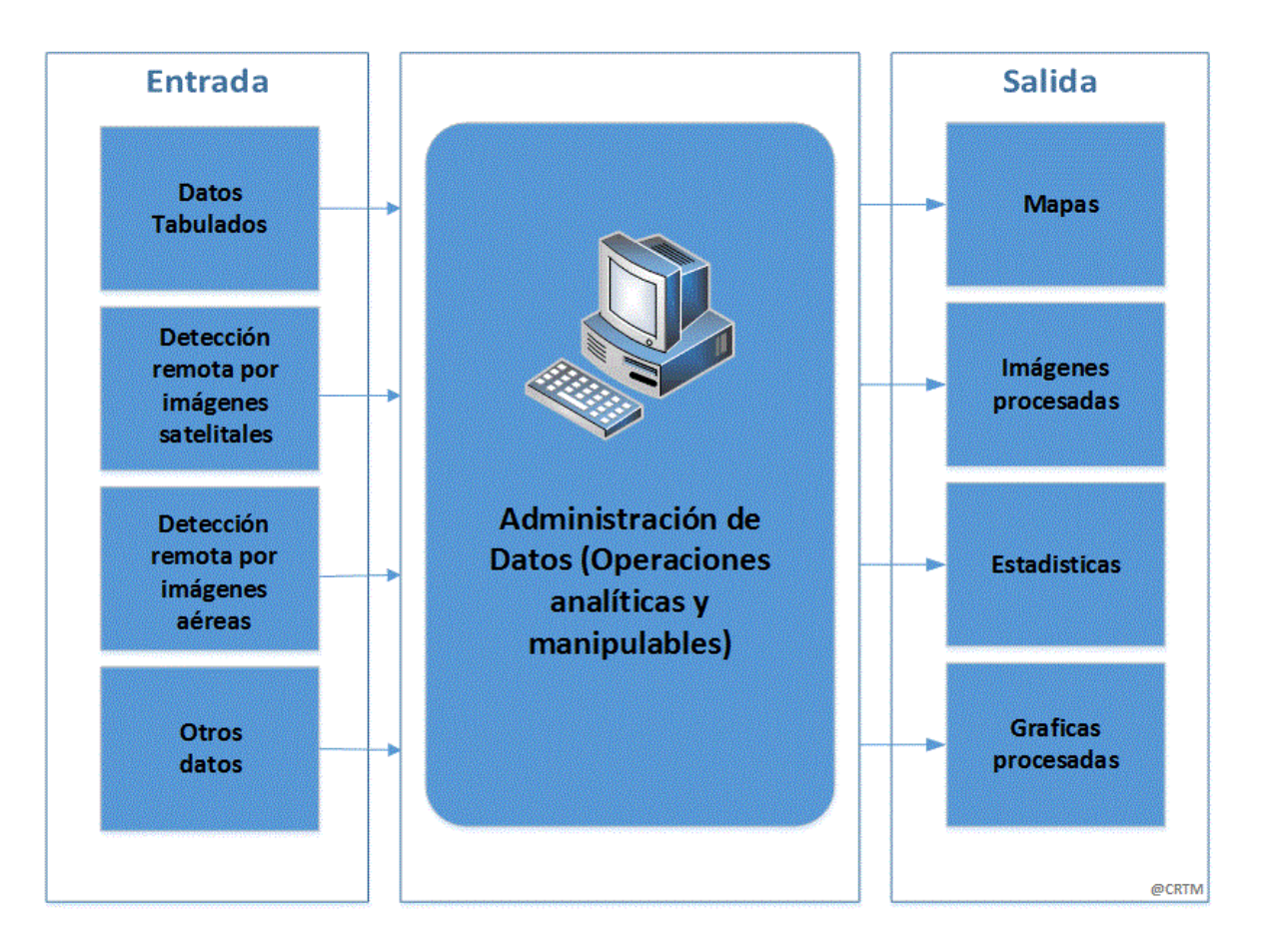

*Figura 7.- Diagrama de Bloques de un sistema GIS*

<span id="page-22-0"></span>Actualmente el Instituto de Geografía de la UNAM ocupa un sistema GIS como se muestra en la figura 8, para el procesamiento y clasificación de información que obtiene de los Satélites NOAA-18 y NOAA-19. Estos satélites meteorológicos cuentan con sensores como: La Unidad de sonido avanzado de microondas (AMSU-A), que es un radiómetro de microondas multicanal instalado en satélites meteorológicos; el instrumento examina varias bandas de radiación de microondas de la atmósfera para llevar a cabo el sondeo atmosférico de los niveles de temperatura y humedad. La Sonda de Humedad por Microondas (MHS), que es un radiómetro de microondas pasivo de cinco canales, con canales de 89-190 GHz; se utiliza para estudiar los perfiles de vapor de agua atmosféricos y proporcionar mayores datos de entrada a los algoritmos para limpieza de nubes y eliminación de señales de Infrarrojo/Microondas (IR/MW). Un instrumento que mide la Radiación de muy alta resolución (AVHRR) así como el instrumento de monitoreo de ozono (SBUV / 2) entre otros [R26].

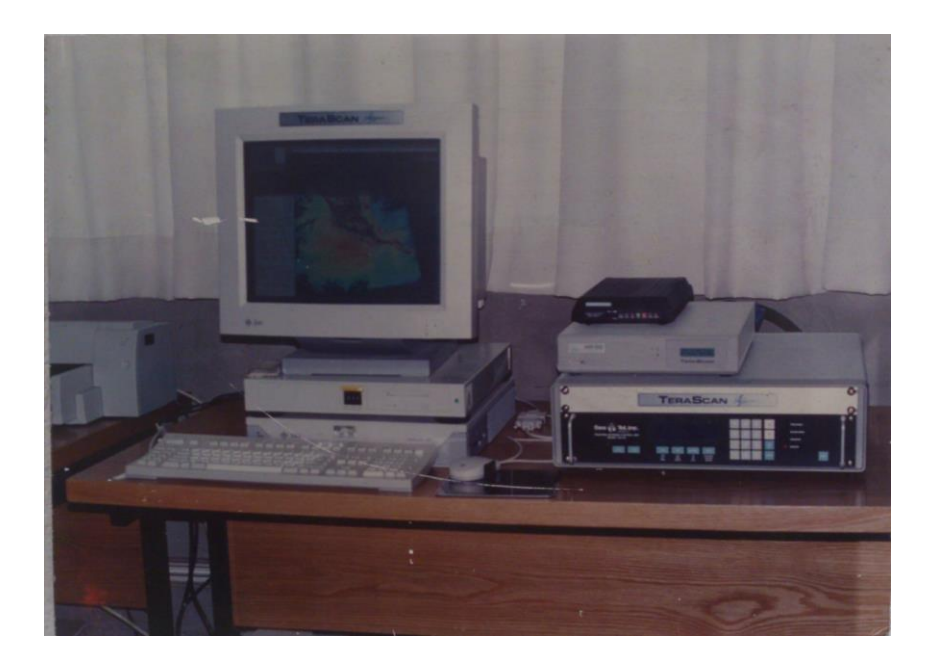

*Figura 8.- Sistema GIS ocupado en el Instituto de Geografía de la UNAM*

#### <span id="page-23-0"></span>1.4- Necesidades de distribución de información en una estación terrena

Actualmente el uso de información que se obtiene de un satélite no es aprovechado a toda su capacidad por la falta de distribución, el uso de la información puede generar ganancias a quien proponga la venta de esta información que se obtiene del satélite. La venta de mapas y datos estadísticos hoy en día generan una rentabilidad por lo que una institución puede actuar como empresa. Los costos de un mapa que caracteriza 1 escena entera: 60 km x 60 km en la toma de la tierra son de 1200 Euros en el mercado internacional [R29]. Muchas universidades y empresas compran esta información al extranjero, a lo que para México podría ser una oportunidad si se implementara el envío de información procesada de satélites de investigación y se distribuyera para su uso por parte de empresas y centros de investigación interesadas.

Las computadoras y las redes de información son fundamentales para el éxito de las empresas, independientemente si son grandes o pequeñas. Las redes permiten conectar entre sí a las personas, dan soporte a las aplicaciones y servicios y proporcionan acceso a recursos que permiten a la empresa seguir operando. Para satisfacer las necesidades diarias de las empresas, las propias redes están adquiriendo una enorme complejidad.

 $\overline{a}$ 

Hoy día, la economía basada en Internet suele exigir que se preste servicio a los clientes las 24 horas del día. Esto quiere decir que las redes empresariales tienen que estar disponibles prácticamente el 100 por ciento del tiempo. Deben ser los suficientemente inteligentes como para protegerse automáticamente frente a incidentes de seguridad inesperados.

#### *1.4.1- Introducción a la transición de IPv4 a IPv6 como medio de direccionamiento futuro.*

El uso de la tecnología en el mercado ha crecido de forma exponencial desde la concepción de IPv4 (*Protocolo de Internet versión 4)* hace casi más de 20 años. A medida que se han añadido más dispositivos y usuarios, también se ha incrementado el esfuerzo ejercido sobre un conjunto ya limitado de direcciones de IP. La sustitución paulatina de este por el protocolo<sup>1</sup> IPv6 ha venido a aliviar algunos de estos problemas aportando nuevas características para satisfacer el creciente mercado. [23]

#### *1.4.2- Protocolo de Internet asociado a una estación terrena*

El IPv4 es el protocolo que ha estado en funcionamiento actual por las redes de IP, incluyendo la propia red de internet. El aumento desmedido de usuarios encaminados al uso comercial ha provocado la necesidad de una mayor seguridad en las transacciones que a diario se manejan a través de la red además de la exigencia de identificadores particulares para proveer protección a sus operaciones.

El aumento exponencial del número de huéspedes que se han conectado al internet con las necesidades de su propia dirección IP ha sido grande. Con la tasa actual de crecimiento que se ha estimado en un tope teórico de 4.2 miles de millones de huéspedes susceptibles a los cuales se les asigna una direccionamiento IP única, esta disponibilidad podrá ser superada en un futuro cercano requiriendo de un remplazo que cumpla con los retos inherentes a su empleo por la red. La sustitución a través de la implementación del IPv6 provee la incorporación de nuevas funciones tales

<sup>&</sup>lt;sup>1</sup> "Los protocolos son arreglos entre personas o procesos. En esencia un protocolo es un conjunto de reglamentos acerca de la formalidad o precedencia, como por ejemplo un protocolo militar o diplomado. Un protocolo de red de comunicaciones de datos es un conjunto de reglas que gobierna el intercambio ordenado de datos dentro de la red." Sistema de Comunicaciones Electrónicas. TOMASI Editorial Pearson, Cuarta Edición. pp. 605.

como la detección de vecinos y ruteadores, y una priorización de paquetes y el etiquetamiento de flujos.

#### *1.4.3- Desarrollo como cambio de modelo*

Para la migración de la red actual con el uso de IPv4 hacia IPv6 existen varias formas de lograr su transición, ésta no tiene que hacerse de una sola vez, para ello existen varios métodos para lograrlo, entre los más comunes se encuentran: Pila Dual, Tunelización, el uso de Proxy y de traducción que se describen a continuación:

El método de Pila dual, implementa configuraciones tanto IPv4 como IPv6 en un dispositivo de red. Ambas pilas de protocolos se ejecutan en el mismo dispositivo. Este método permite que IPv4 e IPv6 coexistan.

El método de Tunelización es la encapsulación de un paquete de un protocolo dentro de otro protocolo. Por ejemplo, puede encapsularse un paquete IPv6 dentro de un protocolo IPv4. Existen diversos métodos de Tunelización de IPv6 sobre IPv4. Algunos métodos requieren una configuración manual y otros son más automatizados.

El uso de Proxy se da al realiza una acción de un protocolo de red en representación de otro protocolo. Ocupa un servidor Proxy la cual es un ordenador que sirve de intermediario entre un navegador Web e Internet [1].

EL uso de Traductores es un método mediante el cual las direcciones IP son transformadas de un dominio de direcciones a otro dominio, teniendo como ejemplo el uso del protocolo "NAT" que se describe más adelante.

Es posible que en el futuro próximo no se produzca una migración global total de IPv4 a IPv6. Sin embargo, ambas versiones compartirán espacios en la red dando lugar a una mayor integración del IPv6 en algunas partes del mundo donde la escasez de direcciones obtenibles por el protocolo IPv4 lo hace obligado. Para la red de distribución en una estación terrena se pueden llegar a usar uno de estos métodos como parte de la migración de los protocolos de direccionamiento IP.

#### *1.4.4- Servidores de almacenamiento.*

El almacenamiento de la información que se extrae de un satélite no siempre es de importancia crucial cuando se crean proyectos satelitales, ya que se tiende a usar equipos comerciales de baja capacidad y costo, poniendo en riesgo como consecuencia una pérdida en la información almacenada y una menor velocidad de acceso a la misma.

Un servidor puede realizar diversas operaciones, dependiendo del producto específico del fabricante y del software cargado en el equipo. Algunos productos se especializan en la ejecución de una o dos funciones de almacenamiento y procesamiento de información así como el de difundirla por la red [34]. En general los servidores de almacenamiento se encargan de crear copias de seguridad y recuperación de software y archivos de datos.

La mayoría de los servidores encargados de manejar información ejecutan software encargado de la administración de bases de datos<sup>2</sup>, este crea copias de seguridad de toda la base de datos, sin embargo, en lo referente a hardware no se encuentra a veces la forma en que se guarda dicha información en un solo disco duro, lo cual, en el peor de los casos, puede llegar a fallar, perdiéndose así la información. Hoy en día existen diversas formas de guardar los archivos físicamente, entre los cuales el uso de la operación de RAID<sup>3</sup> (matriz redundante de discos independientes) es de los más utilizados [32].

Los sistemas RAID redundantes operan sin interrupción cuando uno o más discos fallan. Si se sustituye un disco duro corrupto, los datos del nuevo dispositivo se reconstruyen mientras el sistema continúa funcionando con normalidad.

#### *1.4.5- Alta disponibilidad*

 $\overline{a}$ 

La alta disponibilidad es un esquema en que se utilizan varios ordenadores para asegurarse de que una aplicación no se desconecte debido a un fallo informático que es un error o fallo en un programa de computadora o sistema de software. Por regla general, para la alta disponibilidad deben de haber dos o más ordenadores conectados a varios discos en paralelo en re que trabajen par aun mismo fin.

<sup>2</sup> Una base de datos es un conjunto de datos estructurados y definidos a través de un proceso específico, que busca evitar la redundancia, y que se almacenará en algún medio de almacenamiento masivo, como un disco. Bases de datos, Reinosa – Maldonado, Editorial Alfaomega. pp. 3

<sup>3</sup> RAID es una colección ordenada, o grupo de dispositivos físicos (módulos de unidades de disco) que se utilizan para definir los volúmenes o dispositivos lógicos.

http://pic.dhe.ibm.com/infocenter/storwize/ic/index.jsp?topic=%2Fcom.ibm.storwize.v7000.641.doc%2Fsvc \_raid\_07121736.html

#### *1.4.6- Bases de Datos Espaciales:*

El uso de las bases de datos Espaciales ([25], [R1], [R4], [R5]) son herramientas esenciales para la investigación contemporánea, tienen diferentes usos, dentro de los cuales cuyo objetivo es asegurarse que los datos sean correctamente estructurados y georreferenciados, para facilitar el análisis espacial, para compartir datos con colegas, para mantener datos institucionales, y para visualizar los datos en forma de mapas, entre otros.

En el mercado actual se encuentran diferentes soluciones de software para el almacenamiento de datos espaciales, dentro de los cuales se presentan los principales a continuación:

#### **Oracle Spatial and Graph:**

Esta solución es muy completa por que incluye características avanzadas para datos y análisis espaciales; cuenta con funciones para la red y las aplicaciones de gráficos para dispositivos móviles. Su precio es de 13,813 Euros aproximadamente en la licencia. Para el manejo de la solución se requiere de capacitación y certificación. Es el software ideal para uso de organizaciones grandes ya que cuenta con una base de datos sólidos y confiables, un respaldo en documentación y soporte técnico. [R1]

#### **MS SQL server.**

Es una solución de base de datos muy buena en la cual soporta procedimientos almacenados, incluye un entorno gráfico de administración. Permite trabajar en modo cliente-servidor, donde la información y datos se alojan en el servidor y los terminales o clientes de la red sólo acceden a la información. Además permite administrar información de otros servidores de datos. Es ampliamente usado para bases de datos no espaciales. Existen versiones gratuitas y funciona sobre un el sistema operativo de Microsoft. Si se implementa, cuenta con funciones que para datos espaciales es limitada, para soluciones simples puede ser una opción. [R2]

La versión completa tiene un costo aproximado de 7.172 USD.

#### **MySQL**

Es una base de datos universal, gratuita y limitada. Es usado en más de 6 millones de servidores. Es compatible con varios sistemas operativos y cuenta con una amplia documentación. [R3]

#### **PostGIS.**

Es un software estable, rápido, compatible con estándares, contiene cientos de funciones espaciales y actualmente es la base de datos espacial de código abierto más ampliamente utilizada. Hoy en día diversas organizaciones de todo el mundo usan PostGIS, incluyendo agencias gubernamentales de riesgos adversos y organizaciones que almacenan terabytes de datos y sirven millones de peticiones web al día. Es de código abierto "Open Source" el cual no genera ningún costo. [R4]

#### **SpatialLite**

Es una alternativa de implementación a los sistemas de PostGIS y MySQL Existen grandes ventajas como la sencillez de instalación y configuración, a la portabilidad, la velocidad de procesamiento, cuenta con soporte de varias funcionalidades con datos geográficos. Es "Open source" por lo que no genera ningún costo. Es fácil de instalar y de usar. No requiere de muchos conocimientos para su implementación. Es ideal para quien recién se adentra en el uso de bases de datos espaciales. [R5]

#### Recomendaciones:

A nivel institucional se recomienda mantener un servidor con todos los datos que se requieren compartir. Para el uso en bases de datos grandes es recomendable usar el software de **"Oracle Spatial and Graph"** por sus características antes mencionadas. Para el uso de un sistema sencillo y de fácil implementación es recomendable usar la base de datos de "**PostGIS"** dada sus características.

## **Capítulo 2: Antecedentes para definir el modelo de Red propuesto**

El objetivo de este capítulo es ofrecer detalles acerca del diseño básico de los componentes de la infraestructura de una arquitectura de red. Es importante adquirir los conocimientos en este capítulo para poder tener un criterio de diseño de red, para una estación terrena, es necesario definir un modelo de red de datos conociendo los puntos, descritos a continuación.

#### 2.1- Topologías de redes

La topología de red es la distribución lógica de los componentes (nodos) de una red. Estos se clasifican en diversos modelos de topologías básicas como se muestran en la figura 9:

**Anillo**: Los nodos están unidos en cadena, uno tras otro, de manera circular.

Ventajas: Los datos fluyen en una dirección, es sencilla en su mantenimiento y se tiene un mínimo de retención en el flujo de información.

Desventajas: Si falla un enlace, cae la red.

**Doble Anillo**: Es igual a la topología de anillo, con la diferencia de que hay un segundo anillo redundante que conecta los mismos dispositivos. Usado comúnmente para dispositivos críticos.

Ventajas: Hay dos anillos para aumentar la confiabilidad de la red. Un anillo tiene la función de conexión de red y el otro anillo permanece de reserva.

Desventajas: Aumenta los costos porque duplica la infraestructura.

**Estrella**: Los distintos nodos están unidos a un único nodo central.

Ventajas: Es fácil de agregar un nodo, si un enlace hacia un nodo se cae, los demás equipos conectados siguen funcionando.

Desventajas: El número de nodos conectados a la red depende de las limitaciones del HUB o Switch.

**Malla completa**: Cualquier nodo está unido directamente a todos los demás mediante un enlace directo.

Ventajas: No existe interrupción alguna entre los nodos, si un enlace se cae, otro se hace cargo de la comunicación.

Desventajas: Sólo funciona con una pequeña cantidad de nodos, ya que de lo contrario, la cantidad de medios necesarios para los enlaces, y la cantidad de conexiones con los enlaces se torna pesado.

**Árbol**: Se considera como un derivado de la topología estrella. Los distintos nodos están distribuidos en forma de ramificaciones sucesivas a partir de un único nodo raíz.

Ventajas: Permite conectar más dispositivos. Permite priorizar las comunicaciones de distintos equipos.

Desventajas: Si falla un enlace que conecta con un nodo derivado, queda aislado; si falla un enlace con un nodo que no es una ramificación, la sección entera queda aislada del resto.

**Malla**: Los distintos nodos se encuentran unidos más o menos entre sí por enlaces directos con cierta densidad.

Ventajas: Es posible llevar los mensajes de un nodo a otro por diferentes caminos.

Desventajas: Es cara la implementación de esta topología.

**Mixta**: Son aquellas en las que se aplica una mezcla entre alguna de las otras topologías: bus, estrella, malla o anillo.

Ventajas: Combina las ventajas de las que disponen otras redes.

Desventajas: Tienen un costo muy elevado debido a su administración y mantenimiento, ya que cuentan con varias topologías de diferentes tipos.

**Bus**: Todos los nodos están unidos por un único enlace común.

Ventajas: Es muy sencillo de agregar nodos y crecer la red.

Desventajas: La velocidad en esta topología es muy baja de nodo a nodo.

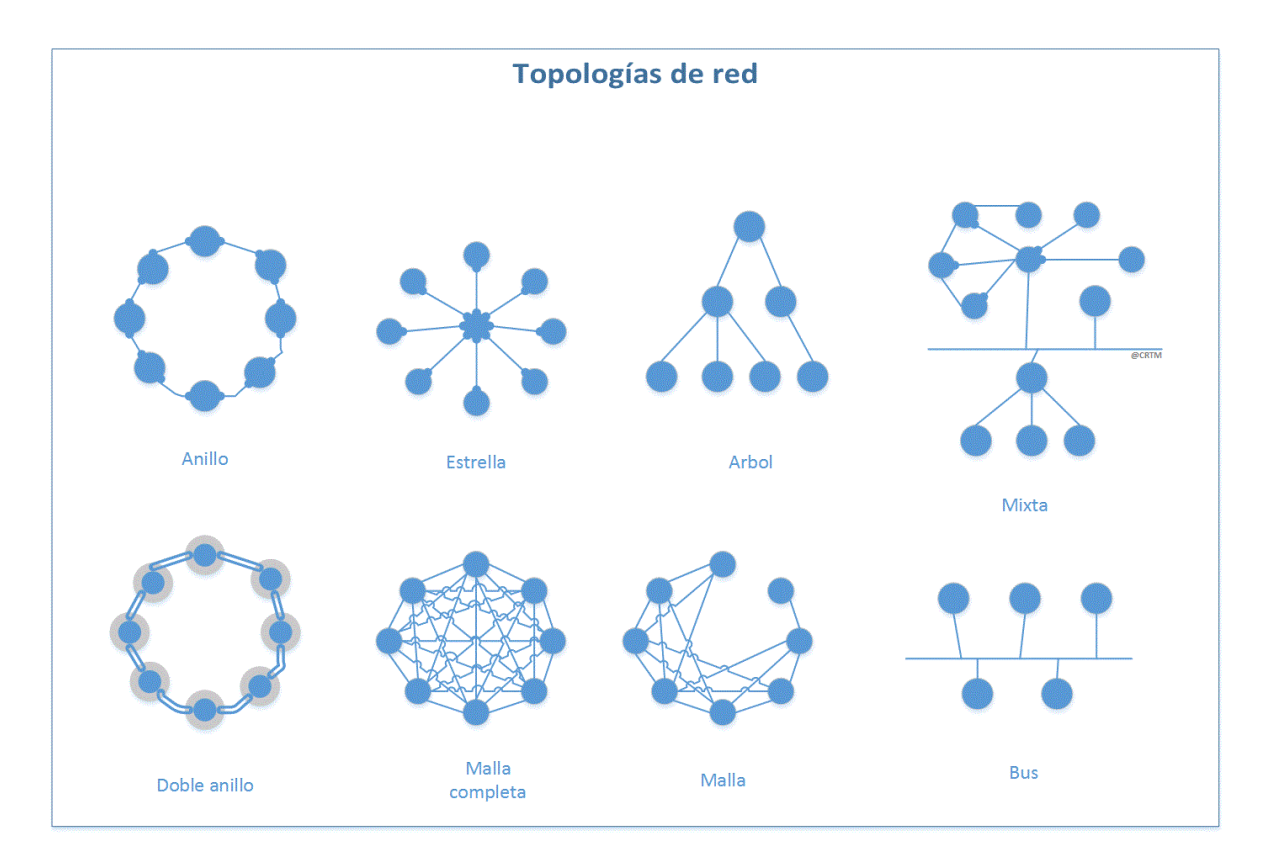

#### *Figura 9.- Topologías de red*

#### <span id="page-31-0"></span>2.2- Esquemas en una red plana y una red jerárquica

**Red Plana:** Es una red en la que todos los dispositivos conectados al sistema (anfitriones) se pueden alcanzar entre sí sin tener que pasar a través de un dispositivo de enrutamiento como se muestra en la figura 10. Tiene un único dominio de BROADCAST (trasmisión). Un Broadcast es un paquete de datos que se envían a todos los nodos de la red. Un dominio de Broadcast es el conjunto de todos los dispositivos que reciben tramas de broadcast que se originan en cualquier dispositivo del conjunto.

**Red jerárquica:** En la comunicación por red, los diseños jerárquicos se utilizan para agrupar dispositivos en múltiples redes teniendo los dominios de broadcast separados. Las redes se organizan en una serie de capas: núcleo, distribución y acceso. Como se muestra en la Figura 10.

La capa de núcleo conecta entre sí los dispositivos de la capa de distribución. La capa de distribución interconecta las redes locales de menor tamaño y la capa de acceso proporciona la conectividad para los host de la red y los dispositivos finales.

Los beneficios de una red jerárquica son: escalabilidad, redundancia, rendimiento, seguridad manejabilidad y Mantenibilidad dado a su configuración como topología mixta.

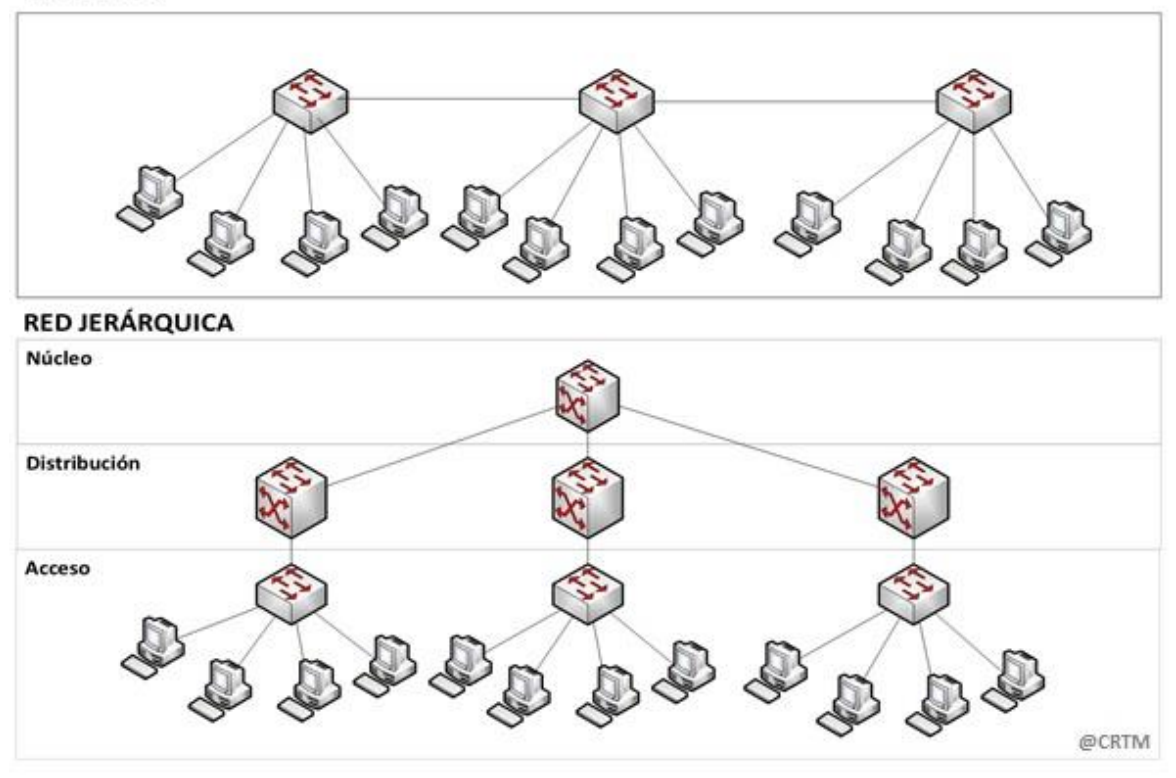

#### **RED PLANA**

*Figura 10.- Red plana y red jerárquica*

<span id="page-32-0"></span>Para el uso del esquema de red en una estación terrena en crecimiento la topología de red jerárquica cuenta con la flexibilidad de crecer sin alterar el sistema existente, permite que se implemente una redundancia así como protege a los equipos de mayor costo de fallas en los puertos del sistema al ser manejado en capas.

#### 2.3- Arquitectura Cliente/Servidor

La arquitectura cliente/servidor es el entorno de distribución que se usa más hoy en día, la idea básica de esta arquitectura es que el servidor administra un recurso para un fin específico y hace determinadas funciones solo cuando se las pide un programa, atendiendo al cliente que es el que interactúa con el usuario. Es una arquitectura que se puede manejar a distancia ya que el cliente se encuentra en una computadora distinta a la del servidor. Los requerimientos de las computadoras cliente pueden manejar menor velocidad, memoria y capacidad de disco duro respecto al de un servidor, bajando los costos para algunos fines, además de poder ser de modelos y marcas distintas incluyendo los sistemas operativos utilizados. El Esquema se muestra en la Figura 11. Entre las ventajas y desventajas de esta arquitectura se tienen las siguientes:

**Ventajas:** El crecimiento del hardware puede ser gradual, se puede sustituir un servidor sin afectar a los clientes, es compatible con redundancia en servidores.

**Desventajas:** Es más complejo de manejar, por lo que requiere administración, dado a la arquitectura establecida por lo que el servidor puede llegar a ser un cuello de botella.

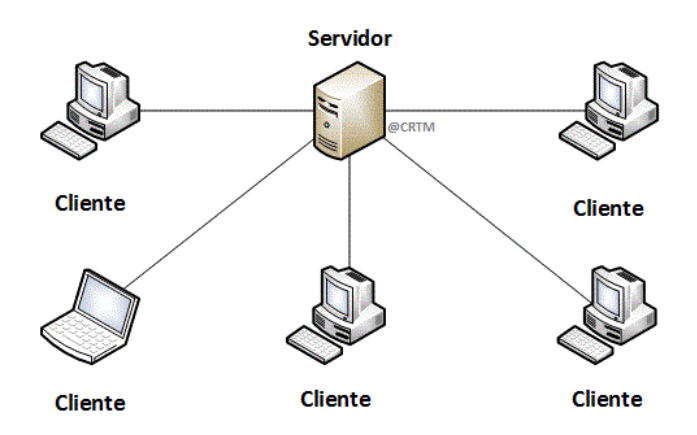

*Figura 11.- Arquitectura Cliente/Servidor*

#### <span id="page-33-0"></span>2.4- Arquitectura Cliente/Servidor/Servidor

La arquitectura cliente/servidor/servidor realiza las mismas funciones que la arquitectura cliente/servidor, con diferencia que una aplicación puede usar recursos de otro servidor, ejemplo, gestión de bases de datos y aplicaciones, entre otros. El esquema se muestra en la Figura 12. Entre las ventajas y desventajas de esta arquitectura se tienen las siguientes:

**Ventajas**: La información que se maneja puede compartirse con más servidores, quitando la limitante de hardware; se pueden distribuir procesos en algunas aplicaciones, incrementa la seguridad para la información, ya que se almacena información en distintos servidores, controlando el acceso a estos.

**Desventajas**: Limita la conexión de más clientes ya que todos se conectan al mismo servidor, provocando una dificultad de mantener las aplicaciones de los clientes, ya que cualquier cambio se debe hacer en todos al mismo tiempo.

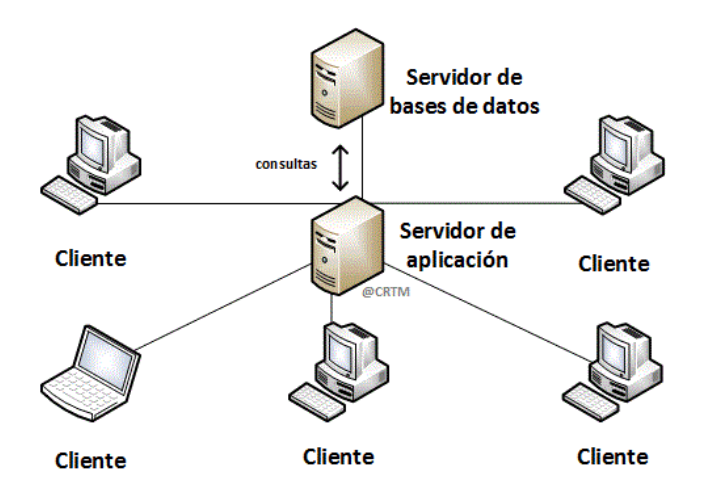

*Figura 12.- Arquitectura Cliente/Servidor/Servidor*

#### <span id="page-34-0"></span>2.5- Análisis para definir el modelo de red

Para el diseño de una red deben considerarse los siguientes puntos: las redes deben construirse con una arquitectura que sea flexible y ofrezca a la vez posibilidades de crecimiento. Debe de cumplir con una Escalabilidad, Disponibilidad, Seguridad y Gestionabilidad, así como también debe tomar en cuenta el uso y tipo de información que se va a transmitir. Se presenta el caso donde el flujo de información es constante pero no de alta demanda, se propone utilizar una red jerárquica simple que consta de tres capas: núcleo, distribución y acceso, dejando a la capa de acceso como opción a integrarse en la capa de distribución.

Para una elección donde la información que se maneja es mayor y utiliza consta ya del uso de varios servidores con diferentes aplicaciones (Data Center) Centro de Datos, también se propone el modelo jerárquico donde sólo se cambia de lugar al núcleo, colocando a lado de los servidores, lo que resulta en un flujo y redundancia continúa, y que al enlace externo en un extremo de la capa de distribución.

En la Figura 13 se muestra el esquema de Data Center propuesto.

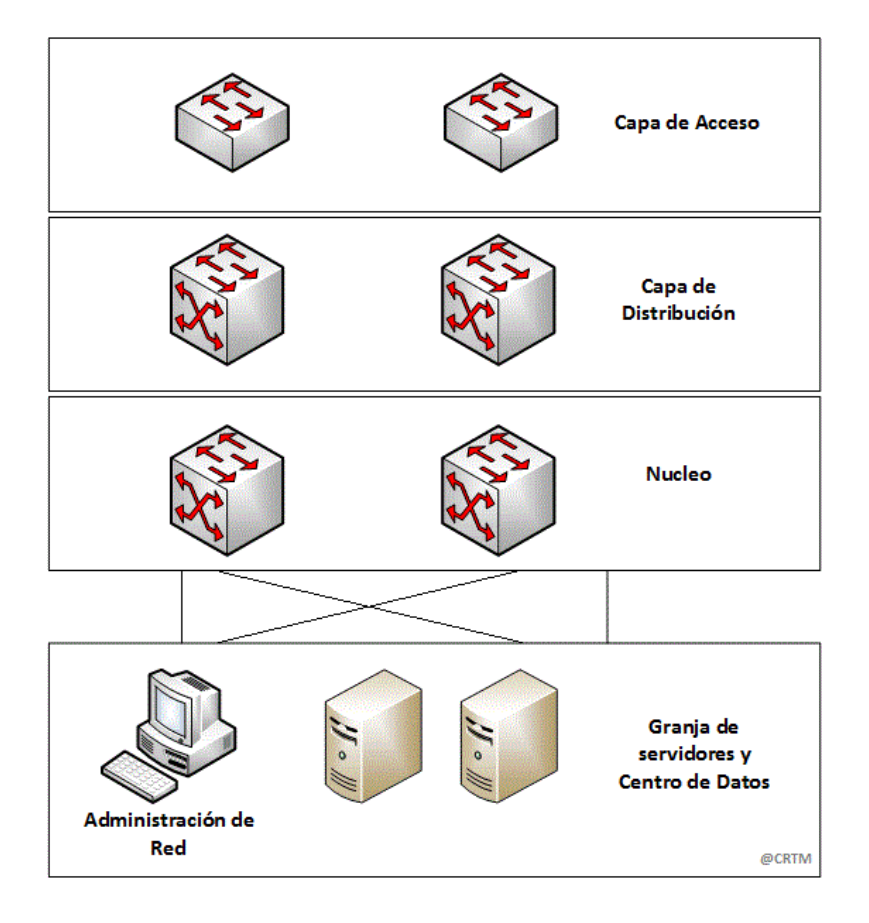

*Figura 13.- Esquemas en una red para Data Center*

<span id="page-35-0"></span>En esta figura se observan los detalles antes descritos.
# **Capítulo 3: El tipo de Red propuesto cuando existe una distancia entre institutos**

El objetivo de este capítulo es ofrecer detalles acerca del diseño que se maneja en internet y de las redes que lo componen. Pretende dar una idea general de cómo una red se puede distribuir externamente, se muestran los protocolos de distribución y envío de paquetes de un punto a otro.

Un tipo de red se puede definir de acuerdo a la distancia que existe entre un punto de red y otro, junto con el uso de internet como medio de transmisión. Cuando existe una distancia corta en una red que cubre una distancia geográfica relativamente pequeña y tienen altas velocidades de transmisión lo definimos como una red de área local. Las redes que cubren grandes distancias geográficas y operan velocidades de transmisión bajas se consideran redes de área amplia. Estas se describen a continuación:

# 3.1- Redes LAN

Las Redes de Área Local (LAN) son las redes que se encuentran ubicadas en una área restringida, cuyo manejo es privado. Se considera el concepto de LAN para la comunicación de al menos dos o más equipos. Los componentes de una LAN pueden ser servidores, equipos móviles conectados por WiFi, computadoras, impresoras, entre otros. De los cuales para poder conectar los equipos se encuentran dispositivos de enlace: router, switch, hub, access point entre otros. EL tamaño de una red puede variar según el tamaño del área por cubrir y a la cantidad de usuarios que se pueden conectar como se muestra en la figura 14. [31]

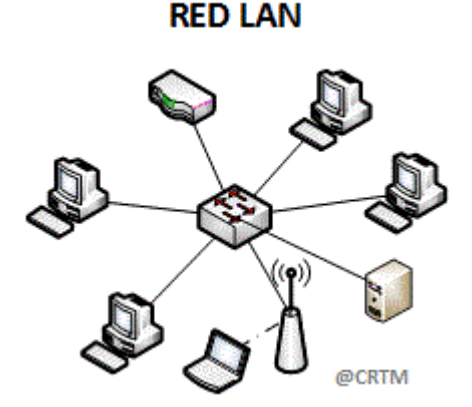

*Figura 14.- Red LAN*

# 3.2- Redes WAN

Las Redes de Área Amplia (WAN) son redes que interconectan redes de área local. Proporcionan acceso a servidores de archivos, servicios de aplicaciones y computadoras que se encuentran en lugares distantes [31]. Al conectar varias redes de instituciones u organizaciones con una red central podemos formar una red WAN. Se muestra el esquema en la figura 15.

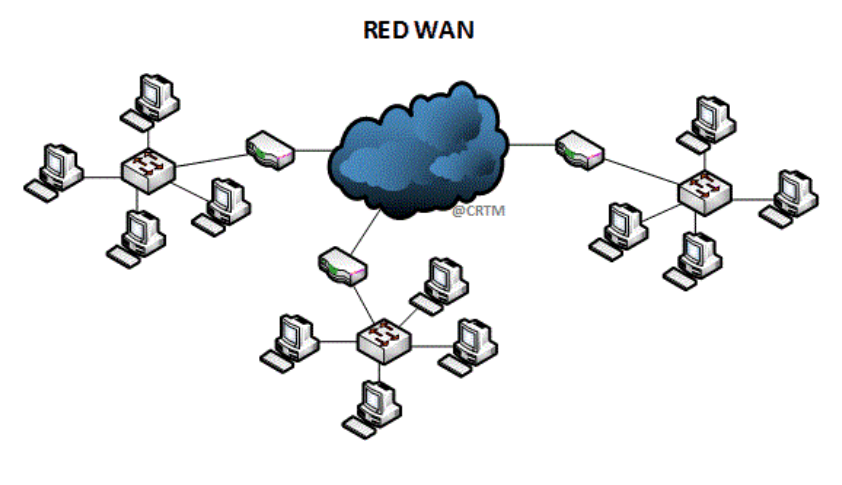

*Figura 15.- Red WAN*

# 3.3- Envío de información a través de internet

El objetivo de internet, es hacer que todas y cada uno de los dispositivos interconectados se puedan comunicar con cualquier otro. Para poder establecer la comunicación se utiliza el protocolo de internet (IP) que se mencionó en el punto 1.4.2, todos los servicios de internet emplean este protocolo. El viaje de un paquete (datagrama) a través de internet, de una computadora a otra, tiene que ser por vía física, a lo largo de esta vía el paquete puede pasar por varias redes y equipos de enrutamiento. Un paquete tiene una cabecera que contiene una información de direcciones de la capa de red. Los encaminadores examinan la dirección de destino de la cabecera, para dirigir los paquetes al destino.

La Figura 16 muestra las cabeceras que se agregan a un paquete de datos con los modelos TCP/IP y el modelo OSI [17].

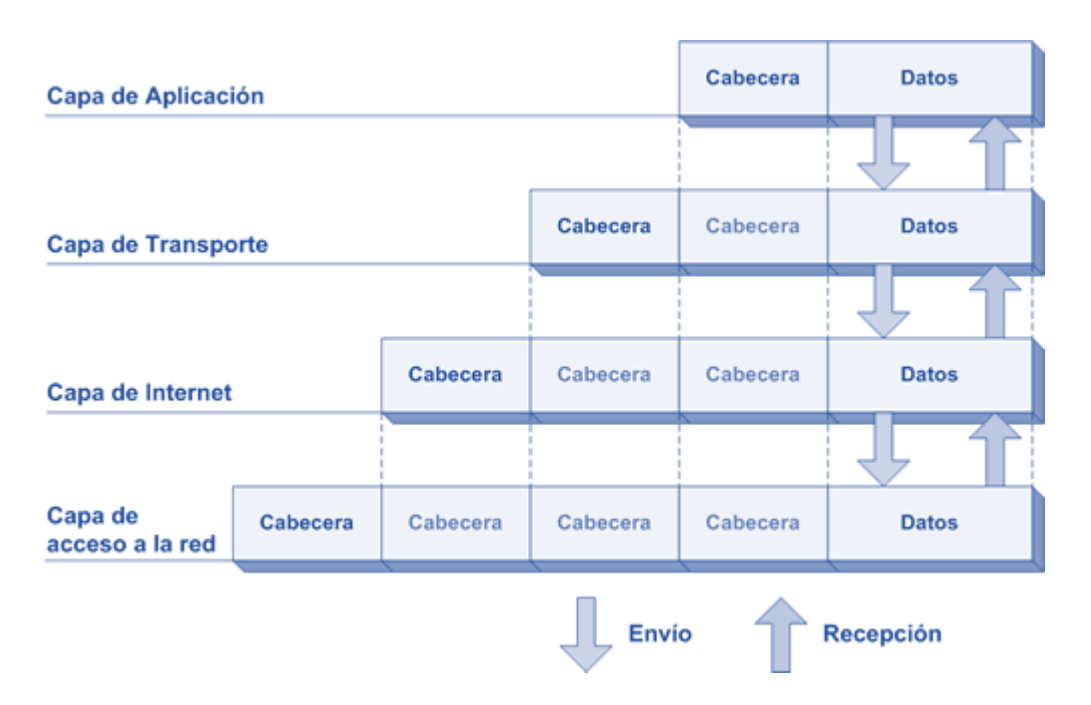

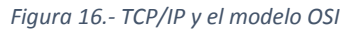

El modelo TCP/IP se divide en 4 capas, cada una agrega un encabezado para la encapsulación de los datos. La encapsulación es el proceso de empaquetar los datos con la información de protocolos necesaria antes de que comience su tránsito por la red.

Para el envío de información a través de internet se ocupan varios protocolos de encapsulación de paquetes de datos en los cuales están:

# *3.3.1- File Transfer Protocol (FTP)*

Protocolo de Transferencia de Archivos (FTP) es un método de transferencia de archivos de datos de un ordenador a otro en una red. Es la forma más básica de enviar y recibir archivos a través de Internet, FTP divide los archivos en varios segmentos y asigna un número de referencia a cada uno. Estos segmentos se transmiten en una secuencia que el equipo receptor vuelve a montar como una copia exacta de la original.

El objetivo del protocolo FTP es:

- Permitir que equipos remotos puedan compartir archivos
- Permitir la independencia entre los sistemas de archivo del equipo del cliente y del equipo del servidor
- Permitir una transferencia de datos eficaz

# *3.3.2- Secure File Transfer Protocol (SFTP)*

El Protocolo de Transferencia Seguro de Archivos (SFTP) se le conoce también como SSH (Secure SHell File Transfer Protocol) Protocolo de Transferencia Seguro de Archivos Blindados es un protocolo de red informática para acceder y gestionar archivos en sistemas de archivos remotos. SFTP permite la transferencia de archivos entre los hosts. A diferencia del protocolo estándar de transferencia de archivos (FTP), los comandos encrypt SFTP y datos de ambos, las contraseñas y la información confidencial viajan encriptados, impidiendo que se transmitan en claro por la red.

### *3.3.3- Network File System (NFS)*

Un Sistema de Archivos de Red (NFS) permite a los hosts remotos montar sistemas de archivos sobre la red e interactuar con esos sistemas de archivos como si estuvieran montados localmente. Esto permite a los administradores de sistemas consolidar los recursos en servidores centralizados en la red.

#### *3.3.4- Virtual Private Network (VPN)*

En la estructura de una institución que implementa una red, las redes de área local realizan una conexión entre equipos dentro de su red. Estas redes se conectan cada vez con más frecuencia a internet mediante un router. Cuando un equipo se encuentra fuera de una red de la institución y desea comunicarse con un equipo dentro de la institución tiende la información a ser muy susceptible a ser interceptado por alguna persona ajena a la entidad. Esto significa que los datos deben atravesar una infraestructura de red pública que pertenece a distintas entidades. Por esta razón es posible que a lo largo de la línea, otro usuario que no está autorizado escuche la red y se apropie de los datos transmitidos. Esto hace que la información no sea segura cuando viaja a través de internet.

Varias instituciones utilizan redes dedicadas para establecer su comunicación segura entre dos puntos alejados geográficamente sin embargo, esta solución no es fácil ni económica. Una posible opción de solución consiste en utilizar el medio inseguro de internet como medio de transmisión, con un protocolo de túnel que aporte seguridad y privacidad en los datos transmitidos. Esto significa que los datos que se van a enviar son encapsulados antes de enviarse de manera cifrada.

El funcionamiento de una Red Privada Virtual se basa en un protocolo denominado protocolo de túnel, la cual cifra los datos que se transmiten desde un lado de la VPN hacia otro [32]. La trama de VPN se muestra en la figura 17.

Los principales protocolos de túnel son: PPTP, L2F, L2TP, IPSec.

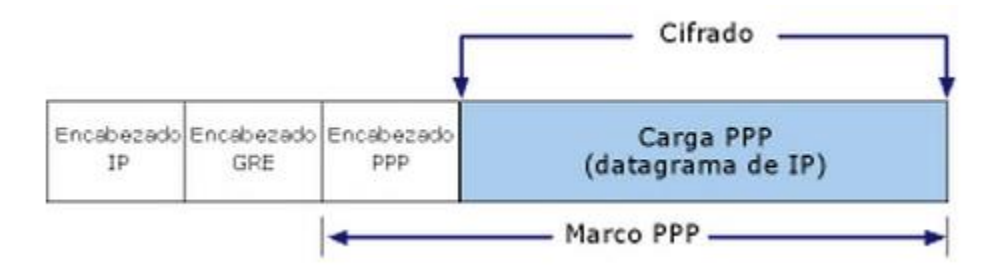

*Figura 17.- Trama VPN*

#### 3.4- Descripción e implementación de protocolos en equipos para una estación terrena

El uso y aplicación de protocolos para el envío de información se encuentra en la tecnología de redes. El fin de un protocolo es tener abstracción y la especialización, ya que crea un estándar neutral con el que en el mercado las empresas fabricantes rivales pueden crear software y hardware compatibles entre sí. Al promoverse esto, propicia que las empresas fabricantes puedan comunicar sus necesidades dentro de la red. Para una estación terrena el manejo de información sobre los protocolos existentes nos ayuda a que se tenga definido una implementación de esta haciendo indistinto el escoger equipos entre una marca y otra.

# 3.5- Esquema de RED propuesta

Para establecer un esquema de red se debe definir el hardware y su topología los cuales dependen del ancho de banda requerido, también se deben considerar varios factores como el tipo de información que se distribuye, la disponibilidad que se tiene pensado como se ve en la Figura 18 conforme al riesgo de acuerdo al sector de actividad que se tiene. En una actividad la información donde su grado de exposición es escasa, el esquema que se define no requiere de equipos de alta demanda en disponibilidad, sin embargo para un sector como la rama aeroespacial la disponibilidad de la información tiene que ser muy alta, teniendo en cuenta esto, ayuda a definir si se requiere una redundancia en los enlaces a internet.

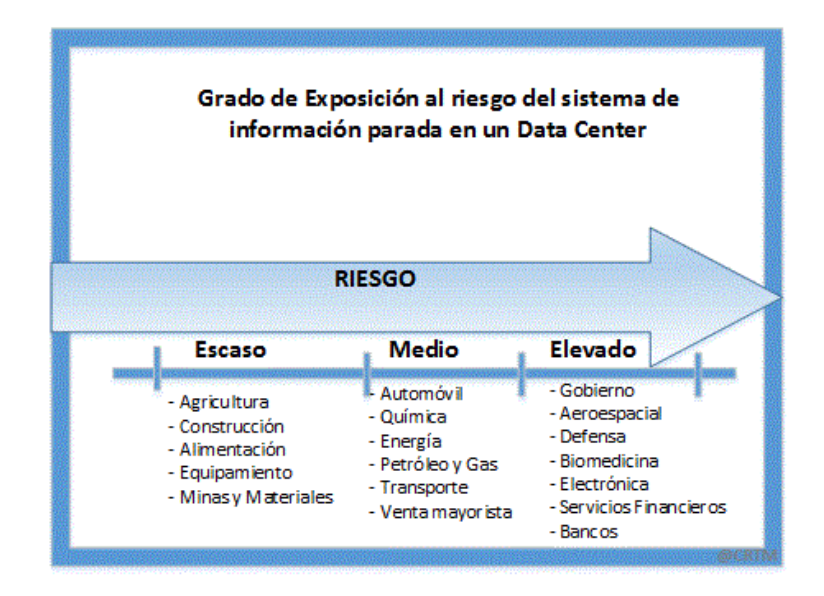

*Figura 18.- Grado de exposición al riesgo de información en un Data Center por sector de actividad*

De acuerdo a las aplicaciones varía el tamaño de la infomación que se ocupa, a continuación se muestra la tabla 4 con algunos valores que son convenientes para tomar en consideración:

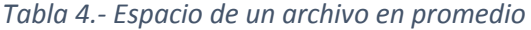

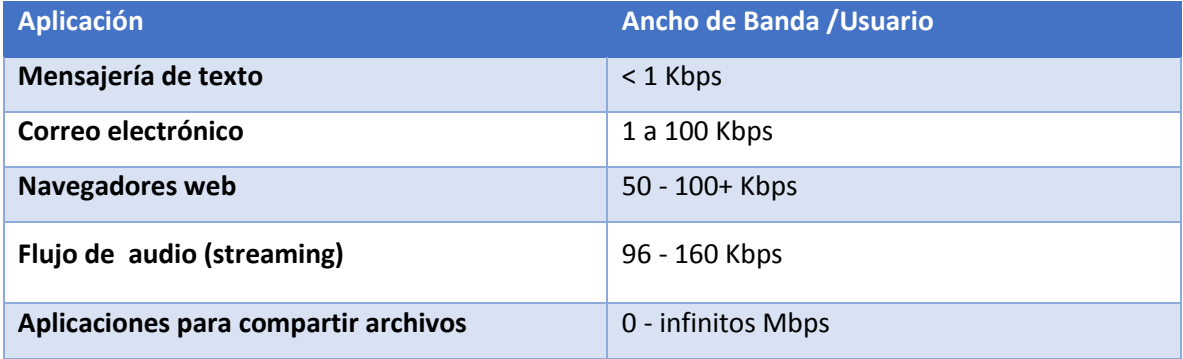

Se presentan dos propuestas:

Primera propuesta de red: fácil implementación en la que el número de usuarios es limitado y no requiere gran capacidad de distribución, usando los protocolos de transferencia de SFTP/SSH, VPN, y una página web.

En este caso se usa una topología de árbol en la que de acuerdo a las características se puede repartir por capas de red del modelo OSI; genera un alto rendimiento a un bajo costo, con la opción de poder cambiar equipo de red paulatinamente.

El uso de los equipos se describe más adelante en la tesis, sin embargo en la figura 19 se presenta el siguiente diagrama con la topología global para la distribución de información de la primera propuesta.

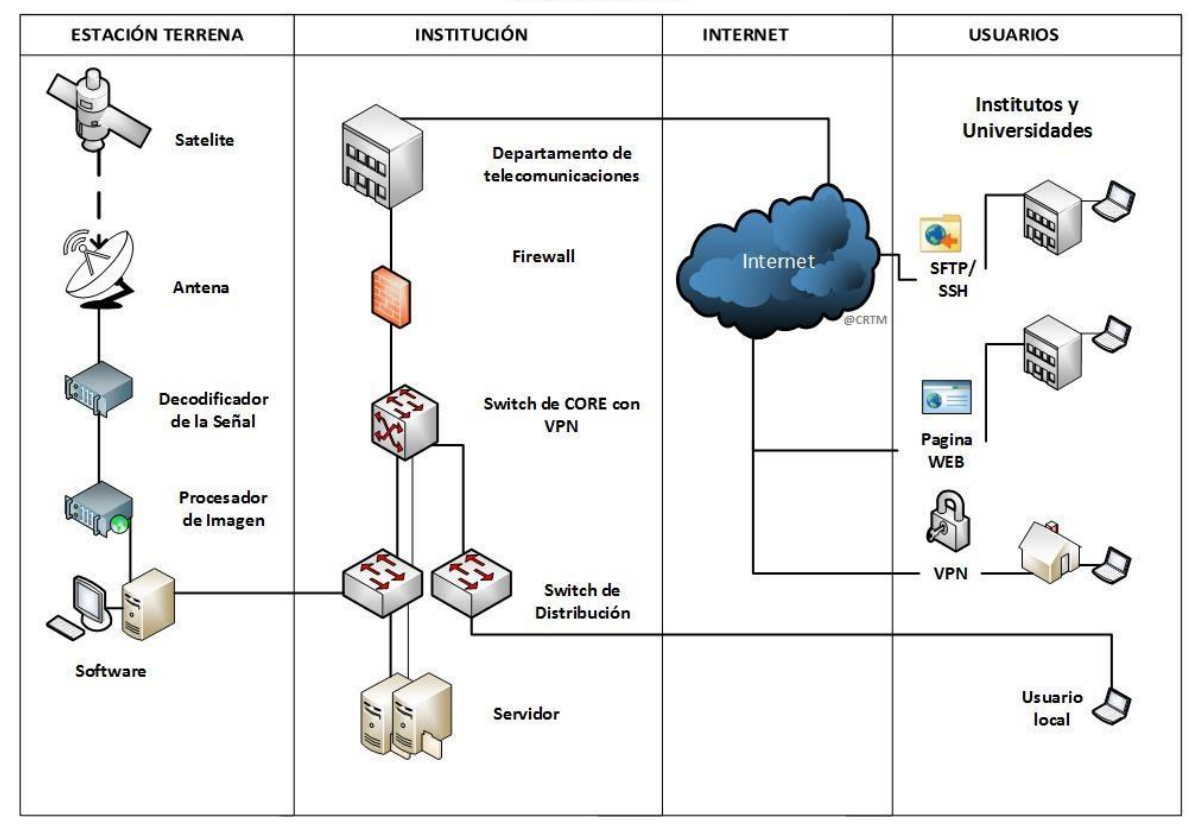

Diagrama de red para distribución de información obtenida de una estación Terrena almacenada en un servidor

*Figura 19.- Diagrama de Red para distribución de información obtenida de una estación Terrena almacenada en un servidor. (Propuesta 1)*

En la Figura 19 podemos observar los componentes de una red para la distribución de información, el primer bloque podemos ver que dentro de la estación terrena se considera el envío de información del satélite a la antena receptora, la cual se está conectada a un decodificador de señal que nos ayuda transformar las señales en datos, después pasa al procesador de imagen que obtiene el formato GIS la cual nos ayuda a plasmar los datos en un mapa para el uso de estos y de una máquina que consta del uso de software GIS para el aprovechamiento y la interpretación de la información. El segundo bloque nos muestra la topología de red que se propone, el cual tiene como entrada los datos provenientes del software GIS en un switch en capa de distribución y al mismo

tiempo el servidor de almacenamiento y de servicios en el mismo switch. Ocupando una red jerárquica la información almacenada en los servidores pasa por un switch de core el cual se encarga de crear las rutas a los paquetes de información para la salida a internet. Se ocupa de frontera un firewall diseñado para bloquear el acceso no autorizado, y de un enlace a internet el cual debe ser proporcionado por la institución. El tercer bloque muestra el uso de internet el cual se representa por una nube, el internet consta de servidores encargados de dar acceso a información o servicios, a puntos ubicados en cualquier lugar que cuenten con una conexión de internet [17]. El cuarto bloque muestra los servicios que se plantean como parte de la distribución de información a usuarios, teniendo los protocolos de encapsulamiento mencionados anteriormente como SFTP/SSH, VPN y por una página web.

Segunda propuesta de red: está pensada para el manejo de un Data Center usando la topología mixta, protegiendo las jerarquías del modelo OSI y la redundancia en los enlaces entre cada equipo de red. Esta topología se propone para un equipo más robusto siguiendo con la distribución por los protocolos de SFTP/SSH, VPN y por una página web.

En la Figura 20 se muestra el diagrama correspondiente a la segunda propuesta para equipo de alta disponibilidad. La diferencia con la primer propuesta se encuentra en el segundo bloque donde cambia la posición del Switch de Core con el switch de distribución como se mencionó anteriormente. El switch de core crea una ruta inicial de los paquetes de los servidores que prestan servicio, y da un soporte a tener más redundancia en su configuración al ser un equipo de capa 3 del modelo OSI.

Se muestra el diagrama correspondiente a la segunda propuesta con equipo de alta disponibilidad

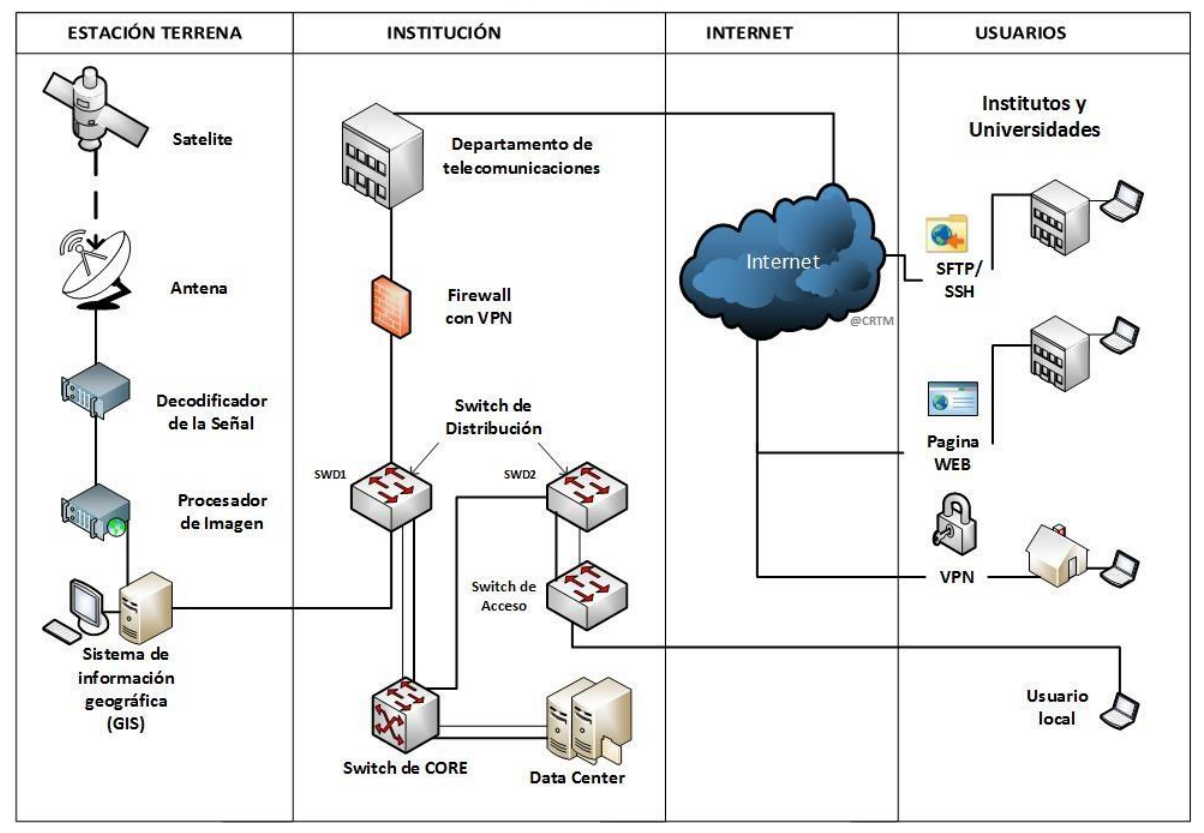

Diagrama de red para distribución de información almacenada en Data Center obtenida de una estación Terrena

*Figura 20.- Diagrama de Red para distribución de información almacenada en Data Center obtenida de una estación Terrena. (Propuesta 2)*

# **Capítulo 4: Tipos de cableado y acceso al medio**

El objetivo de este capítulo es ofrecer detalles acerca del tipo de componentes de cableado que se ocupa para conectar los equipos con la tecnología Ethernet así como los estándares que los definen. Dar la definición del acceso al medio que puede ser alámbrico o de forma inalámbrica.

### 4.1- Análisis y definición de tipo de cable para la red propuesta

Para poder considerar las diferentes propuestas de diseño para una implementación es necesario entender el tipo de cableado que se ocupa para la interconexión de equipos de telecomunicaciones para la transferencia de datos, de acuerdo a sus características físicas del medio en el que se conectan los equipos puede variarnos el ancho de banda.

Para que uno pueda conectar dos equipos a una red y estos se puedan comunicar entre sí, es necesario que se establezcan conexiones físicas y enlaces lógicos por lo que este capítulo retoma la parte física para establecer la conexión.

El cableado estructurado se encuentra alojado en el primer nivel del modelo OSI, éste garantiza el transporte de información para establecer una comunicación entre dos dispositivos. Hay distintas maneras de establecer una comunicación usando técnicas de transmisión basados en estándares que se encuentran normalizados o no. La unidad que se ocupa en este nivel es el bit.

Se presentan los diferentes protocolos utilizados en la intercomunicación de equipo de manera alámbrico e inalámbrico.

### *4.1.1- Estándar IEEE 802.3*

Es una norma de la IEEE que define a Ethernet en redes de área local, el acceso y las Redes de Área Metropolitana (MAN). Se especifica Ethernet en velocidades de funcionamiento, el uso de identificador de Control de Acceso a Medios (MAC) de comunicación común y Base de Información de Gestión (MIB). El uso del identificador de Acceso Múltiple con Escucha de Portadora y Detección de Colisiones (CSMA/CD) es un protocolo de acceso al medio compartido, el cual especifica si es una conexión donde los datos fluyen en una u otra dirección, pero no las dos al mismo tiempo, (Half dúplex) ; el envío y recepción simultáneo es también posible de acuerdo a la configuración que se

maneja internamente en los cables (Full dúplex). La velocidad de las Interfaces de Medios Independientes (MII), proporciona una arquitectura e interfaz opcional para su aplicación de las entidades de la capa física (PHY). Da el control y protocolos de gestión y la provisión de poder sobre los tipos de pares trenzados físicos seleccionados. De acuerdo al estándar se muestra en la Tabla 5 el cableado para redes Ethernet.

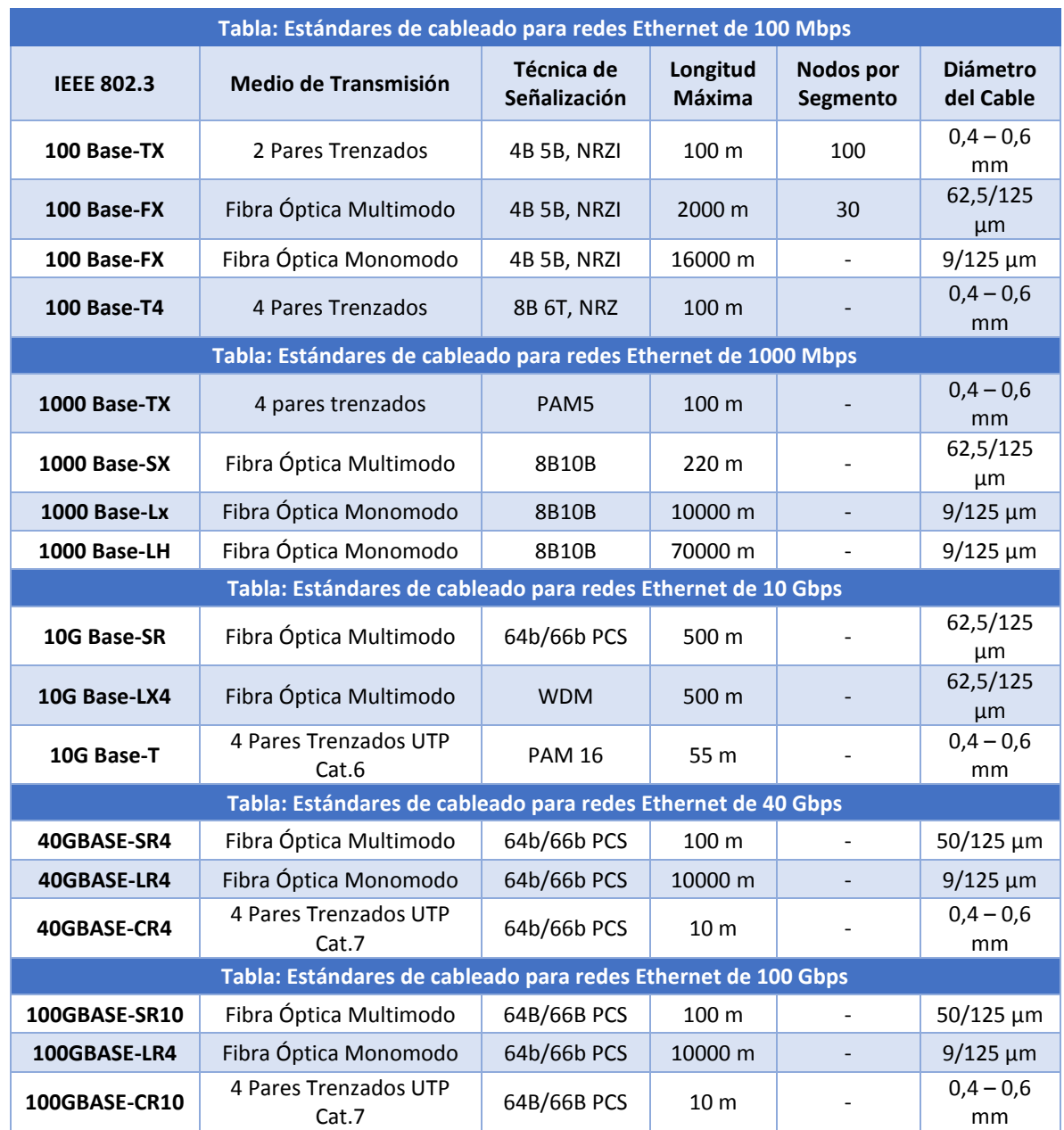

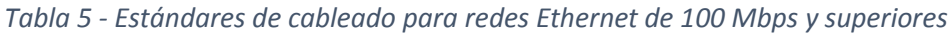

# 4.2- Cable UTP

El cableado UTP es más conocido como cable de par trenzado y éste es el más usado para la implementación de redes. Generalmente existen 2, 4, 6 u 8 alambres en un cable de par trenzado; para el diseño de la red se propone usar un cable de acuerdo al estándar TIA568-B del que se menciona para su uso con equipos de Data Center ya que las velocidades que soporta de transmisión son las óptimas de acuerdo a las características que se presentan en la Tabla 6 , para lo cual es necesario usar cables de categoría 6 /6ª.

Estos cables de UTP utilizan conectores similares a los enchufes de teléfono que se conocen como RJ- 45 (estándar 802.3). Los cables UTP son muy ligeros y flexibles haciendo fácil su instalación.

Existen varias categorías dentro del cableado UTP de los cuales se presentan a continuación:

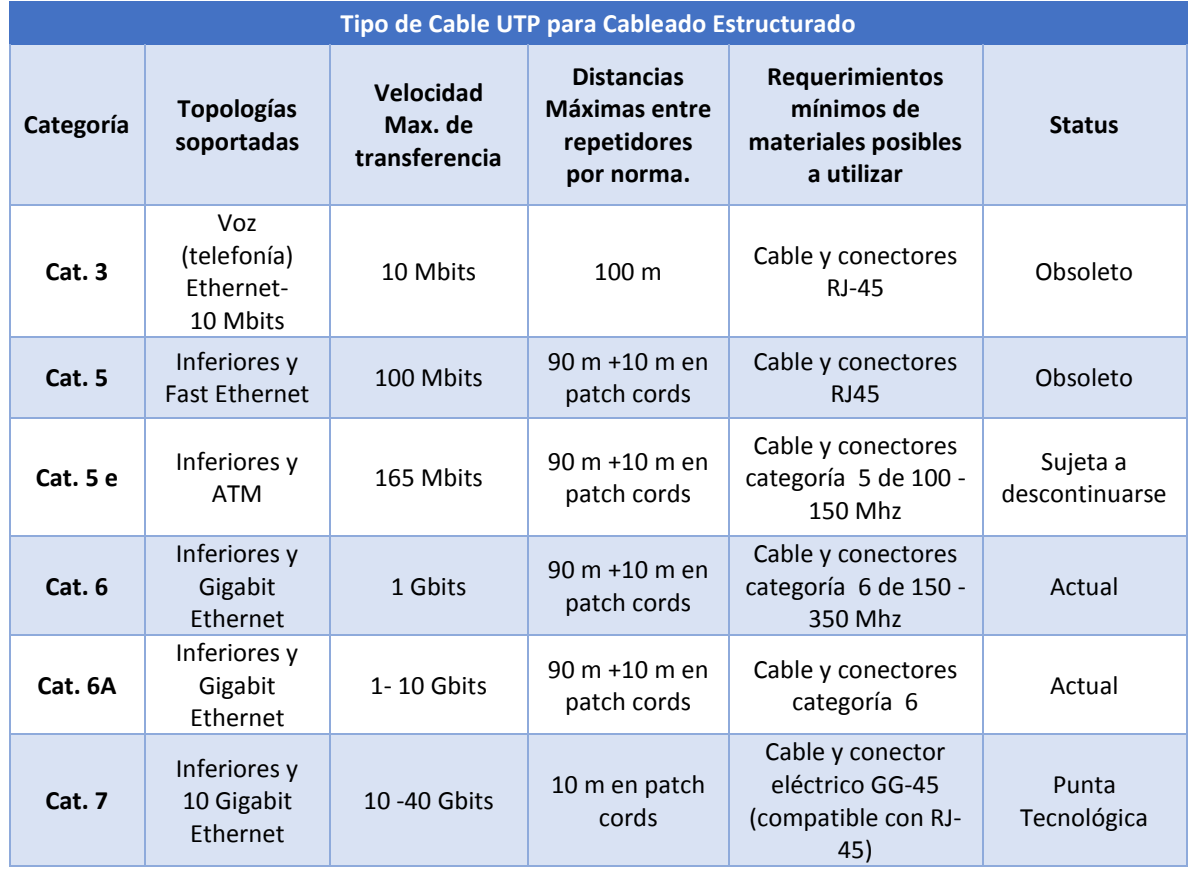

*Tabla 6- Tipos de cable UTP para cableado estructurado*

En esta tabla se ve que la categoría 6A soporta una distancia de 90 metros y conserva las características de transmisión para un ancho de banda de 10 Gbps para lo que en una estación terrena es óptima para la comunicación entre un equipo y otro con distancias medias.

# 4.3- Fibra Óptica

La fibra óptica un medio de transmisión usado para redes de datos, es reciente su uso con respecto a otros medios de transmisión, se basa en transmitir por el núcleo de la fibra la señalización a través de un haz de luz modulado.

El cableado de fibra óptica se compone de una guía cilíndrica hecha de dióxido de silicio o plástico de Polimetacrilato de Metilo como núcleo, con un diámetro muy pequeño que va desde los 10 hasta 300 µm, recubierta de un aislante de polímero fluorado por la que transporta la señal luminosa. El haz de luz se propaga por el núcleo de la fibra. La variación del núcleo y del haz de luz da características particulares del ancho de banda y de la modalidad de los cuales se derivan dos tipos de fibra óptica monomodo y multimodo.

Una ventaja de usar fibra monomodo ante la fibra multimodo es que este tiene una longitud de funcionamiento mayor a 5 millas (8 kilómetros). Esta fibra además tiene mayores anchos de banda que el tipo multimodo debido a la baja dispersión de su fibra. Nos ayuda a llevar la información de un punto distante en nuestro sistema de estación terrena.

El servicio de fibra óptica puede resultar más difícil de trabajar y debe ser instalado y mantenido por técnicos especializados. Los problemas en la fibra óptica se pueden dar fácilmente a la hora de ser instalados ya que puede quebrarse fácilmente. Un equipo de monitoreo costoso puede requerirse para ubicar los fallos en estos cables.

El cable de fibra óptica no emite señales eléctricas y no es susceptible a interferencias de otros dispositivos, por lo que garantiza una seguridad de que la información no se pierda por este medio.

Al considerarse el diseño de la red es necesario tomar en cuenta que cuando deseamos transmitir a una distancia mayor de 100 metros es necesario usar este tipo de cableado, ya que al ser una distancia considerable el cable UTP tiende a atenuarse, estos efectos podemos verlos en [36] de acuerdo a el estándar IEEE 802.3 y siguiendo la norma TIA 568-B. La fibra óptica se utiliza hoy en día para la conexión entre servidores por su gran capacidad de transferencia, es ideal para uso de Centros de Datos.

El ancho de banda que se maneja para la fibra óptica actualmente es muy superior con un porcentaje de un 50% al 200% al cableado UTP por lo que debe de considerarse también en el diseño de la red. De acuerdo a la figura 21.

*4.3.1- Figura comparativa de las fibras ópticas para la implementación en la red*

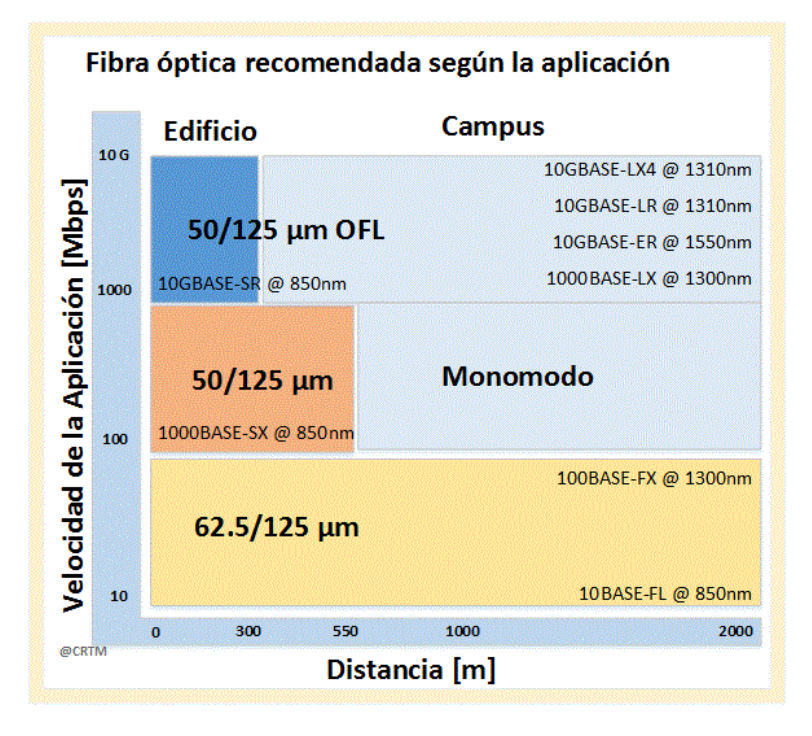

*Figura 21.- Fibra óptica recomendada según la aplicación*

# 4.4 - Normas a considerar:

Las normas internacionales que se usan para la implementación de cableado y las condiciones que rodean a los equipos de telecomunicaciones para el uso óptimo de estos son las siguientes:

ANSI/TIA/EIA-568-C: "ESTÁNDAR PARA EL CABLEADO DE TELECOMUNICACIONES GENÉRICO PARA INSTALACIONES DE CLIENTES."

ANSI/TIA/EIA-569-A: "NORMA DE CONSTRUCCIÓN COMERCIAL PARA ESPACIOS Y RECORRIDOS DE TELECOMUNICACIONES."

ANSI/TIA/EIA-606-A: "ESTÁNDAR DE ADMINISTRACIÓN PARA LA INFRAESTRUCTURA DE TELECOMUNICACIONES DE EDIFICIOS COMERCIALES."

ANSI/TIA/EIA.607-A: "ESTÁNDAR SOBRE REQUISITOS DE CONEXIÓN A TIERRA Y CONEXIÓN DE TELECOMUNICACIONES PARA EDIFICIOS COMERCIALES."

ANSI/TIA/EIA.942: ESTANDAR PARA LA INFRAESTRUCTURA DE TELECOMUNICACIONES DE LOS DATA CENTER.

De acuerdo a las normas mexicanas que se establecen para la construcción y diseño se manejan los siguientes datos para el uso de cableado estructurado para telecomunicaciones alas cuales se pueden aplicar para una estación terrena:

NMX-I-14763-NYCE-2010: "TELECOMUNICACIONES-CABLEADO-CABLEADO ESTRUCTURADO-IMPLEMENTACION Y OPERACION DECABLEADO EN EDIFICIOS COMERCIALES-PARTE 1: ADMINISTRACION."

NMX-I-61931-NYCE-2010: "TELECOMUNICACIONES CABLES-FIBRAS ÓPTICAS- TERMINOLOGÍA"

NMX-I-108-NYCE-2006: "TELECOMUNICACIONES - CABLEADO - CABLEADO ESTRUCTURADO - PUESTA A TIERRA EN SISTEMAS DE TELECOMUNICACIONES."

NMX-I-154-NYCE-2008: TELECOMUNICACIONES - CABLEADO - CABLEADO ESTRUCTURADO - CABLEADO GENÉRICO RESIDENCIAL

NMX-I-237-NYCE-2008: "TELECOMUNICACIONES - CABLES - CABLES DE FIBRAS ÓPTICAS PARA USO INTERIOR - ESPECIFICACIONES Y MÉTODOS DE PRUEBA."

NMX-I-248-NYCE-2008: "TELECOMUNICACIONES - CABLEADO - CABLEADO ESTRUCTURADO GENÉRICO – CABLEADO DE TELECOMUNICACIONES PARA EDIFICIOS COMERCIALES - ESPECIFICACIONES Y MÉTODOS DE PRUEBA."

NMX-I-274-NYCE-2011: "TELECOMUNICACIONES - CABLES - CABLES DE FIBRAS ÓPTICAS PARA USO EXTERIOR - ESPECIFICACIONES Y MÉTODOS DE PRUEBA"

Estas se deben considerar en cualquier diseño de red, tanto en la parte física, conectores, cableado, o la compra de equipo de telecomunicaciones que sea compatible con el medio de transmisión señalado en dichas normas.

Para la definición de las propuestas se tomó en cuenta las normas mencionadas para la decisión de los medios alámbricos.

# 4.5- Medios Inalámbricos

Para el caso en el que el medio es el aire

### *4.5.1- Estándar 802.11*

Es una norma de la IEEE se tienen los siguientes estándares que define como se proporciona la conectividad inalámbrica para estaciones fijas, portátiles y móviles dentro de una área local. También dispone de organismos reguladores como una manera de normalizar el acceso a una o más bandas de frecuencia con el propósito de la comunicación de área local.

# *4.5.2- Access Point*

Un Punto de acceso "Access Point" (AP) es un dispositivo utilizado en redes inalámbricas de área local ("Wireless Local Área Network "WLAN), el cual cuenta con una interconexión a computadoras relativamente cercanas, sin la necesidad de cables, estos dispositivos funcionan a base de ondas de radio en las frecuencias de libre transmisión. El Access Point se encarga de ser la puerta de entrada a la red inalámbrica limitándose a una cobertura de radio determinada.

Los Access point manejan el tipo de Modulación BPSK, QPSK, 16QAM, 64QAM con OFDM con una frecuencia de Operación: 2.4 a 2483.5GHz, generalmente la potencia de transmisión hasta de 26 dBm.

*4.5.3- Tabla de requisitos a considerar para la implementación y la compra de equipo inalámbrico*

Es necesario considerar que los equipos que se manejen cuenten con las características descritas en la siguiente tabla:

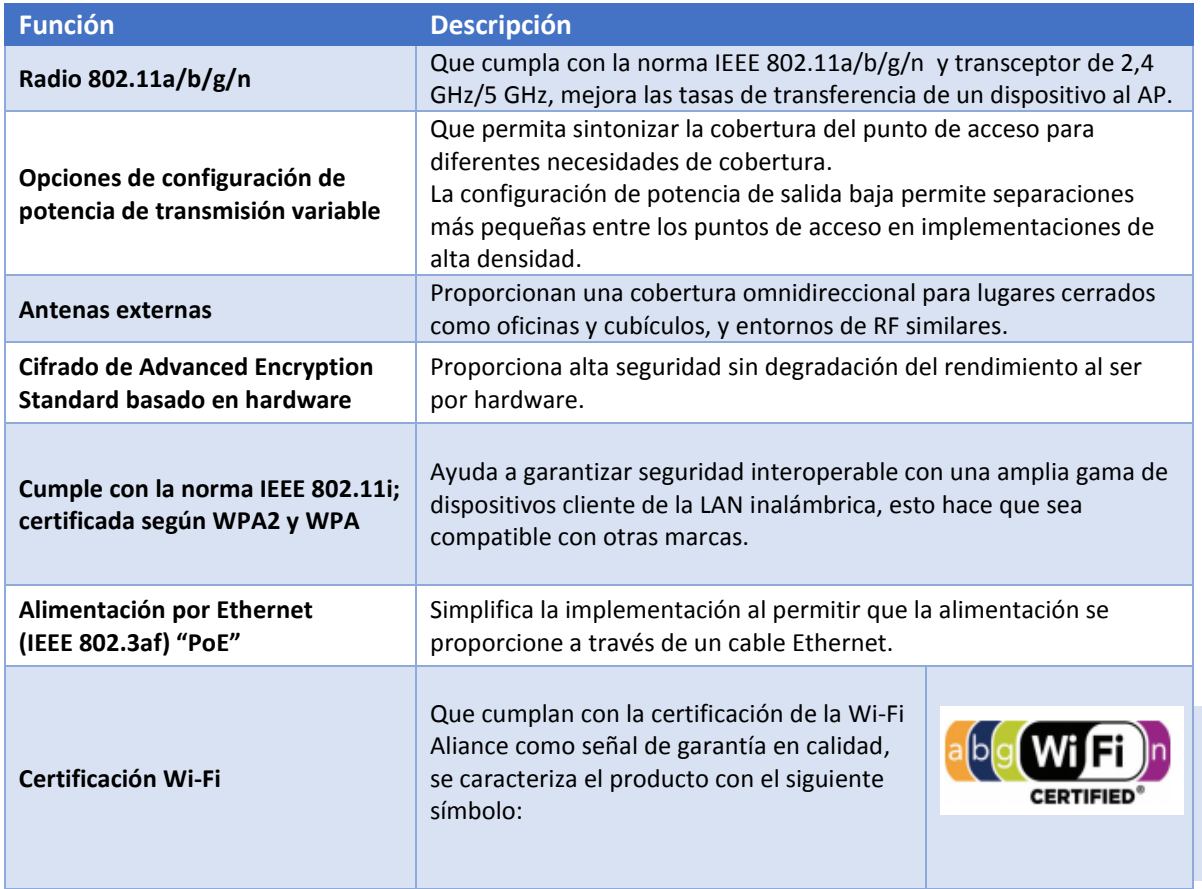

*Tabla 7.- Consideraciones para la elección de equipo inalámbrico*

En este capítulo se da a conocer los diferentes medios de transmisión usados en la actualidad para redes de datos, se pretende dar al lector un conocimiento para manejar el criterio de diseño en la selección de equipo compatible al seleccionar protocolos que cumplen y no guiarse por marcas de renombre en el mercado. También al uso de Wi- Fi como medio seguro para usarse en una estación terrena.

# **Capítulo 5: Evaluación de la propuesta de red**

El uso de software para la evaluación de la propuesta de red tiene como objetivo medir el ancho de banda utilizado, detectar el tipo de paquetes de información enviada, lo cual nos indicará las aplicaciones que utilizan los usuarios de la red. Por qué aplicaciones junto con los servidores soporta el número de usuarios. El software sirve para:

- Ver tendencias de utilización.
- Encontrar cuellos de botella y errores de conectividad para evitarlos en el futuro.
- Balancear y optimizar el tráfico de red.
- Mejorar el flujo de datos en su red.
- Reducir costos comprando el ancho de banda y hardware según la carga efectiva.
- Ofrecer un mejor servicio a los usuarios ya que se puede actuar de manera proactiva.

### 5.1-Modos de medición para el rendimiento de la red

Para el mejor desempeño de una red es necesario que se llevar control y un estudio de comportamiento de la red, lo cual existen diferentes métodos:

**Por el Protocolo simple de Administración de Red** (SNMP), que permite a los administradores de red administrar dispositivos de red y diagnosticar los problemas que se presentan durante su funcionamiento. Su aplicación es sencilla y las versiones de SNMP más utilizadas son SNMP versión 1 (SNMPv1) y SNMP versión 2 (SNMPv2) donde sólo cambia la seguridad de una versión a la otra. Casi todos los dispositivos de redes hoy en día soportan SNMP. Para su implementación es necesario contar con una aplicación que captura los paquetes enviados por este protocolo. Es una de las herramientas más usadas para el monitoreo de red.

**Con un análisis de paquetes**.- en este caso utiliza se un programa de captura de tramas, para encontrar problemas como cuellos de botella, el análisis del tráfico indebido, o encontrar el flujo de información por el que viajan los archivos. El programa permite ver las cabeceras de los paquetes enviados, de un punto a otro y ayuda a detectar anomalías en los encabezados. Uno de los softwares más usados es el Wireshark.

**Por el monitoreo de NetFlow**.- Netflow es un protocolo propietario de la marca Cisco el cual hoy en día es soportado por todas las líneas de switches y routers de Cisco. Este protocolo permite a los dispositivos colectar información referida a todo tráfico que atraviesa los enlaces y envía la información referida a ese tráfico utilizando el protocolo de datagrama de usuario (UDP) como medio a un dispositivo que recibe la denominación de NetFlow Collector. Una de las ventajas por el cual es ideal para la aplicación en una red es aporta información para optimizar el diseño y análisis de redes, además ofrece a los administradores reportes que muestran el consumo de recursos por parte de las aplicaciones.

Para el diseño de las dos propuestas de red, se utilizó NetFlow que es la recomendación ideal para el control de los datos transmitidos a los institutos porque en comparación con los otros dos métodos se tienen las ventajas de ser útil en la investigación de incidentes y para la detección proactiva de ataques y anomalías de seguridad [30], para la implementación de este protocolo es necesario contar con una computadora con características comunes que se encuentran el mercado hasta la fecha como son contar con un nodo de red, un sistema operativo como Windows.

### *5.1.1 - Listas de Acceso (ACL por sus siglas en ingles)*

Son reglas que se ocupan en los equipos de telecomunicaciones para permitir o denegar el flujo de algún tipo de información que fluye de un punto a otro. Permiten controlar el flujo del tráfico en equipos de redes, tales como routers y switches. Su principal objetivo es filtrar tráfico, permitiendo o denegando el tráfico de información en la red de acuerdo a alguna condición. Sin embargo, también tienen usos adicionales, como por ejemplo, distinguir tráfico de importancia que resalte sobre nuestras políticas internas. Para la red que se propone, las listas de acceso se aplicarán para limitar un número de conexiones y para el bloquear información no requerida o de origen desconocido. En las propuestas presentadas se utilizó con las siguientes condiciones:

# *5.1.2 - Encriptación de Información*

Hoy en día la encriptación de información toma mayor importancia debido al aumento de los robos de claves de tarjetas de crédito, número de cuentas corrientes, o en general toda la información que viaja por la red, etc. Dado esto, hoy en día varios protocolos de envío de datos cuentan con programas de encriptación, entre los cuales podemos encontrar FTP con SFTP o el uso de VPNs para un envío de tráfico de información de un punto lejano a otro en una estación terrena para establecer comunicación de un punto a otro así como la transferencia de archivos. Para nuestro caso particular se utilizó el protocolo VPN como encriptación del envío de informacion a través de internet.

### *5.1.3 - Administración de los equipos*

La administración de equipos de red es otro punto a considerar en el diseño de una red, ya que los equipos de redes requieren actualizarse, y constantemente requieren de mantenimiento, por lo cual, es importante contar con acceso a distancia. Existen varios protocolos para la administración a distancia de equipo de red, como son Telnet y SSH. Como administración física se ocupa la consola que se establece una conexión directa con los equipos. A continuación se describen los protocolos de administración:

#### **Telnet**

Es un protocolo de internet estándar que permite conectar terminales y aplicaciones de forma remota a un equipo servidor. Se basa en una conexión del protocolo de control de transmisión (TCP) para conectar un host remoto a un equipo que funciona como servidor. Este protocolo funciona sobre el puerto 23 que se maneja como salida de datos. Las especificaciones básicas para este protocolo se encuentran en la RFC 854 [27].

#### **Secure Shell (SSH)**

SSH es un protocolo que trabaja similar al protocolo Telnet, con la diferencia que usa técnicas de cifrado que hacen que la información que viaja por el medio de comunicación vaya de manera no legible, protegiendo de tal manera de que ninguna tercera persona pueda descubrir el usuario y contraseña de la conexión así como él contenido que viaja por él. Este protocolo tiene como fin acceder a equipos remotamente a través de una red o desde internet, sin embargo, además de la conexión a otras máquinas, SSH permite otros servicios adicionales: como copiar datos de forma segura, simulando sesiones FTP. El puerto en el que se maneja este protocolo es el 22 de salida a internet.

#### **Consola**

La consola es una entrada de datos para el monitoreo y acceso de información en un equipo ubicado en el mimo sitio de configuración. Funciona únicamente con texto. Estos pueden emplearse interactivamente, escribiendo instrucciones de entrada de texto, o pueden utilizarse de una manera automatizada creando archivos autoejecutables entre otros medios para su ejecución como medida de seguridad.

# *5.1.4- Monitoreo de eventos (Syslogs)*

Syslog es un estándar desarrollado para el envío de mensajes de registro a una dirección IP en una red LAN. Este hace referencia tanto al protocolo de red como a la aplicación al cual envía los mensajes de registro. Los mensajes de syslog se suelen enviar vía UDP, por el puerto 514 [35], en formato de texto plano. Existen algunas implementaciones del servidor, como el caso de syslog-ng que permiten usar TCP en vez de UDP, y también ofrecen Stunnel, programa que ayuda para que los datos viajen cifrados mediante Capa de conexión segura/ Seguridad en la Capa de Transporte (SSL/TLS).

Nota: El monitoreo de eventos se ocupar en caso de que exista un problema en el equipo y no se cuente con las herramientas de Netflow o de graficas de SNMP.

La mayoría de los equipos de red hoy en día cuentan con esta función, inclusive sin un servidor, aunque limitado pueden almacenar un registro de los eventos en el equipo. También es muy útil para detectar errores al reportar estos como archivos de texto.

# 5.2- Proyección del crecimiento de la información.

El proyectar un crecimiento de la información como demanda global se toma en cuenta que el uso del sistema actual se incrementa día con día y hay que estar preparado para la demanda futura; Se utiliza de referencia para el cálculo de capacidad para un sistema de comunicación como es la red, la fórmula de crecimiento de población va de acuerdo al número de usuarios que se han agregado y quitado en una red, se determina la diferencia que da de restar el segundo dato menos el primero y el resultado dividirlo entre el primero para la cual se toma obteniendo así el porcentaje de la tasa de crecimiento del número de usuarios que se han tenido, es considerable ocupar una referencia de los últimos 5 años. Por lo general se toma en cuenta que se debe de mantener un margen de crecimiento de un 20% de la capacidad en equipos y nodos por año.

### 5.3- Análisis de compatibilidad en sistemas operativos

Para usar el software de las bases de datos espaciales es recomendable que sea compatible con un sistema operativo que tenga las características presentadas en la tabla 8:

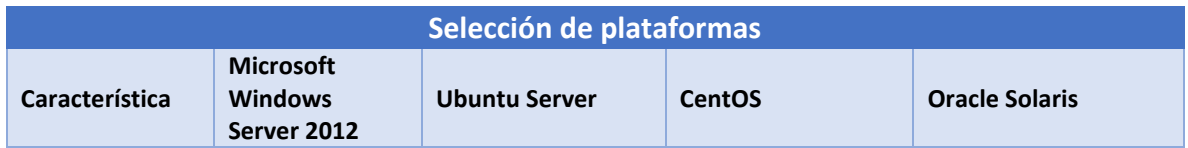

# *Tabla 8- Selección de plataformas*

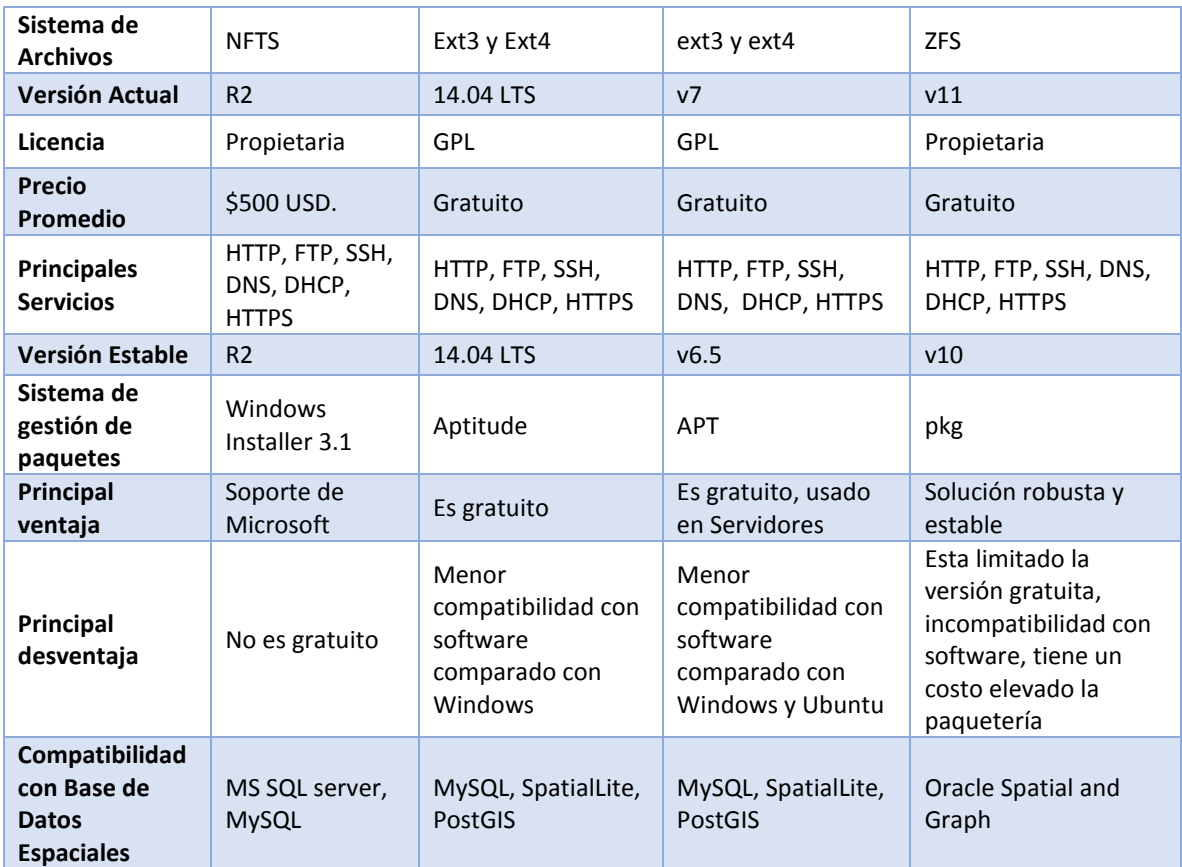

De acuerdo a la tabla es recomendable usar el sistema operativo de Ubuntu Server y CentOS para la implementación de un solo servidor ya que al ser software libre se cuenta con las características de que no se tiene que pagar una licencia y también que cuenta con la compatibilidad de los programas de bases de datos. El sistema de gestión de paquetes es importante para la instalación de programas complementarios a la base de datos que se piensa usar, esto nos define que si bien es gratuito no es compatible con otras plataformas. Oracle Solaris es ideal para una solución más robusta como Data Center debido a su complejidad como sistema operativo requiere que el que lo maneje cuento con certificación o conocimientos de este. .

**Capítulo 6: Hardware necesario para establecer la comunicación y el almacenamiento en el mercado actual.**

# **Capítulo 6: Hardware necesario para establecer la comunicación y el almacenamiento en el mercado actual.**

En este capítulo define las características para los equipos a implementar en la distribución de información de una estación terrena, se busca dar al lector las características que se adaptan a los modelos de red propuesta.

# 6.1- Enrutador (Router)

El modelo de interconexión de sistemas abiertos (OSI) es un marco de referencia para la definición de arquitecturas en la interconexión de los sistemas de comunicaciones. Se divide en 7 capas presentado y clasificando protocolos para el manejo de la comunicación como se puede ver más a detalle en [32].

Es un dispositivo dedicado, que proporciona conectividad a nivel de capa 2 y capa 3 del modelo OSI. La función principal es direccionar y enviar paquetes de datos de una red a otra.

Este envía los paquetes por la ruta más adecuada ocupando los protocolos de ruteo [26], este almacena los paquetes recibidos y procesa la información de origen y destino que poseen los paquetes de información (cabeceras), en base a esto, cada paquete, es reenviado a otro equipo de ruteo así creando una ruta, cada router se encarga de decidir cada salto en base a una función que se crea como "tablas de ruteo" las cuales se generan mediante protocolos de ruteo.

# *6.1.1-Protocolos de ruteo*

Existen hoy en día varios protocolos de ruteo, estos usan algoritmos de encaminamiento las cuales son capaces de determinar la ruta que deben de seguir los paquetes a medida que fluyen de un emisor a un receptor. Entre los principales protocolos se encuentran los siguientes:

- RIP (Routing Information Protocol)
- IGRP (Interior Gateway Routing Protocol)
- EIGRP (Enhanced Interior Gateway Routing Protocol)
- OSPF (Open Shortest Path First)
- IS-IS (Intermediate System-to-Intermediate System)
- BGP (Border Gateway Protocol)

#### **Capítulo 6: Hardware necesario para establecer la comunicación y el almacenamiento en el mercado actual.**

Estos protocolos son importantes en la decisión para el diseño de una red, ya que dependen de las necesidades que existen para cada topología. En la propuesta de red se tiene en cuenta el uso del protocolo de EIGRP, con el cual de acuerdo a las características de su algoritmo de enrutamiento se plantea usar con la red interna. Una de las características más resaltantes para el uso de este protocolo es la flexibilidad, ya que soporta IPv4 e IPv6, a diferencia de OSPF que también es muy usado donde IPv6 sólo se admite en OSPFv3. Para el cual si se ejecuta EIGRP para la red IPv4, se pueden utilizar a futuro los conocimientos y la inversión en EIGRP existentes para soportar IPv6 también.

El uso del protocolo Traducción de Dirección de Red (NAT) como se mencionó anteriormente es un método de traducción por el cual las direcciones IP son comparadas y traducidas desde un grupo de direcciones IP a otro, es muy usado para dar servicio de internet a muchos equipos de red con una sola dirección de IP pública. Para el diseño es necesario tomar en cuenta que cuando se tienen muchos equipos, este protocolo se configura para entrar en acción, sin embargo consume mucha memoria de procesamiento en los equipos de ruteo y hay que verificar que puedan soportar la cantidad solicitada.

Para elegir el equipo en el mercado que nos garantice un rendimiento y funcionalidad óptima en base a la propuesta generada, hay que tomar en cuenta las siguientes características: como son el tipo de conectores que ocupa para la comunicación entre equipos, la tasa de transferencia por el medio alámbrico y el manejo para la administración del equipo.

Además en el equipo deben cumplir con las siguientes especificaciones:

- Protocolo de Ruteo: OSPF, IS-IS, BGP, EIGRP, DVMRP, PIM-SM, static IP routing, IGMPv3, GRE, PIM-SSM, static IPv4 routing, static IPv6 routing, policy-based routing (PBR), MPLS, Bidirectional Forwarding Detection (BFD), IPv4-to-IPv6 Multicast
- Protocolo de enlace de datos: Ethernet, Fast Ethernet, Gigabit Ethernet
- Protocolo de red / Transporte: IPSec, L2TPv3 usado en VPNs [30].
- SNMP, RMON, TR-069
- Cumpla las normas: IEEE 802.3, IEEE 802.1Q, IEEE 802.3af, IEEE 802.3ah, IEEE 802.1ah, IEEE 802.1ag, ANSI T1.101, ITU-T G.823, ITU-T G.824.
- El uso de tarjetas para expansión

 Protección Firewall (Cortafuegos), soporte de VPN, MPLS, Syslog, IPv6, Class-Based Weighted Fair Queuing (CBWFQ), Weighted Random Early Detection (WRED), Web Services Management Agent (WSMA), NetFlow.

Para más detalle del uso de estas características se pueden encontrar en [30]. Que de acuerdo a lo presentado el equipo que cumpla con las características mencionadas nos va a garantizar que funciona en la red propuesta para distribución de información.

# 6.2- Switches

Un switch es un dispositivo terminal que establece comunicación entre varios dispositivos conectados a éste; sus características principales son: almacenar los datos de direcciones MAC, filtrar tramas, reenviar tramas y evitar ciclos. Los switches se clasifican según el sistema de direccionamiento de cada trama involucrada como Store-and-Forward, Cut-Through, Adaptative Cut-Through y de acuerdo a la forma de segmentación de las subredes donde se miden por el modelo OSI las cuales, existen de capa 2, capa 3 y capa 4.

En la configuración del switch existen los administrables, que poseen funcionalidades de administración por consola, telnet o SSH y los no administrables que no permiten ninguna funcionalidad de administración y de configuración.

Para un diseño de red en un switch se toma en cuenta otro factor, la capacidad de un switch para poder crecer gradualmente que se mide por la capacidad de número de puertos junto con la interconexión con otros switches. Existen los apilables que permiten agrupar varias unidades, los no apilables que no permiten la agrupación de los mismos y los modulares, que soportan la agregación de puertos como módulos nuevos.

Para la consideración del modelo de red propuesto, el equipo sugerido debe contar con las siguientes características de administración, manejo de protocolos de envío de información, Pila Dual, soporte de IPv6 entre otros.

- SNMP v1, v2c, v3 with multiple IP addresses
- Port mirroring support (many-to-one)
- Flow-based mirroring
- SYSLOG
- TFTP, SFTP, HTTP, SCP, or local USB flash for Configuration files and firmware upgrades

**Capítulo 6: Hardware necesario para establecer la comunicación y el almacenamiento en el mercado actual.**

- Runtime image download (TFTP)
- Dual software image
- Port description
- sFlow
- Web-based graphical user interface (Prosafe Control Center Web GUI)
- Command Line Interface (Industrial Standard CLI: ISCLI)
- IPv6 Management
- Cable Test
- Thermal sensor with alerts
- SSLv3/TLSv1.0 Web security for the GUI
- Secured Shell (SSHv1, v2) for CLI
- Telnet sessions for management CPU (5 sessions)
- Configurable Management VLAN
- Puertos Ethernet 10/100/1000 o superior

# 6.3- Servidores

Un servidor es una computadora de gran capacidad el cual funciona con software, con el propósito de proveer datos a otros dispositivos y computadoras que puedan compartir su información. Existen diversos servidores que realizan tareas distintas para el manejo y distribución de información, entre los más usados están:

**Servidor web:** usa el protocolo http, https entre otros para enviar páginas web a un usuario cuando este se solicita por parte del usuario. En un servidor web la distribución de datos espaciales es llevada a cabo mediante consultas a páginas web, y a la descarga de información a través de este sistema.

**Servidor de índices:** se encarga de buscar la información en la red, este tipo de servidor es usado en la implementación de bases de datos para acelerar el motor de búsqueda sin cargar el procesamiento de información al servidor de bases de datos. Para la distribución este almacena índices de información que utilizan los servicios de búsqueda. Para datos espaciales los servicios de búsqueda pueden buscar datos GIS almacenados en carpetas y geodatabases en la red.

**Servidor de bases de datos:** Estos servidores se encargan de clasificar la información para su almacenamiento de forma ordenada con el fin de que esté disponible para los usuarios de acuerdo a la búsqueda que se solicite.

Hoy en día en los Data Centers se manejan el uso de (*servidores virtuales***)**, los cuales se definen como servidores dentro de otros, controlados por software, en la que se seleccionan los recursos de acuerdo a las características que uno desee para una aplicación específica, éste es simulado como un recurso físico. Estos ayudan a la administración y optimización de recursos con la finalidad de reducir costos en un 50 %.

En la arquitectura de servidores de can capacidad y alto desempeño en Data Center lo recomendable es tener un servidor para cada tipo de aplicación que en conjunto den la finalidad de distribución de información, contar con un servidor para índices, uno para la página Web y otro de bases de datos. Estos pueden virtualizarse dependiendo del diseño de la arquitectura en conjunto con los recursos que cuenta el servidor.

Para el uso de un solo servidor no es necesario repartir la carga de funciones para almacenar la información y distribuirla, que para las necesidades requeridas, ésta se puede usar con los siguientes componentes que de acuerdo a un análisis del tipo de información se recomienda:

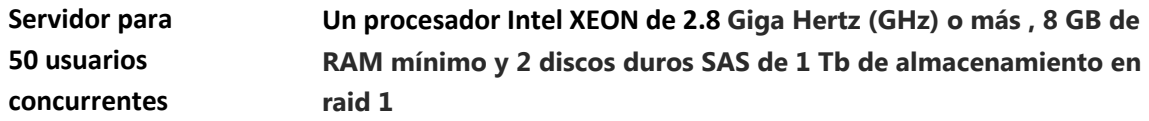

Que de acuerdo a las características que señala el fabricante de software que se propone usar para la base de datos ([R2], [R3], [R4]).

Para el manejo de un Data Center para almacenar y distribuir la información se requiere de un hardware robusto, el cual varía dependiendo de la cantidad de usuarios que lo consultan y de la magnitud de información solicitada. Para decidir se utilizan tablas de capacidades y desempeño de en el mercado; lo recomendable a considerar es el tener por lo menos dos procesadores o más de la familia de Intel XEON o equivalentes ya que cuentan con un alto desempeño a diferencia de otras familias de procesadores; también se considera el uso de discos duros de Interfaz de transferencia de datos en serie (SAS), y arreglos de disco duros en (raid 0+1) [28] en adelante como protección de

la información. El uso de la memoria de acceso aleatorio (RAM) depende de la magnitud de información que almacena temporalmente, que éste puede variar desde 4 Gb hasta los 500 Gb además de tener varias tarjetas de red para enlaces redundantes.

# 6.4 - Esquema de implementación en tablas.

Para la implementación de un sistema de base de datos GIS, para en la parte física es necesario tener en cuenta una serie de normas que garantice un bajo riesgo en la disponibilidad de la información. Para la implementación como la norma TIA 942, Estándar Para La Infraestructura De Telecomunicaciones De Los Data Center.

Se muestra la Tabla 9 para dar a conocer los puntos de consideración en la construcción de un cuarto de telecomunicaciones donde trabajan los equipos de red.

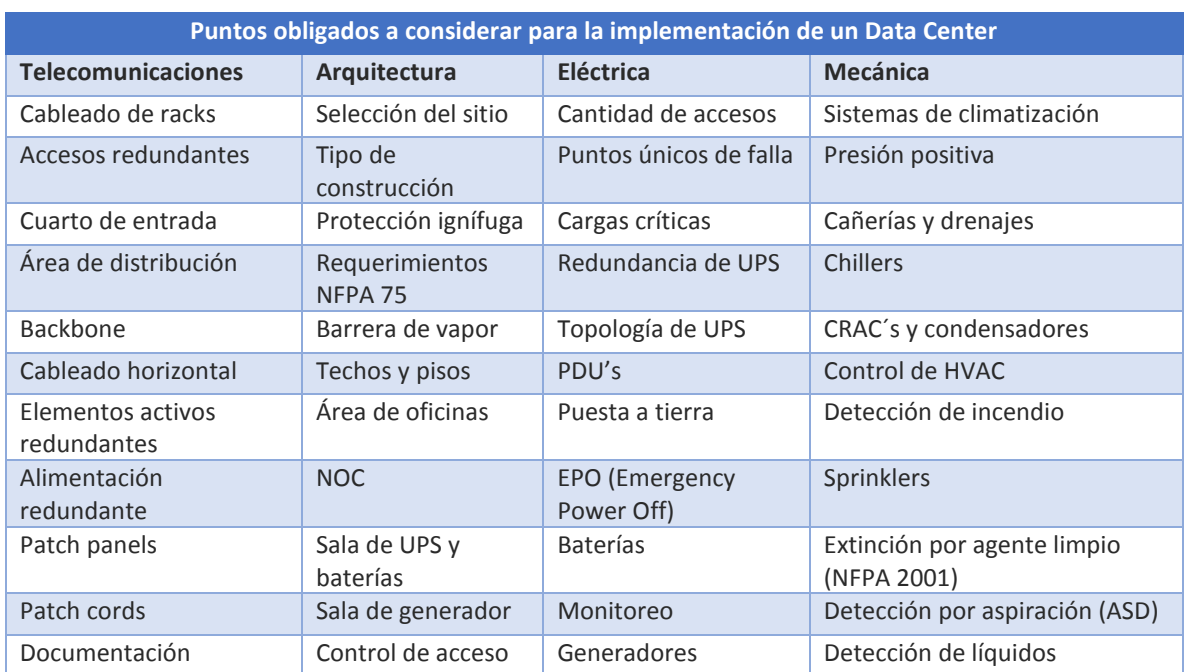

### *Tabla 9.- Puntos a considerar en la implementación de un Data Center*

# **Capítulo 7: Costos necesarios para la implementación basada en los estándares internacionales de equipo de telecomunicaciones**

# 7.1- Costos de implementación

Para calcular un costo de implementación se consideran las características de funcionalidad y desempeño que fueron sugeridas en los capítulos anteriores y los costos de calidad. Se pretenden mostrar una referencia, los precios que se presentan son aproximados, estos pueden variar de acuerdo al dólar y se dan en pesos mexicanos.

El costo de la implementación de un Data Center no se maneja en esta tesis sin embrago los equipos sugeridos se ocupan actualmente en grandes volúmenes en empresas de Data Center.

# 7.2- Costo de equipo y accesorios

En el siguiente diagrama de Rack de la figura 22 se proponen los siguientes equipos para la implementación del primer modelo con un servidor que aloja una base de datos espaciales y un servicio de página web.

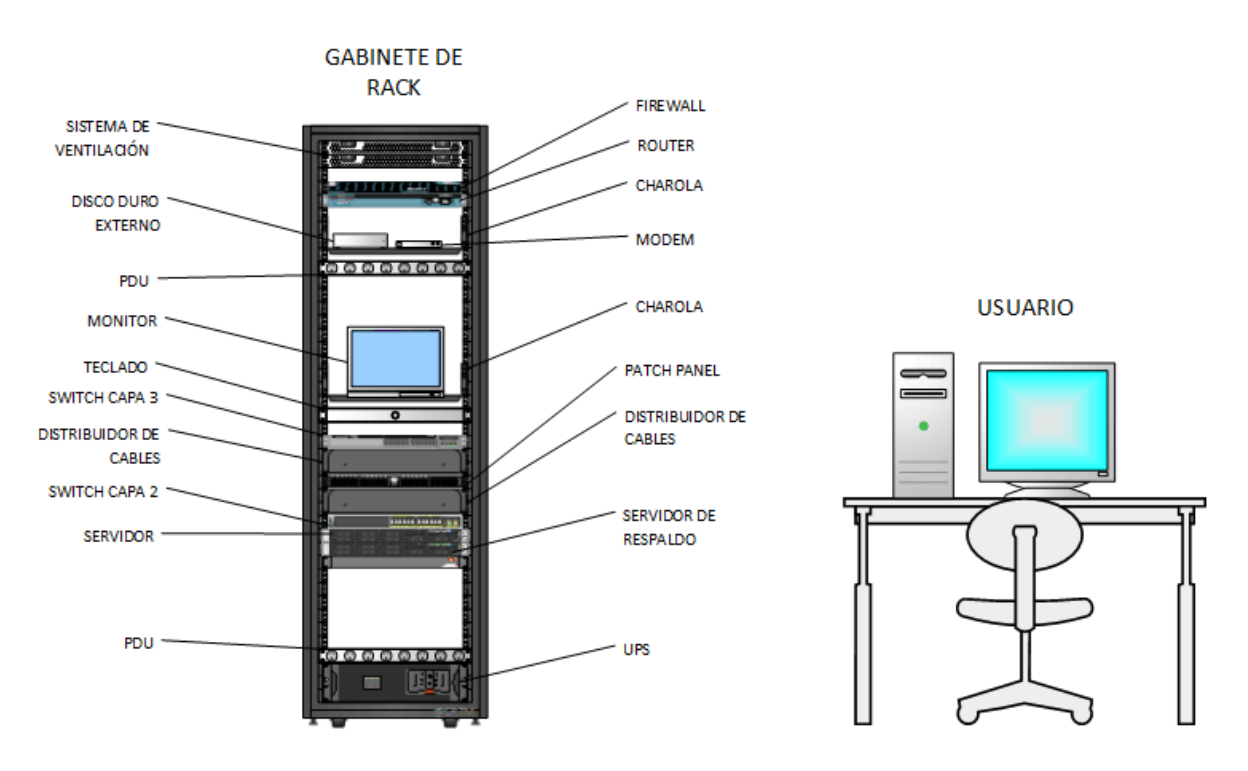

*Figura 22.- Diagrama de RACK*

A partir del diagrama de la figura 22 se realizó una búsqueda de los costos en listas de precios internacionales y se presenta la tabla 10.

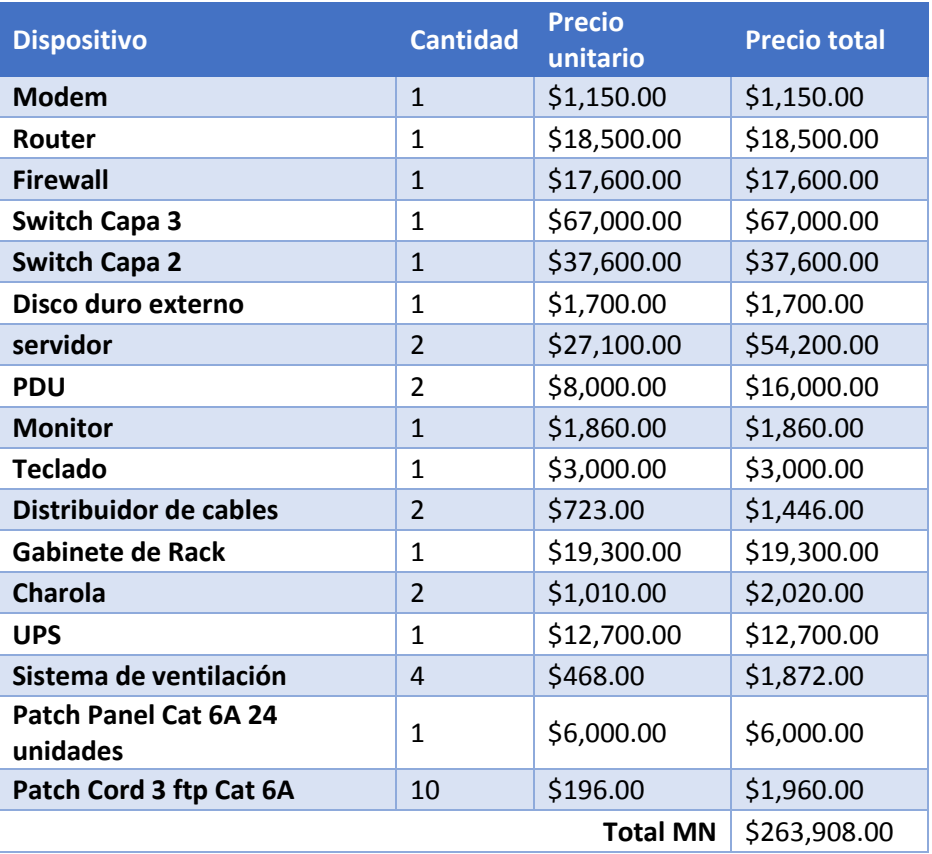

# *Tabla 10.- Tabla de costos para equipo de distribución*

En la tabla 10 observamos que el costo total es de \$263,908 MN. Lo que garantiza que cubre con lo descrito en los capítulos anteriores.

# 7.3- Costos de proveedores de internet actuales.

Los costos de la contratación de internet pueden variar sin embargo estos precios fueron tomados de las páginas de los proveedores de internet y son los del mercado que se encuentra actualmente. Estos costos se presentan en la tabla 11.

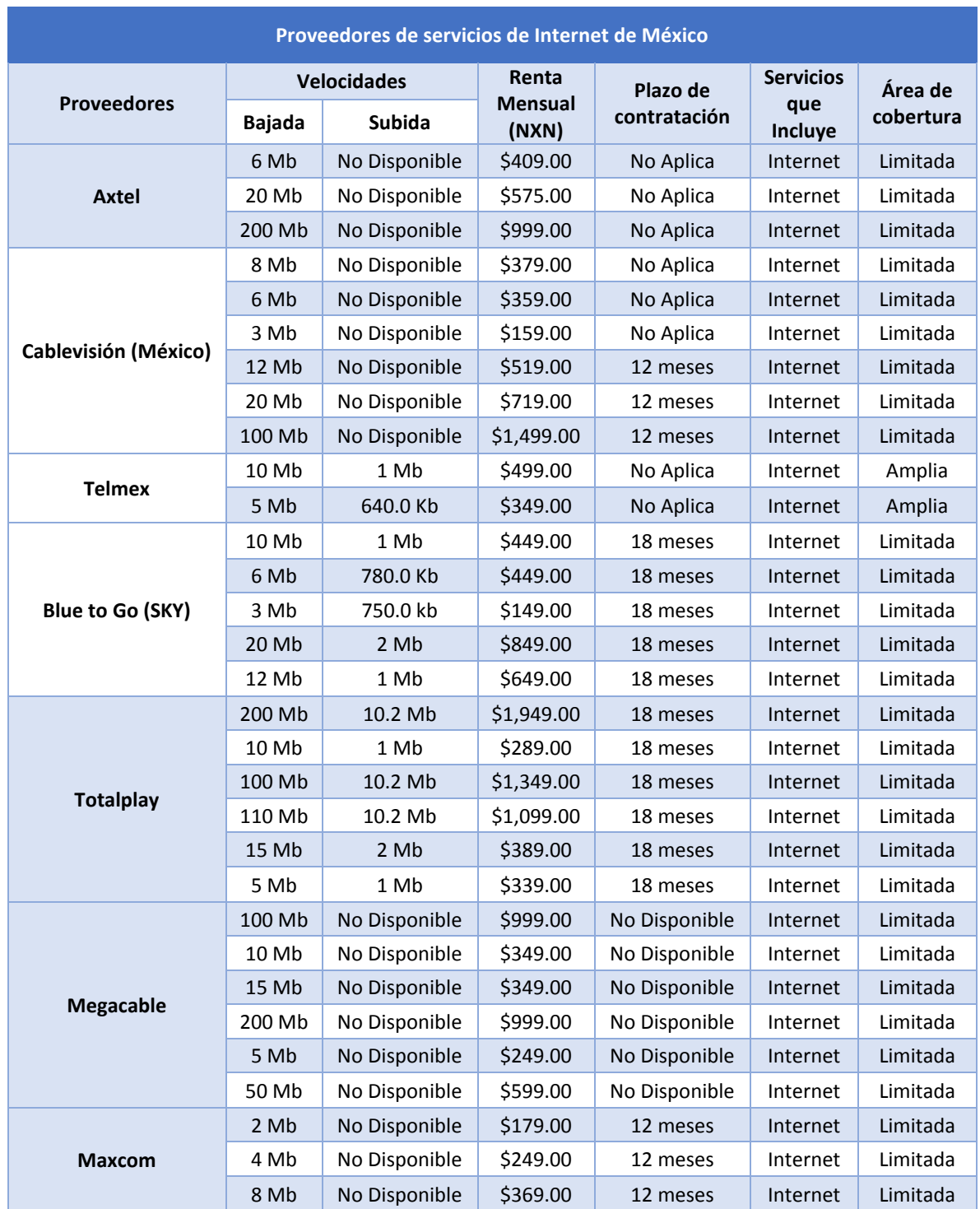

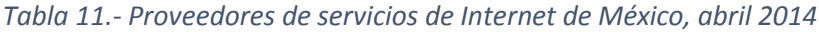

En la tabla se encuentran los proveedores de internet en México con los paquetes que manejan, se considera la renta mensual de acuerdo al tipo de contrato que se tienen y las velocidades de subida y bajada.

# 7.4- Análisis del costo total

El costo de la contratación del servicio de internet se calcula por año y de acuerdo a la tabla 11 anterior el dato más importante para la elección de este servicio es el ancho de banda de subida, por que señala la cantidad de información que podemos subir a internet. Sin embargo para uso institucional o empresarial existen paquetes de internet con mayor ancho de banda. El costo real se tendrá que basar en las necesidades propias del usuario, por lo que la presentación se hace para dar una idea al lector sobre los precios existentes que uno puede contratar.

El costo total de la implementación de un sistema de distribución puede ser muy elevado, sin embargo, es necesario tomar en cuenta que en el cuadro se eligieron equipos que garantizan el cumplimiento de funcionalidad conteniendo las características deseadas para un rendimiento óptimo.

# **Capítulo 8: Simulación y Recreación de la red propuesta**

Como objetivo de la simulación y recreación de una red de información para datos espaciales se plantea un problema en el cual se analizan los medios de distribución basados en los protocolos mencionados en la tesis, así como la configuración de algunos equipos que se ocupan en la actualidad.

# Problema:

Un instituto que maneja una base de datos espaciales va a implementar una red para compartir información con otros puntos del país, teniendo en cuenta que para cada punto varía el protocolo para distribución de información.

La estación terrena que se encuentra en Querétaro requiere distribuir su información con el uso de internet a Ensenada, Guadalajara y la ciudad de México como se ejemplifica en la figura 17.

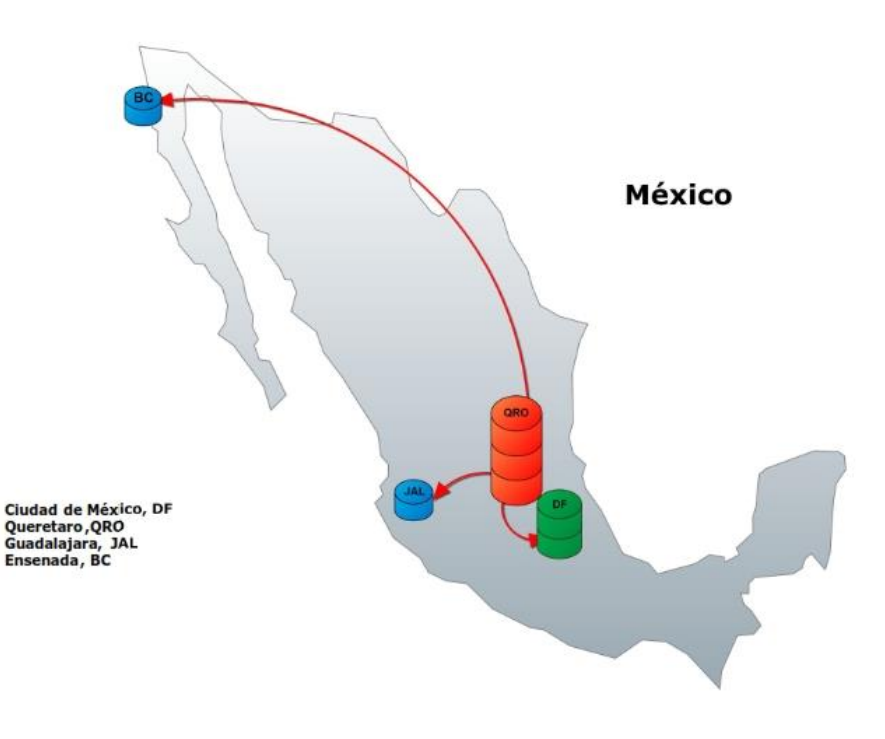

*Figura 23.- Mapa de distribución*

El instituto que se encuentra en Ensenada solo requiere consultar información de la base de datos al menos una vez por día. El instituto de Guadalajara requiere información específica de la base de datos para un proyecto para la sincronización con su servidor. Y el instituto en Querétaro requiere guardar una copia como respaldo en la Ciudad de México así como también el ser manejado remotamente.

Para la cede en Baja California el uso de una página web de consulta ocupando el protocolo HTTP cubre las necesidades como acceso a la información.

En la cede de Guadalajara el protocolo SFTP cubre las necesidades para mandar información a través de internet sincronizando una base de datos específica, tomando en cuenta que este solo da cierta información y no toda la base de datos completa así como también permite que se envíe una gran cantidad de información.

Para la sincronización de la base de datos que se encuentra en Querétaro y la Ciudad de México, requiere que la información sea cifrada y con alta disponibilidad por lo que el uso de una VPN cubre el cifrado de la información y da la facilidad de tener un control remoto dado que este deja pasar transparentemente información de un punto a otro.

### 8.1-Propuestas simuladas

Para la simulación de los protocolos y así como de la red propuesta en la tesis aplicada al ejercicio se ocupó un completo simulador de redes que muestra el uso de protocolos así como de los paquetes que se envían a través de internet.

#### *Simulación lógica de la red de datos propuesta en el Software de Cisco Packet Tracer*

Cisco Packet Tracer es un potente programa de simulación de red que permite a experimentar con diseños de red y el comportamiento de este. Ofrece simulación, visualización, evaluación con aprendizaje de conceptos complejos de tecnología.

#### Propuesta 1

#### Información básica / Preparación

Para poder simular a los diferentes usuarios es necesario tomar en cuenta que el reconocimiento de estos a través de internet es con el uso de direccionamiento IP, donde se plantea que a cada usuario en internet se le asigna una dirección pública.

Cada usuario cuenta con un router que le da el acceso a internet y estos a su vez convierten la dirección pública usando el protocolo NAT.

Las direcciones públicas son siempre únicas, no se pueden repetir. Dos equipos con IP de ese tipo pueden conectarse directamente entre sí. Por ejemplo, un router con un servidor web o bien entre dos servidores web.

Las direcciones privadas se utilizan para identificar equipos o dispositivos dentro de una red doméstica o privada. En general, en redes que no sean la propia Internet y utilicen su mismo protocolo. Las direcciones reservadas en la nomenclatura de internet para IPv4 son:

De 10.0.0.0 a 10.255.255.255, 172.16.0.0 a 172.31.255.255, 192.168.0.0 a 192.168.255.255 y de 169.254.0.0 a 169.254.255.255

En las redes, la máscara de subred ayuda a definir dónde aparecerá un número IP dentro de una red. La relación entre la máscara y el número IP es compleja. Ambos elementos se necesitan el uno al otro para crear una red de números.

Aplicado al ejercicio se realizó un cálculo sencillo de direccionamiento interno determinando el número de usuarios con el uso de la máscara de red para los institutos así como también para la recreación de la nube de internet, como también se propuso el uso de Gateway y de las direcciones DNS.

Para simular la red propuesta se da primero a conocer una tabla en la que se presentan los valores de direccionamiento IP:

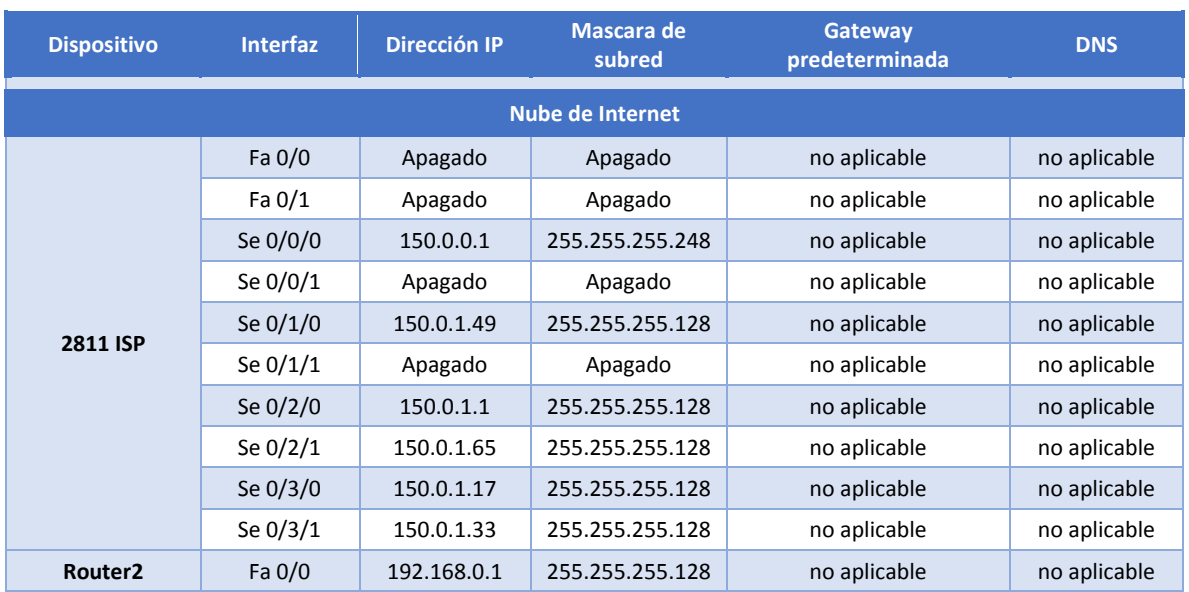

### *Tabla 12.- Direcciones IP*

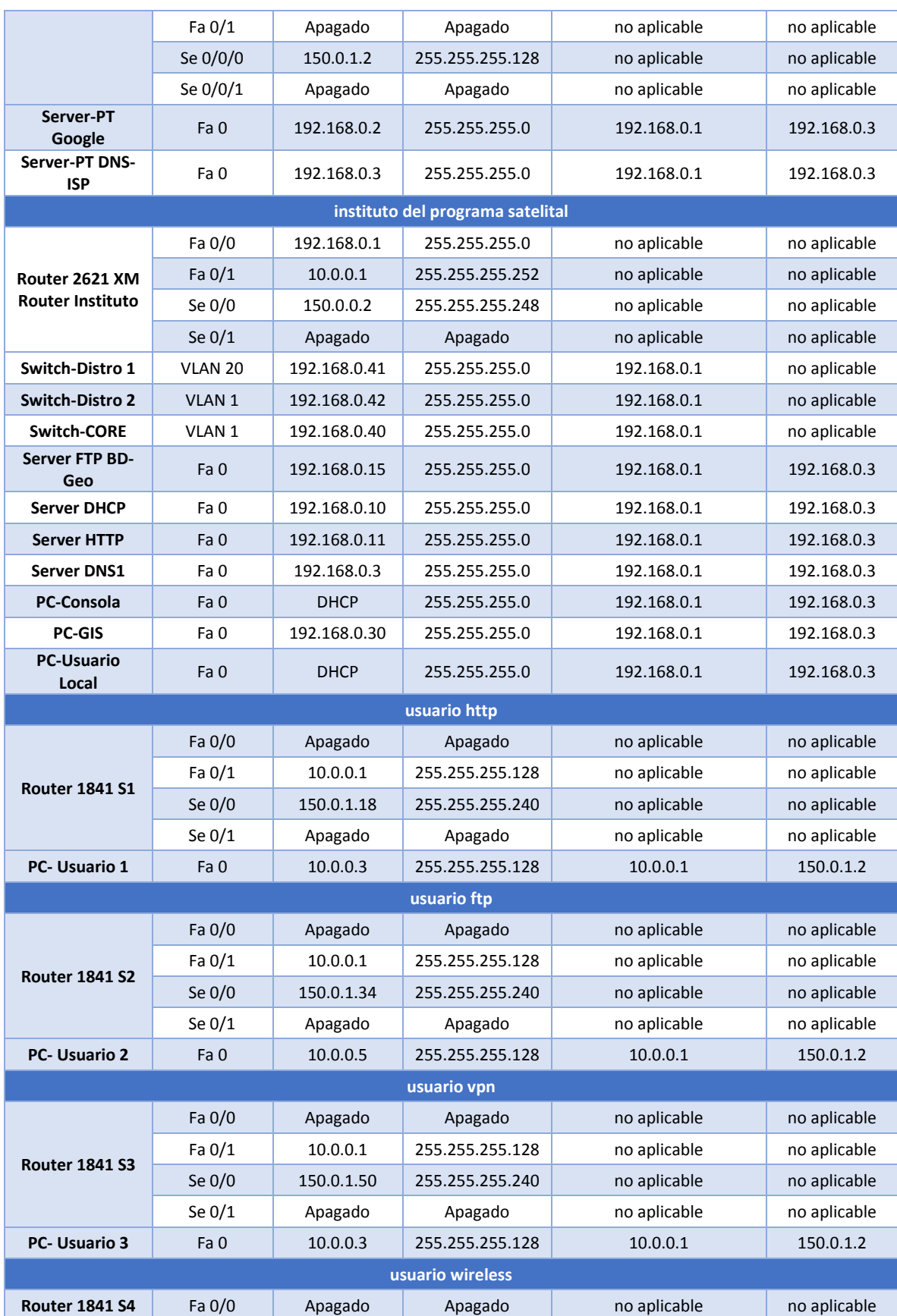
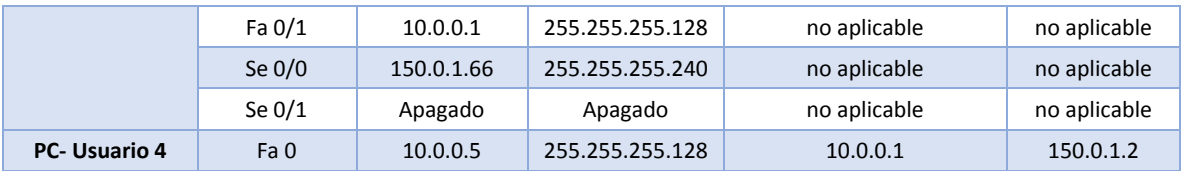

Las tablas de IP proporcionan una forma limpia y efectiva de llevar un control de una red, en este caso, se usó una tabla con valores de direccionamiento IP de clase A, B y C que comúnmente se usan en redes con máscara /24, /25, /28 y /30 con lo que se facilitó el ejercicio con direcciones IP en redes privadas y como fue parte esencial para los enlaces entre routers. Las direcciones públicas fueron las que podrían haber sido asignados por un proveedor de servicios en la vida real.

Como ejemplo de asignación para la relación entre una mascar de red y una dirección IP se muestra a continuación el cálculo que se aplica:

Los cálculos se realizan en binario. Lo primero que se hace es convertir la dirección IP y la máscara a binario. La máscara identifica con unos los bits de la dirección IP que corresponden a la red, y con ceros los bits que corresponden al host.

Para mayor claridad se marca en negritas los bits de red y en normal los bits de host.

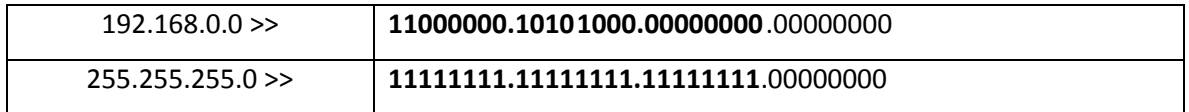

La red se obtiene poniendo a cero todos los bits de host. En este caso la red se corresponde con:

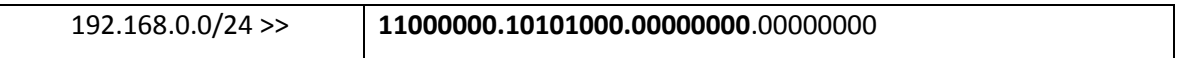

La dirección broadcast se obtiene poniendo a uno todos los bits de host. En este caso la dirección broadcast se corresponde con:

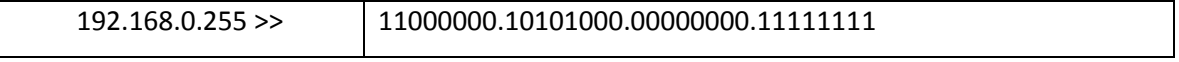

El rango de hosts son todos los valores que existen entre la red y la dirección broadcast.

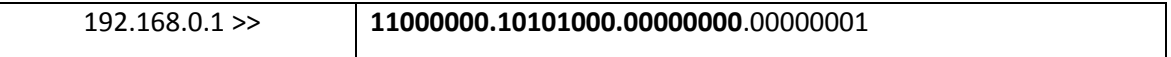

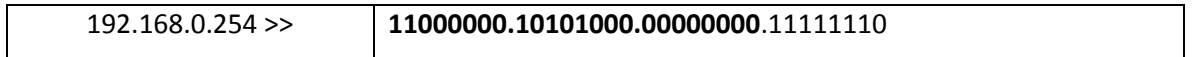

Teniendo un total de 254 usuarios en la red interna.

**multicapa**

Para el simulador se ocupan los siguientes elementos que soportan los protocolos mencionados junto con el uso de dirección IP:

Se puede usar cualquier router que cumpla con los requisitos de interfaz. Entre las posibles opciones están los routers 1800, 1900, 2600, 2800 o una combinación de los mismos, que para el ejercicio se ocuparon de la familia 1800 y 2600 en routers Cisco.

Para la parte de conmutación se ocuparon switches de Core del modelo 3560 y de distribución el modelo 2950 tomando en cuenta las características de dichos equipos.

Para los enlaces se presenta a continuación la figura 24 con las señalizaciones para entender dichos diagramas:

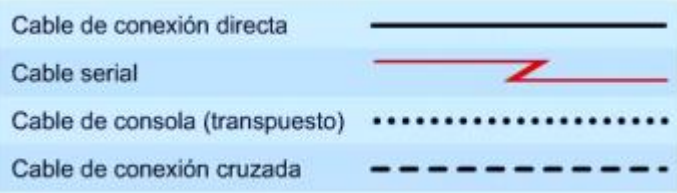

*Figura 24.- Tipos de conexiones empleados para la simulación*

**Nombre del equipo Símbolo Imagen del equipo simulado Router** ∷¦êê **Switch** ananana<br>1999 - 199 **OSPACE Switch** 

□■ 25.

 $\equiv$ 

Para la parte de la simbología de los equipos utilizados se presenta una tabla con dichos equipos:

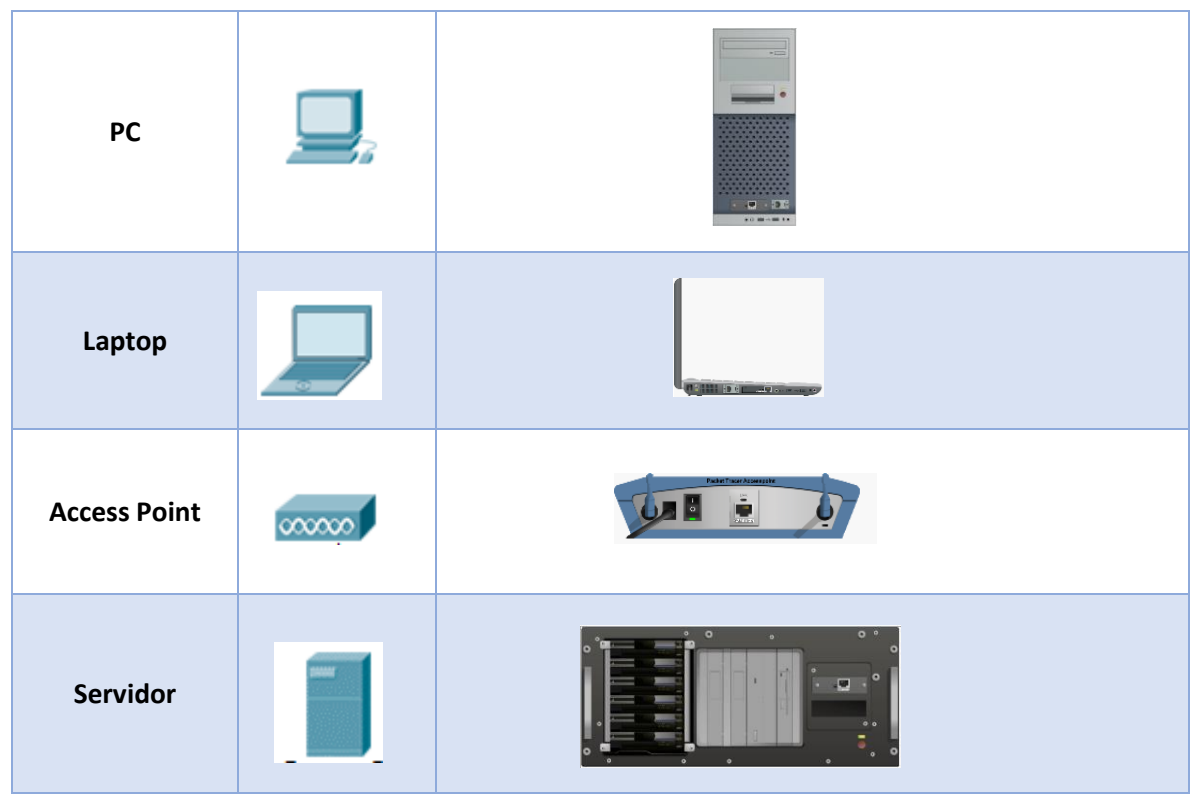

*Tabla 10.2 – Tabla de símbolos empleados para la simulación*

Se presenta a continuación el esquema simulado junto con las configuraciones en el Anexo A de los dispositivos ocupados:

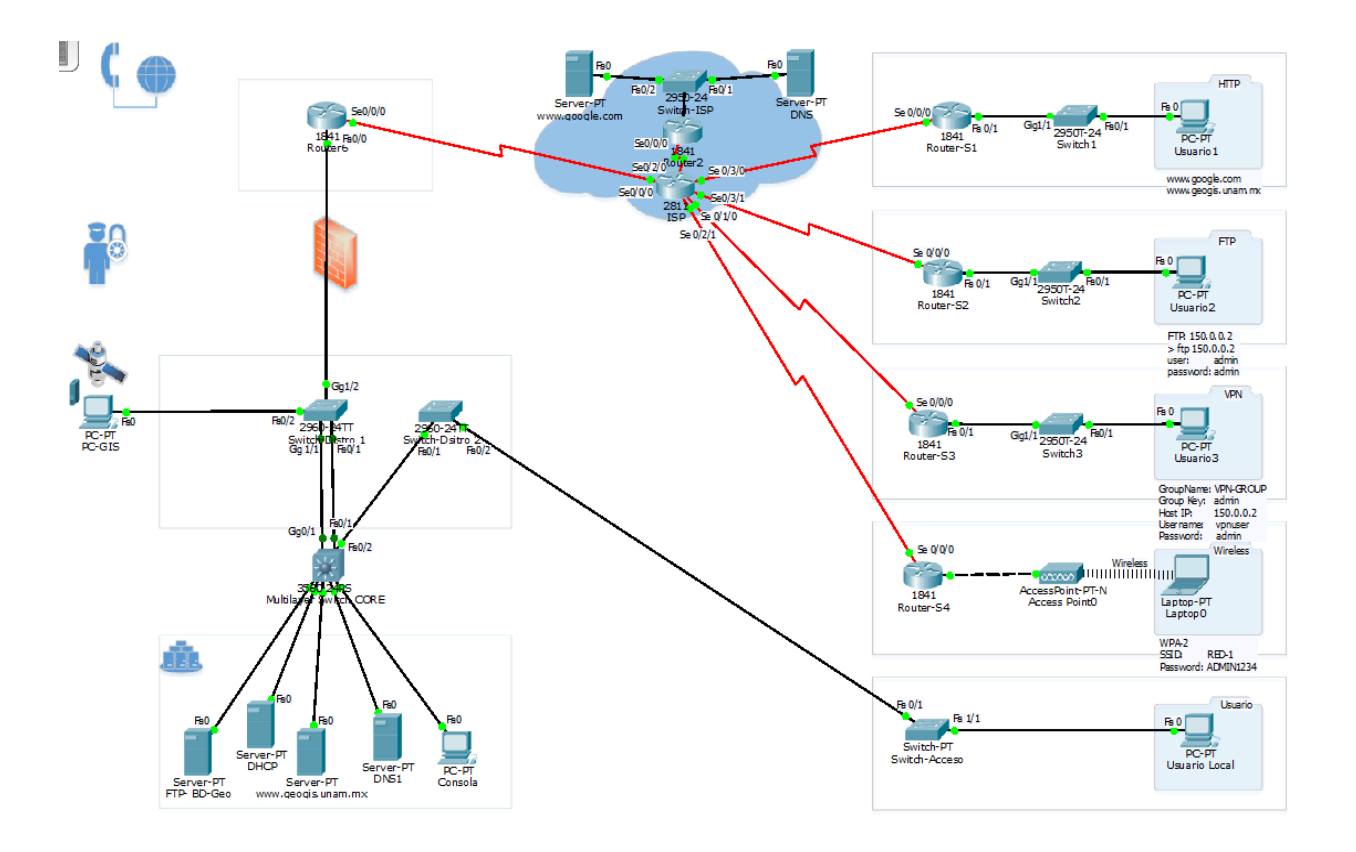

*Figura 25.- Simulación de la propuesta de red para Data Center*

Se simuló la red con los siguientes métodos de distribución propuestos:

## **HTTP (Página WEB)**

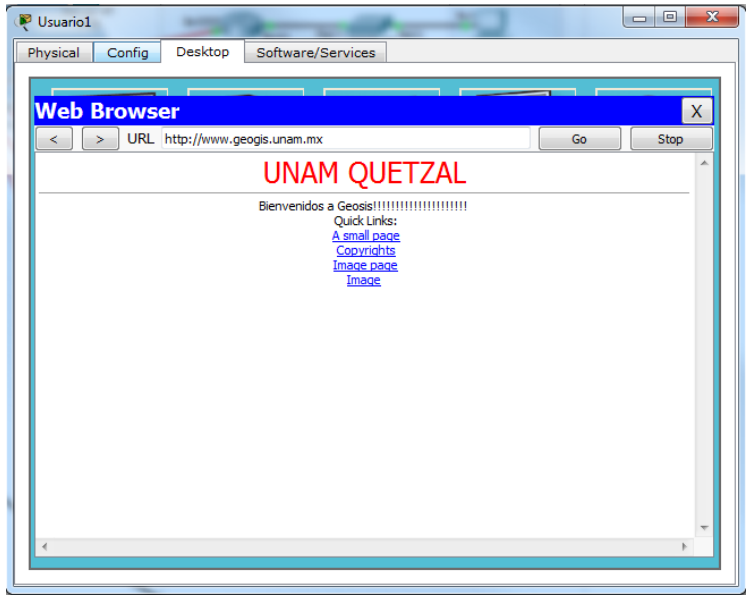

*Figura 26.- Página WEB simulado*

Para simular la distribución de información por página web se usaron servidores DNS en un ambiente propuesto como nube de internet por lo que los paquetes solicitados desde una máquina externa pasan por los siguientes puntos:

## **Paquetes DNS**

En el grupo de protocolos TCP-IP se encuentran los protocolos de resolución de nombres por direcciones IP. Los paquetes DNS ayudan a traducir la dirección web a una dirección IP por medio de un servidor, que generalmente se encuentra en la nube de internet por lo que al hacer un llamado desde un navegador de internet se puede desplegar una página web.

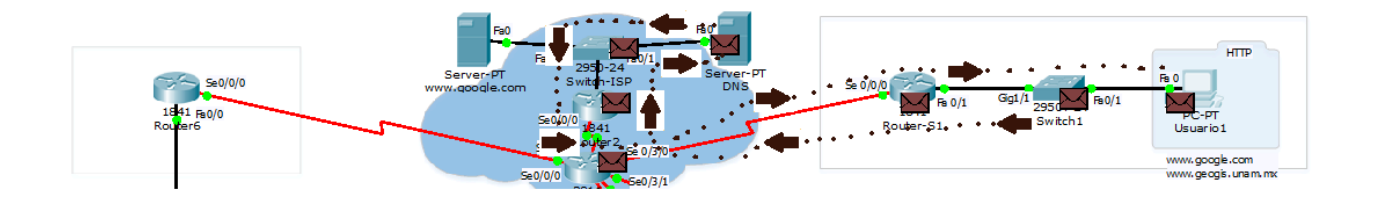

*Figura 27.- Direccionamiento de los paquetes DNS a través de la nube de internet*

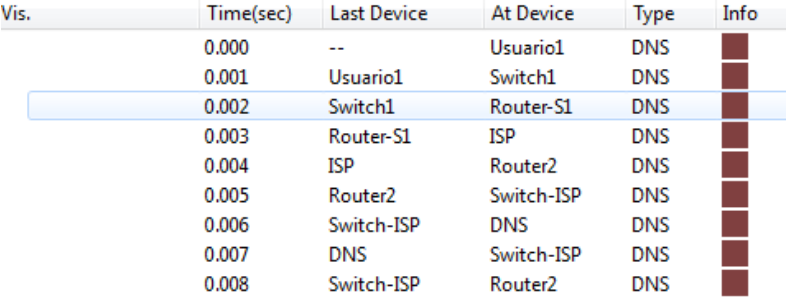

### **Paquetes TCP**

Los paquetes TCP ayudan a verificar la información del direccionamiento IP que anteriormente se obtuvieron de los paquetes DNS por lo que se creó un camino con cabeceras para después hacer una petición HTTP:

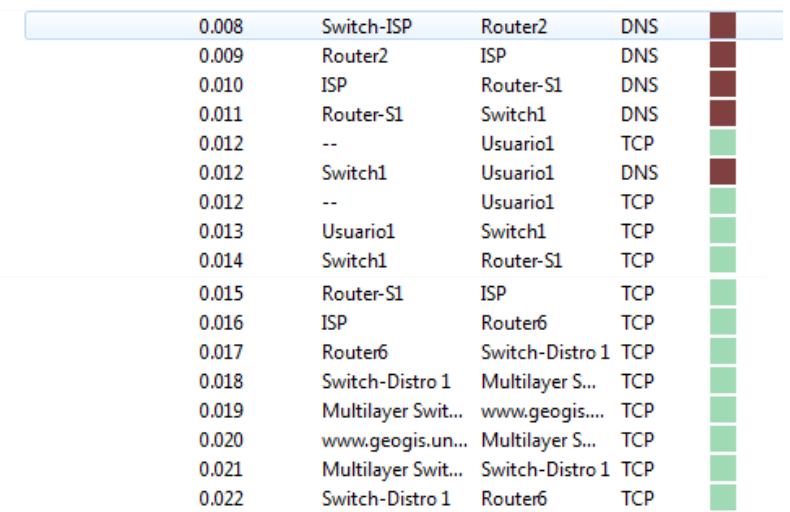

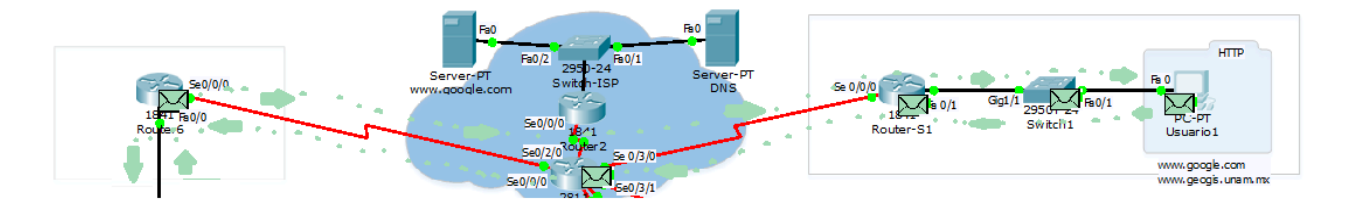

*Figura 28.- Direccionamiento de los paquetes TCP a través de la nube de internet*

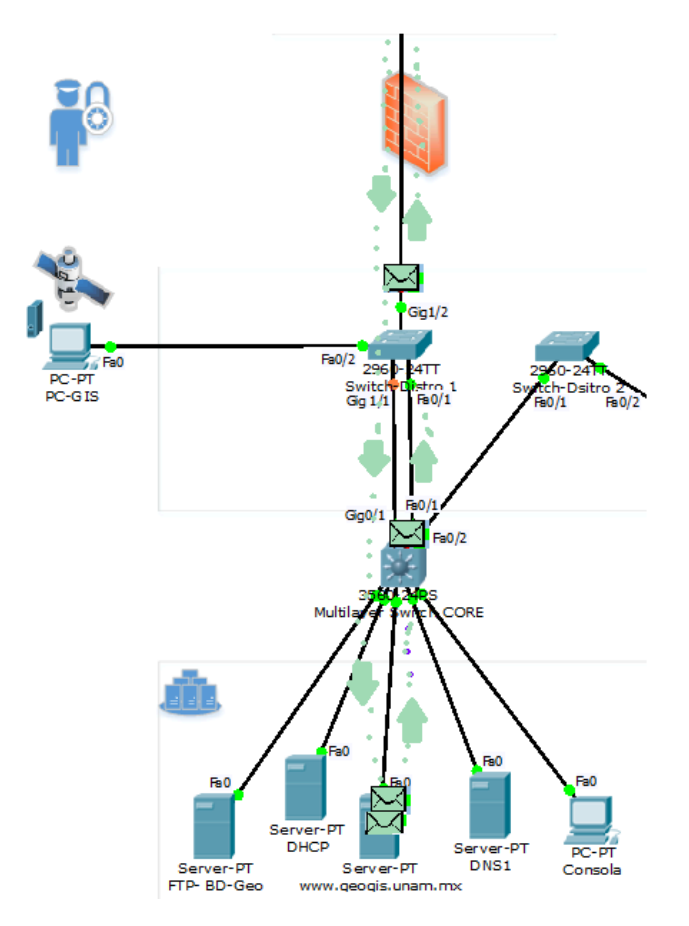

*Figura 29.- Comportamiento dentro de la red interna hacia el servidor*

## **Paquetes HTTP**

Teniendo en cuenta el direccionamiento IP prosigue con la petición del protocolo HTTP por lo que se hace una solicitud de llamado desde la máquina del usuario hasta los servidores que alojan la página web, y éste es devuelto con la información solicitada para mostrar la página web.

A continuación se muestran los saltos simulados de la solicitud HTTP:

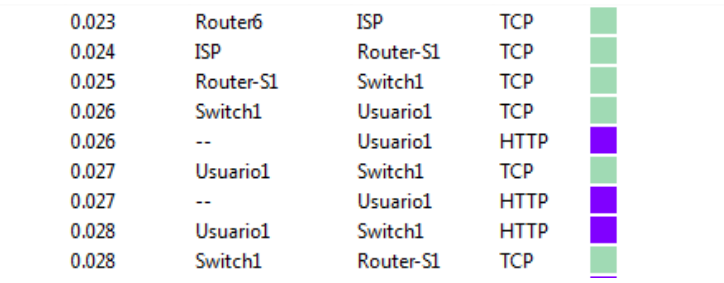

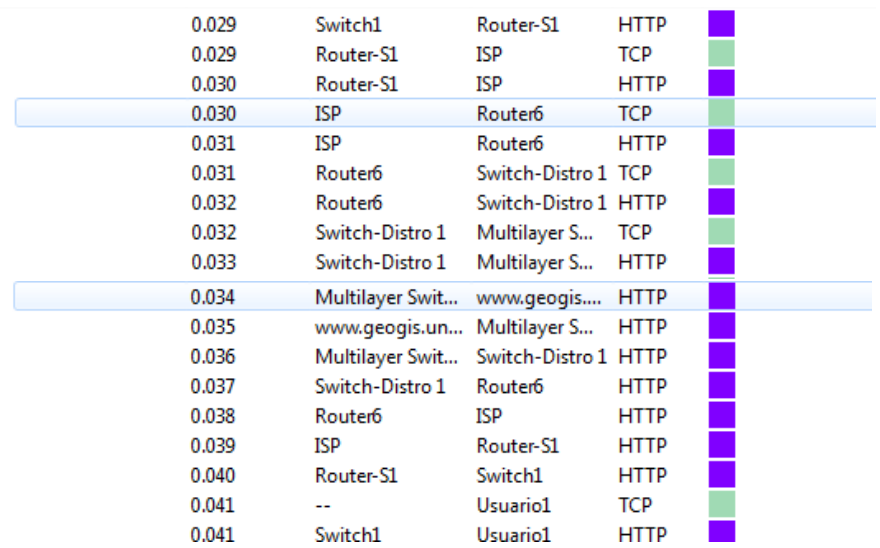

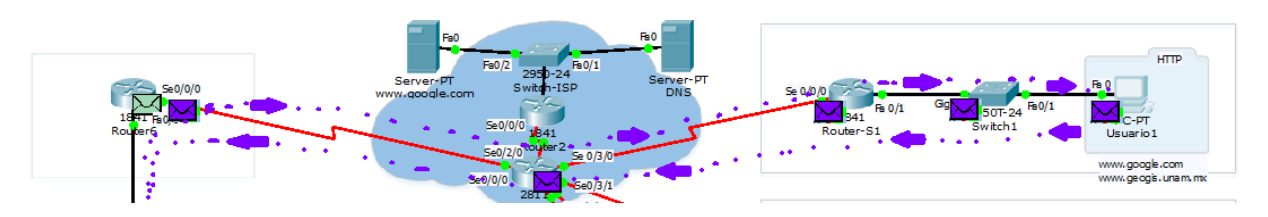

*Figura 30.- Direccionamiento de los paquetes HTTP a través de la nube de internet*

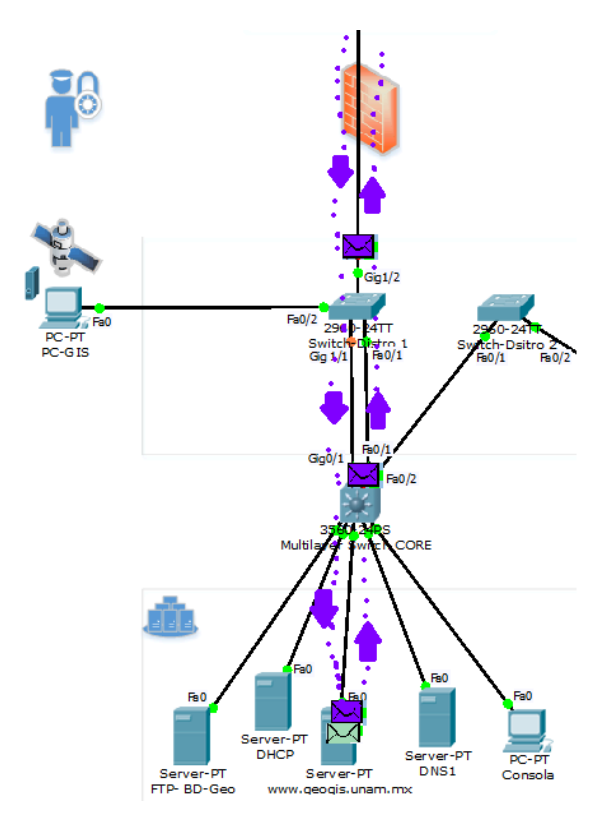

*Figura 31.- Comportamiento dentro de la red interna hacia el servidor*

En la siguiente imagen se pueden ver los encabezados que se agregan en los paquetes de la solicitud de la página web:

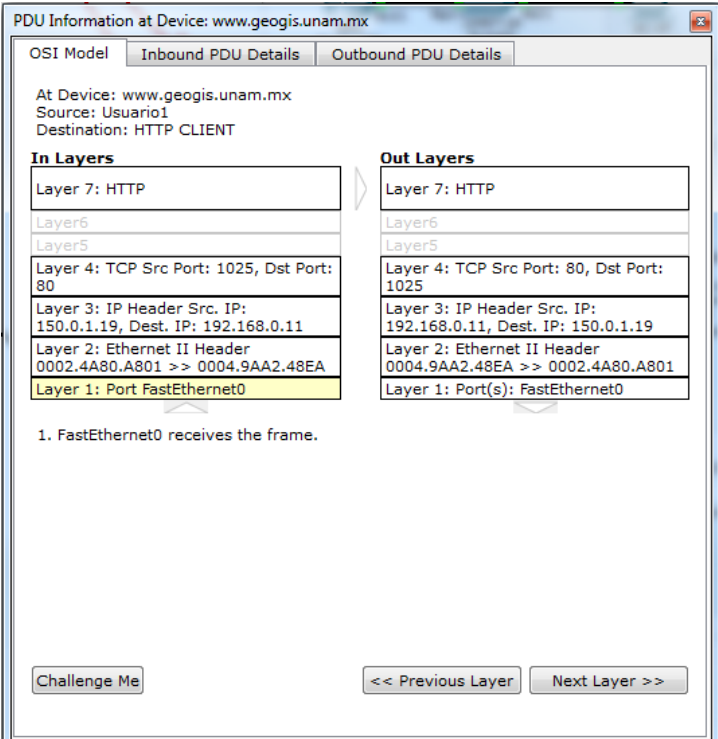

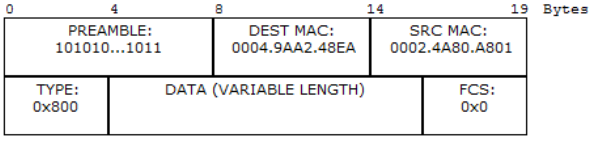

 $\mathbf{IP}$ 

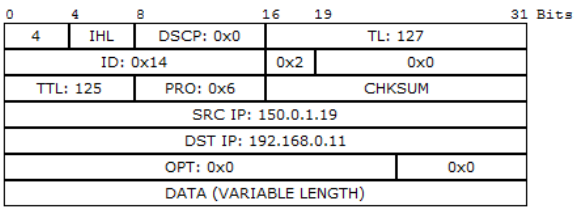

**TCP** 

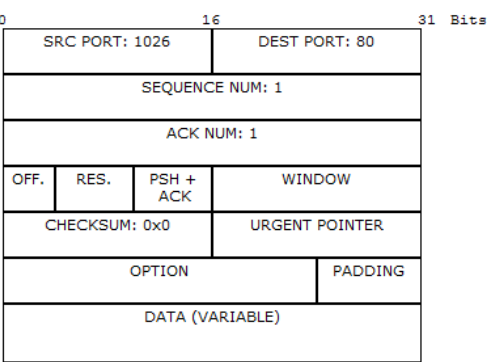

#### Ethernet II Cabecera Ethernet II (capa 2)

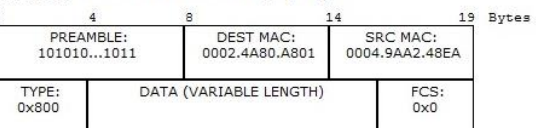

#### IP Cabecera IP (Capa 3)

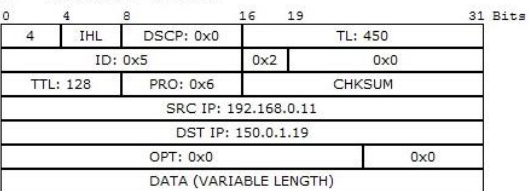

#### TCP Cabecera TCP (Capa 4)

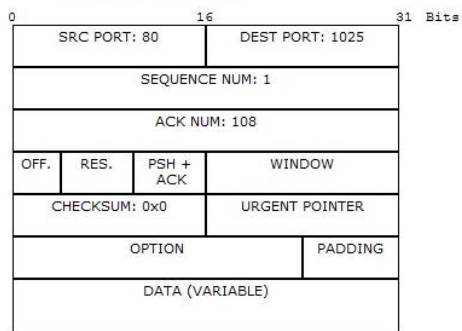

### Contenido de HTTP (Capa 7)

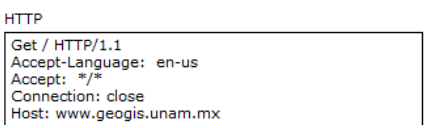

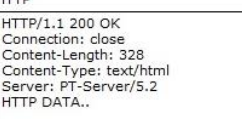

## FTP (por consola)

Para conectar un usuario accede desde afuera se usan los comandos:

FTP <DIRECCION IP>

USERNAME: <Nombre de usuario>

PASSWORD: <Contraseña>

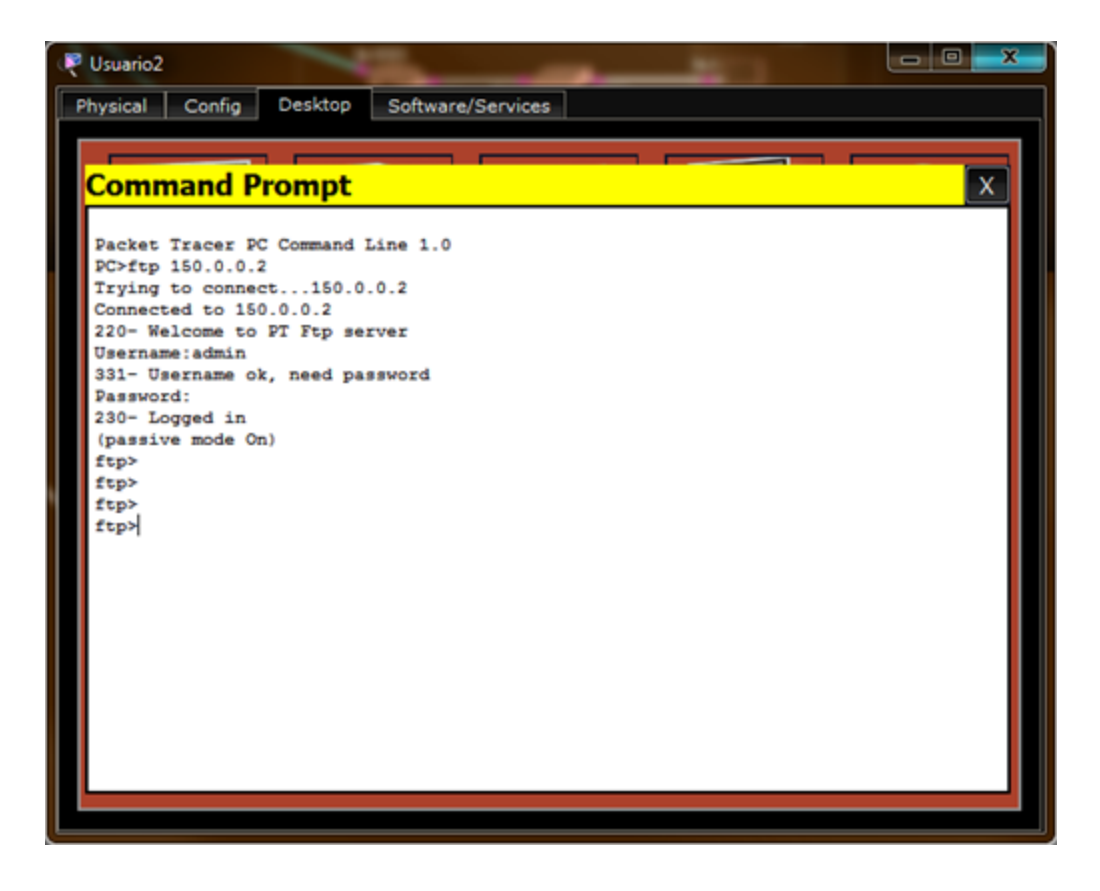

At Device: Usuario2 Source: FTP- BD-Geo Destination: 192.168.0.15

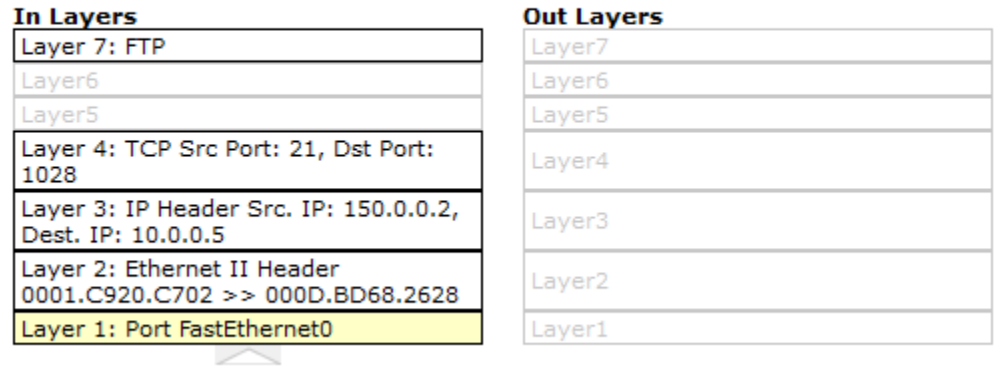

1. FastEthernet0 receives the frame.

*Figura 32.- Modelo OSI con los siguientes encabezados para FTP*

Estos paquetes usan TCP para poder acceder al servidor por lo que se muestran a continuación los saltos y tipos de paquetes para realizar la conexión:

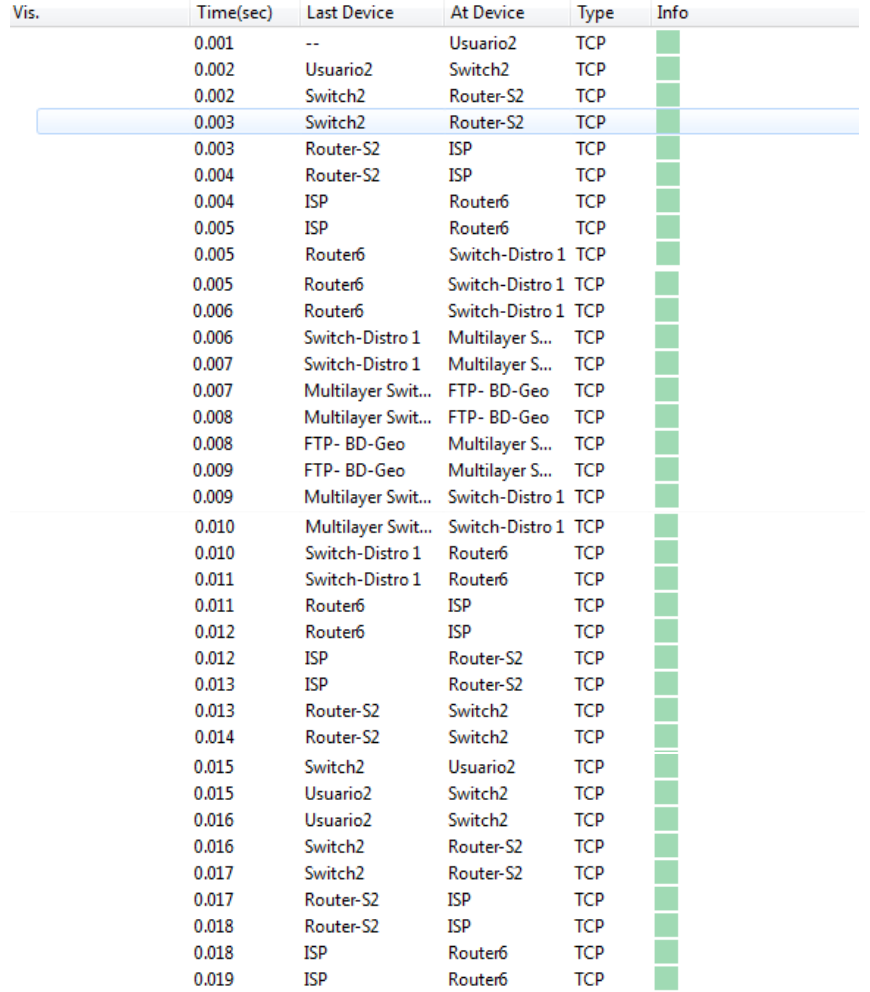

Una vez generado la comprobación del direccionamiento de los paquetes TCP prosigue enviando paquetes con cabeceras FTP para realizar la conección entre el Usuario 2 y el servidor:

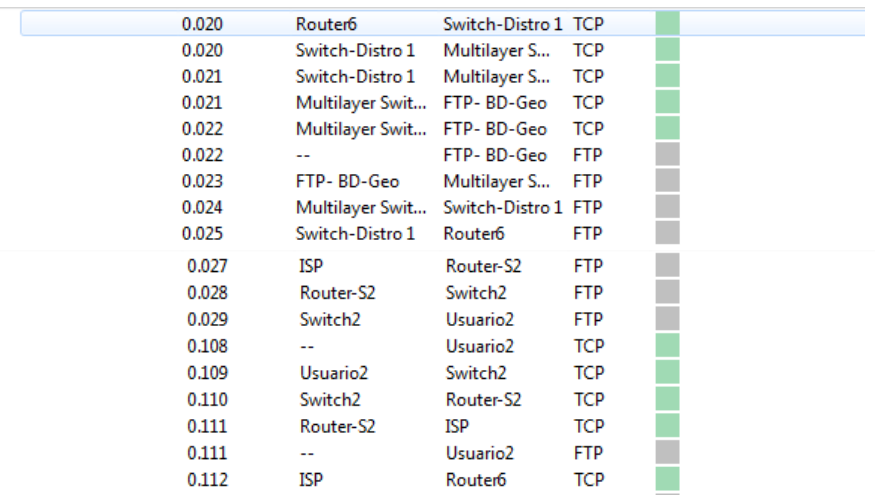

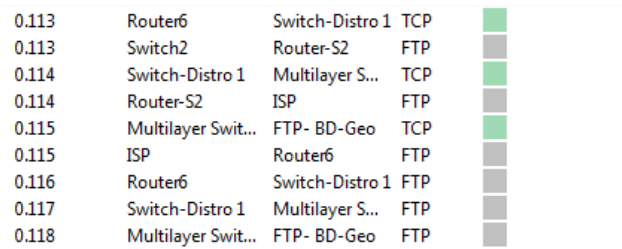

Se realiza el intercambio de usuario y password con paquetes FTP:

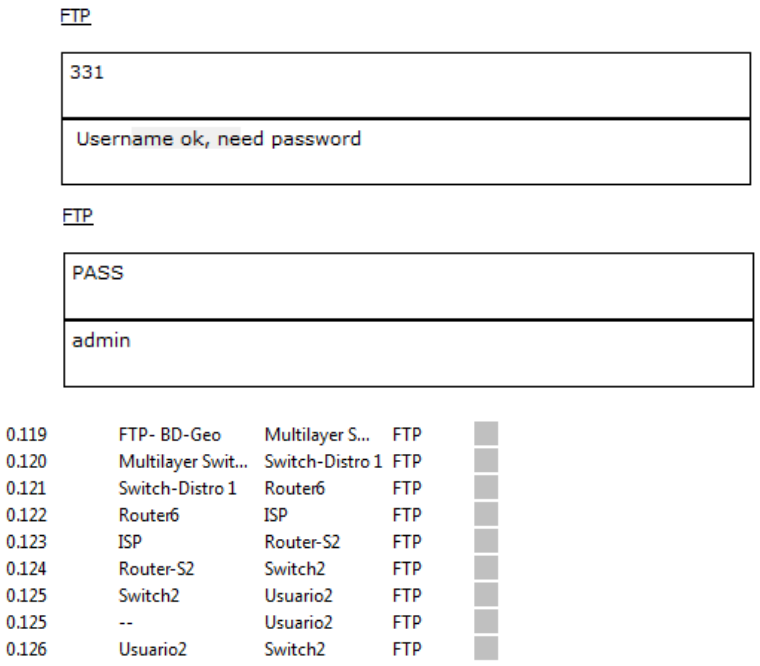

Manda los paquetes de vuelta el servidor avisando que se conecto el Usuario 2 al servidor:

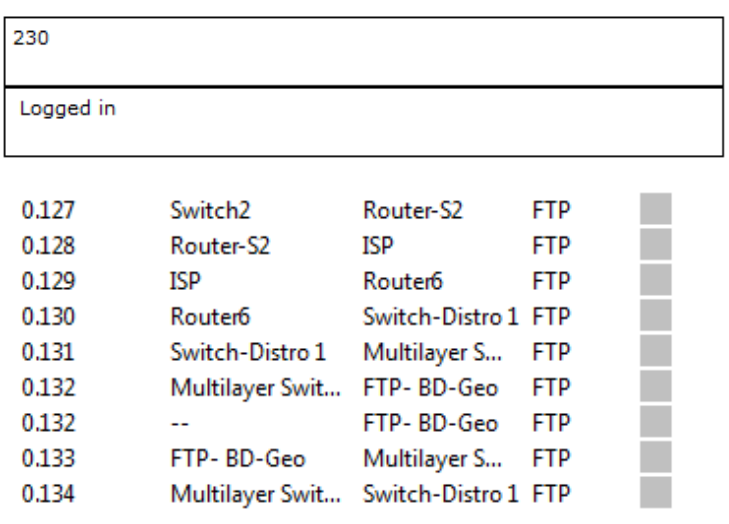

 $EIP$ 

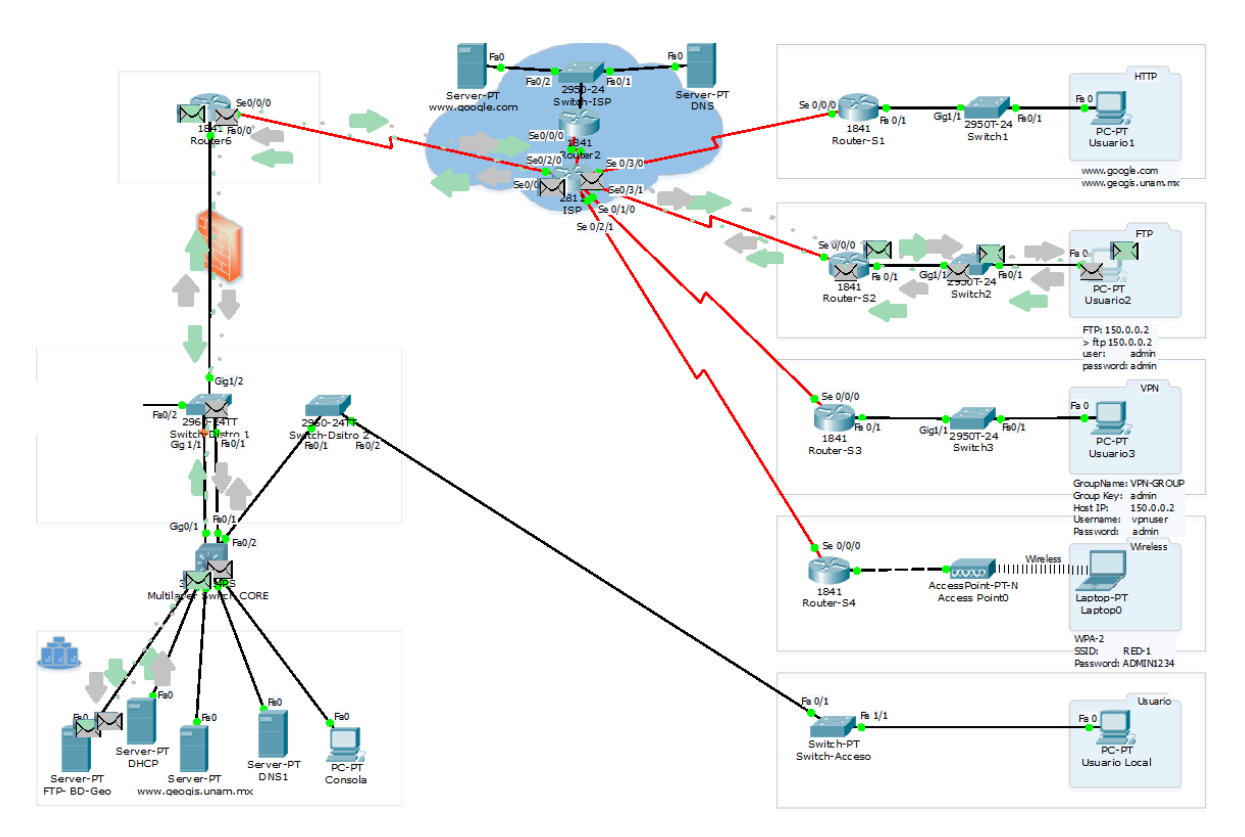

*Figura 33.- Direccionamiento de los paquetes FTP a través de la nube de internet y de la red interna*

## **(VPN)**

La simulación de una conexión por VPN crea paquetes de encriptación en formato ISAKMP (Internet Security Association and Key Management Protocol).

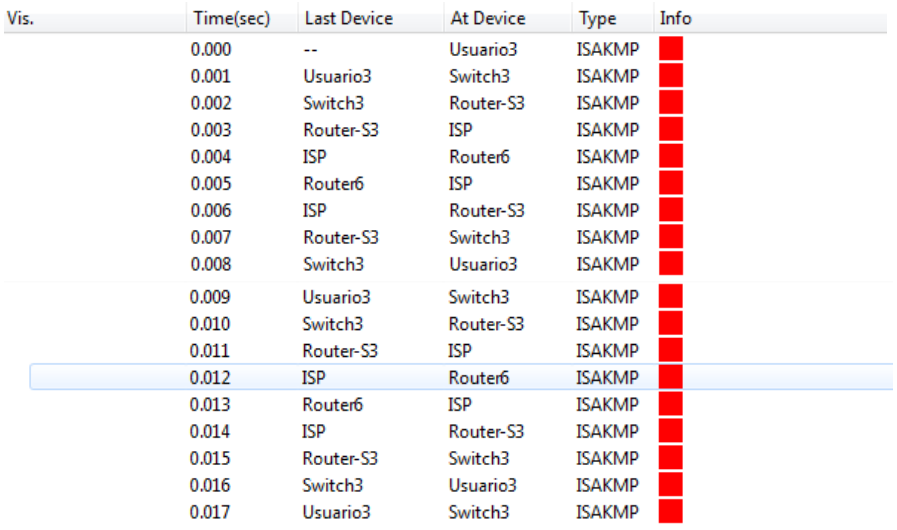

Los paquetes generados en una conexión de VPN son:

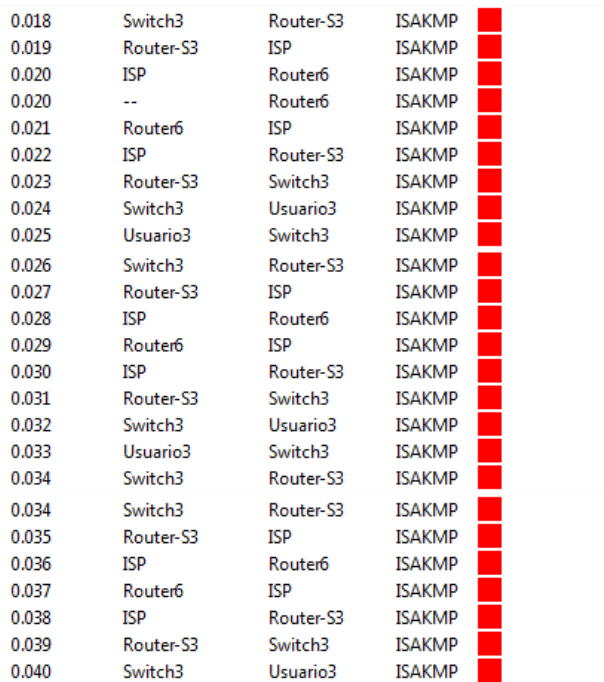

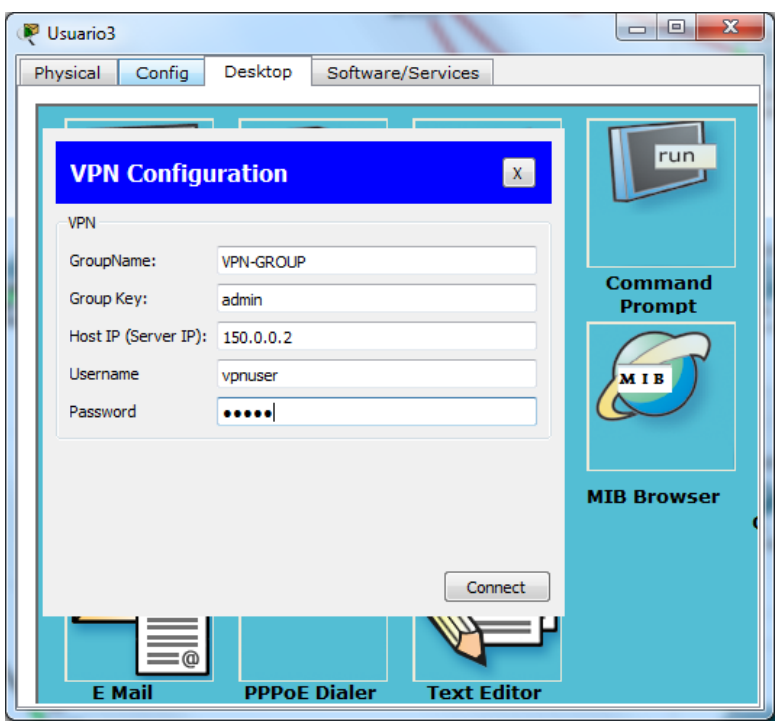

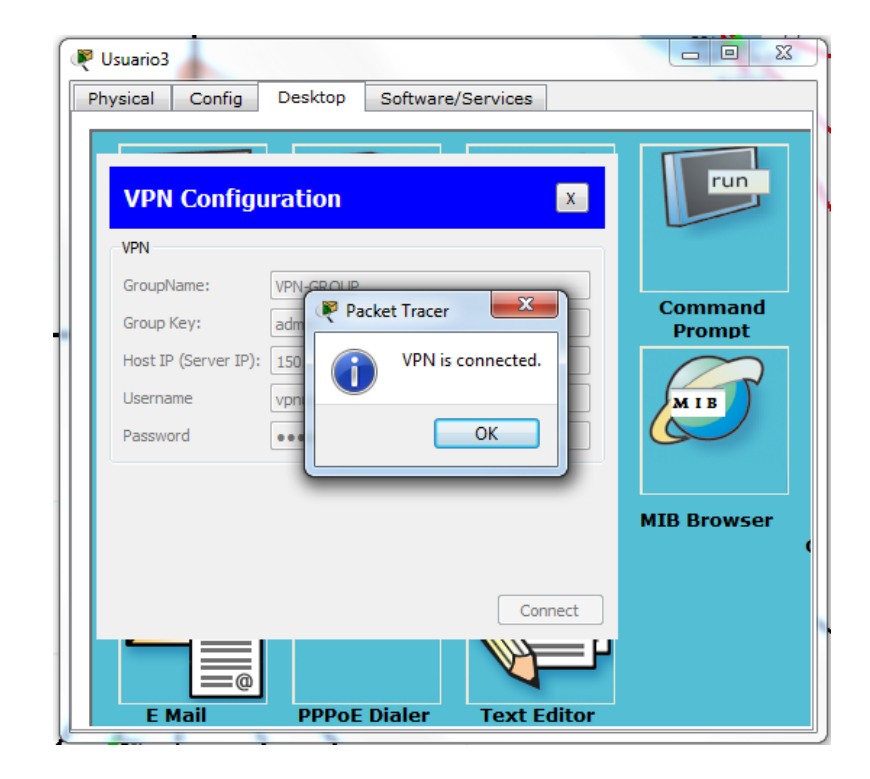

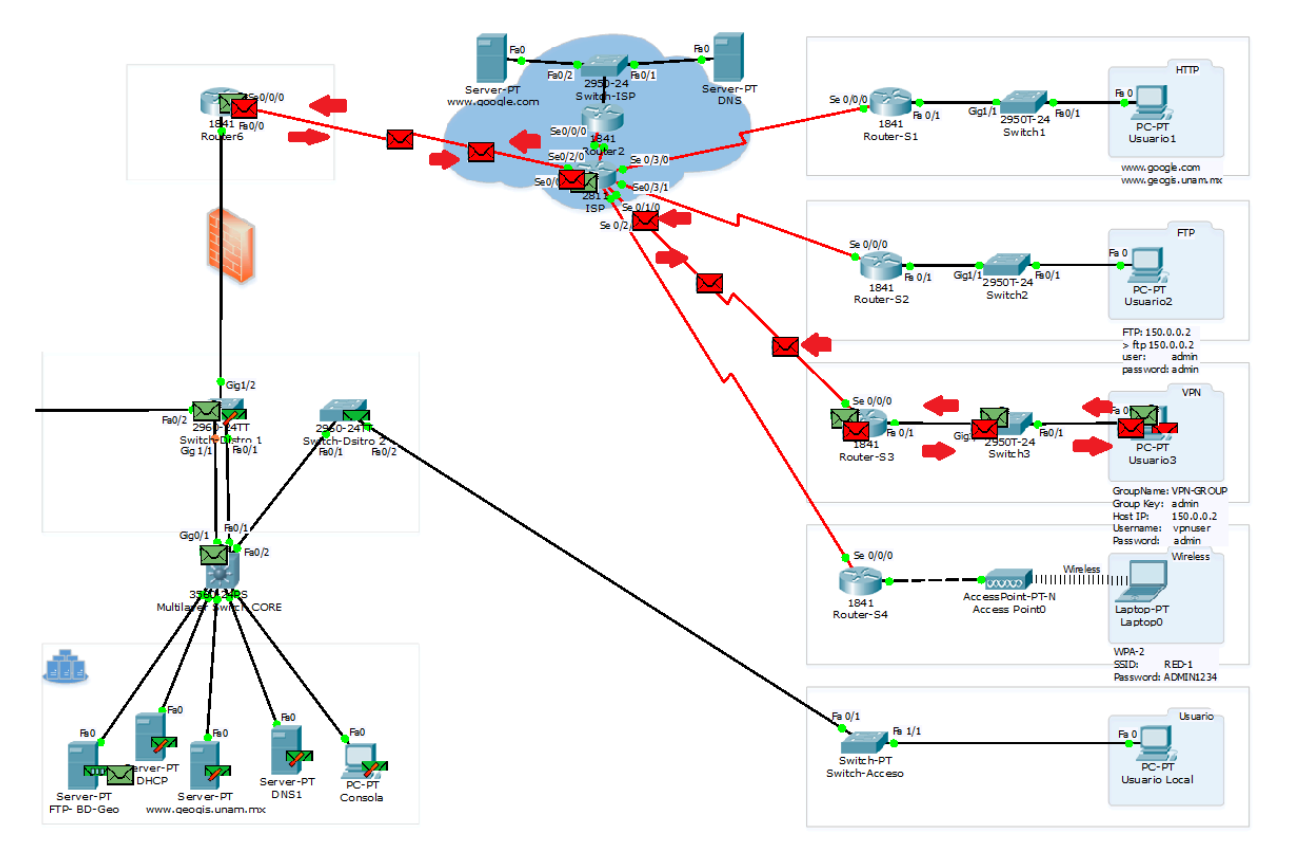

*Figura 34.- Direccionamiento de los paquetes cifrados a través de la nube de internet*

Se puede apreciar que se envian 5 paquetes solicitando y mandando informacion desde el usuario al router con los datos de verificación, esto para crear una conexión entre el router del usuario y el router de la institución.

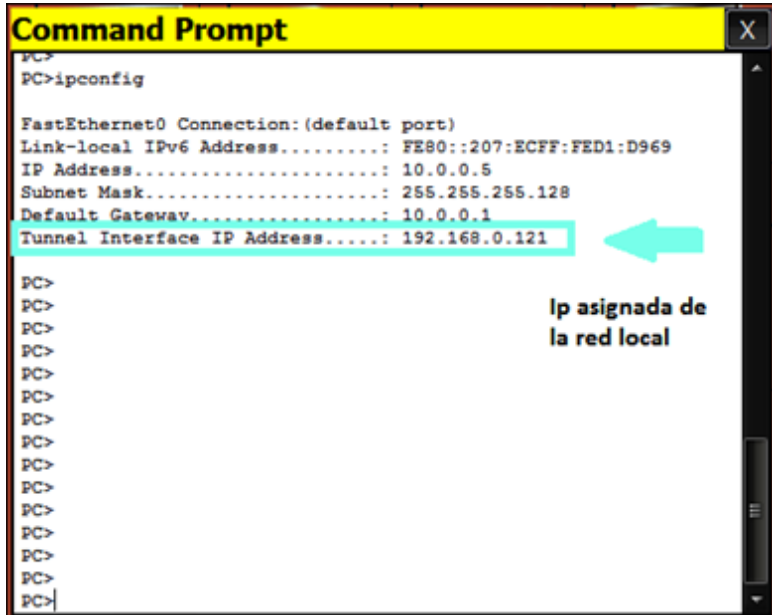

Se puede verificar que se estableció la conexión haciendo un ping a un equipo de la red interna:

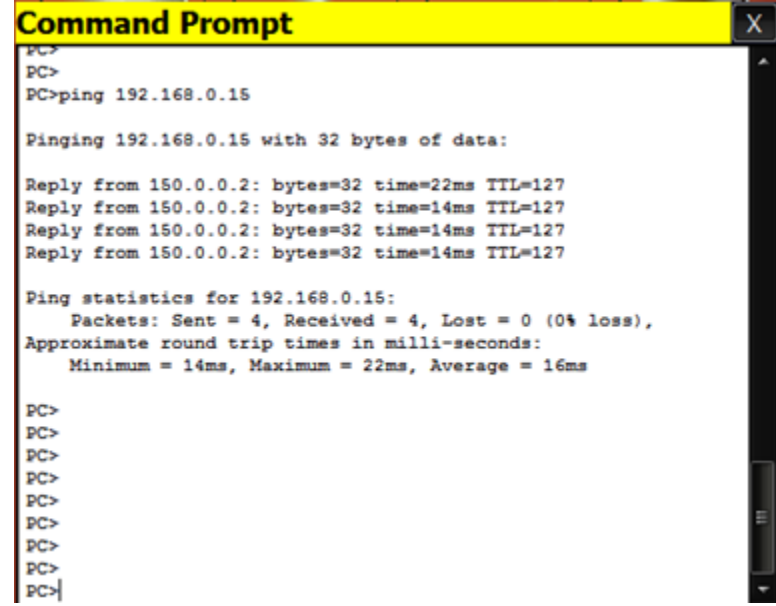

Con el modelo OSI de acuerdo al software de simulación, podemos verificar el contenido de los paquetes simulados desglosando las cabeceras del protocolo TCP/IP, en lo que a continuación se aprecia el encabezado de la VPN:

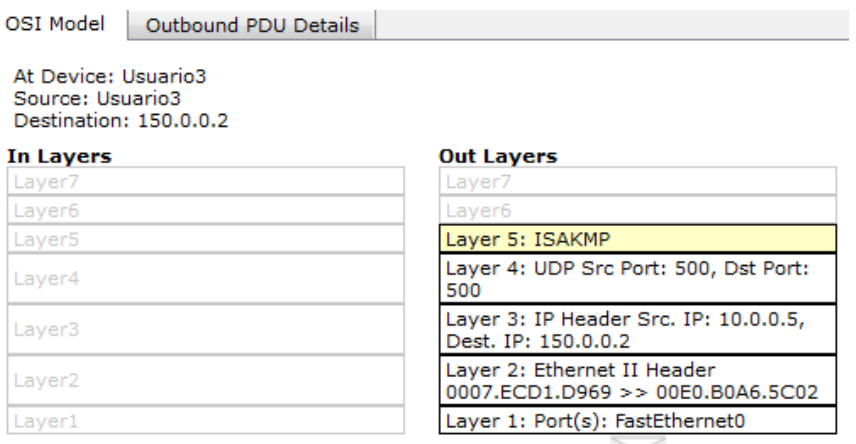

1. Client tries to connect to the server.

2. Client sends its first aggressive mode message to the server.

**Ethernet II** 

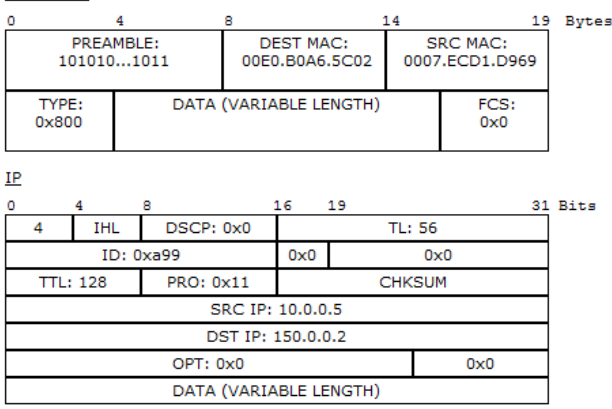

 $UDP$ 

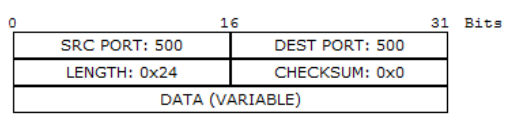

**ISAKMP** 

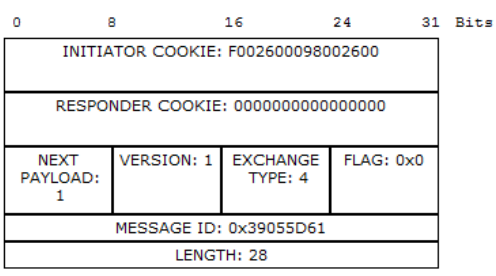

**ISAKMP** 

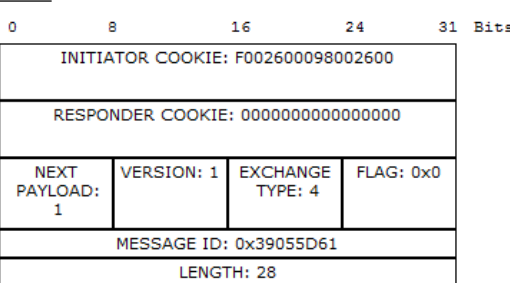

#### **ISAKMP SECURITY ASSOCIATION**

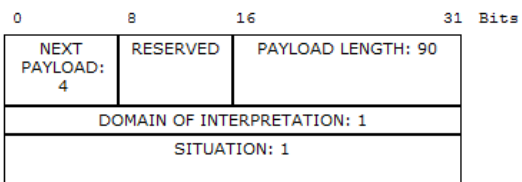

#### ISAKMP PROPOSAL PAYLOAD #1

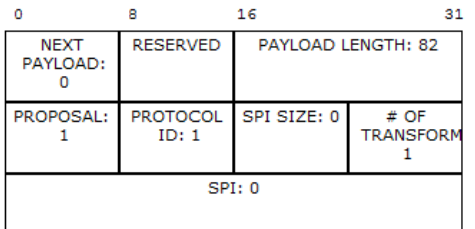

**Bits** 

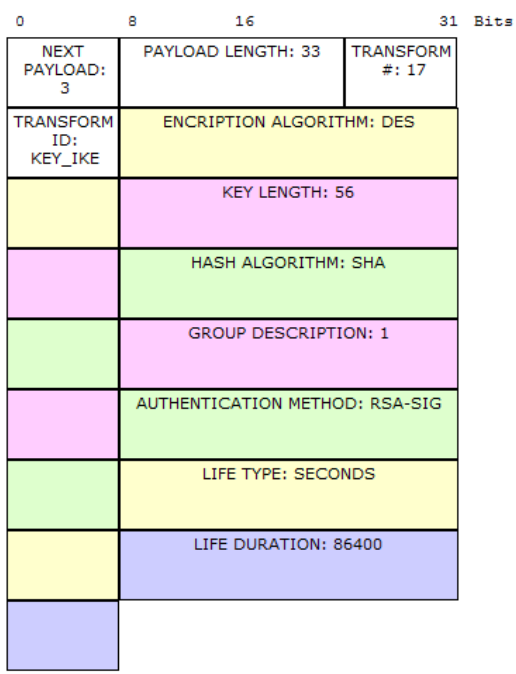

ISAKMP TRANSFORM PAYLOAD #1

## Wireless (como punto de acceso)

Para la parte de Wireless se revisaron las cabeceras del modelo TCP/IP que se encuentran en la capa física del modelo OSI, se le agregó un encabezado al inicio de los paquetes:

At Device: Access Point0 Source: Laptop0 Destination: 150.0.1.2

### **In Layers**

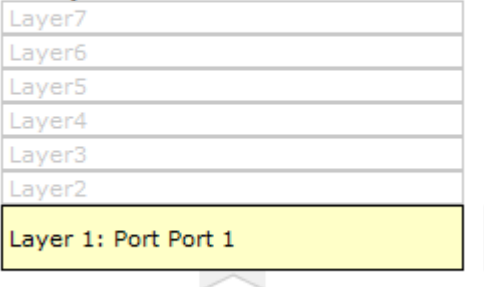

### **Out Layers**

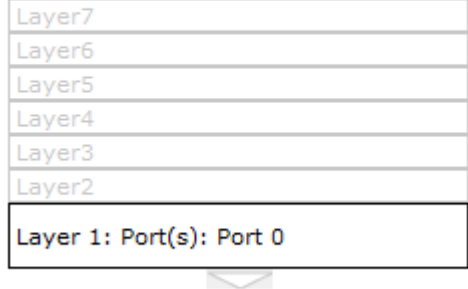

1. Port 1 receives the frame.

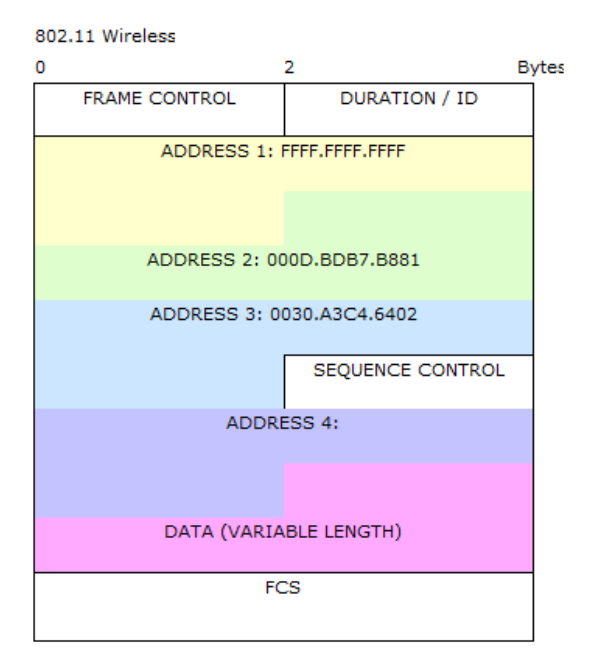

IP

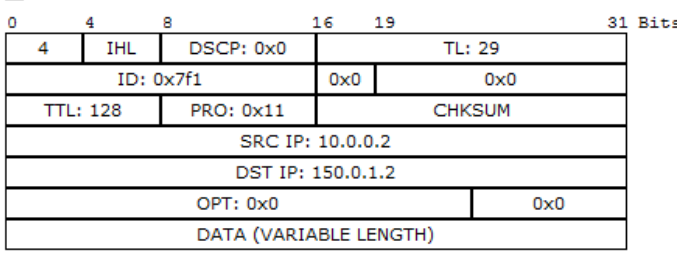

## Propuesta 2

Para la segunda red propuesta se usó la misma tabla de direcciones IP aplicado en cada equipo y se obtuvo el mismo resultado, cambiando solo la ubicación del Switch de CORE como una alternativa:

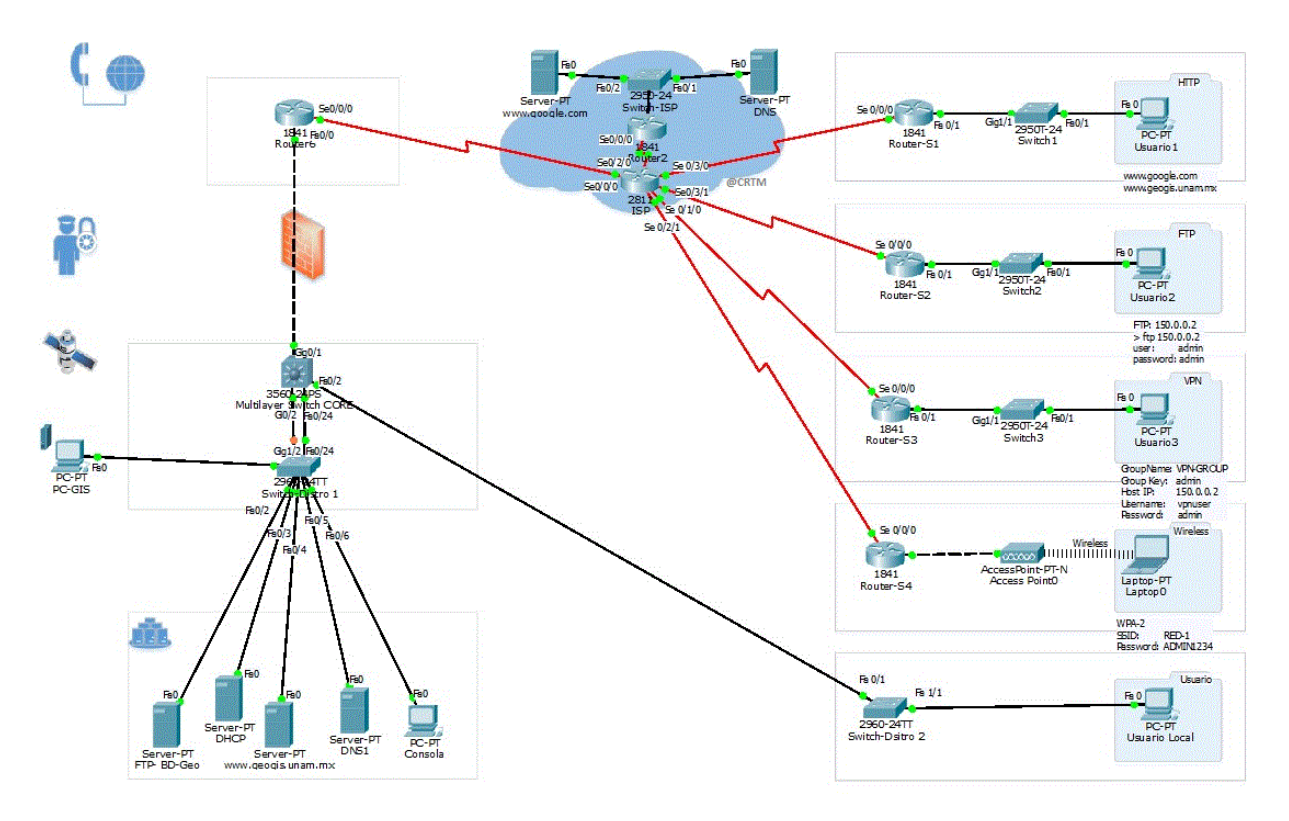

*Figura 35.- Simulación de la segunda propuesta de Red*

## Aplicación de la red de datos propuesta sobre equipos en funcionamiento

El resultado esperado en esta práctica es el de corroborar el modelo propuesto de red, así como, los métodos de distribución de información comparando los resultados con la simulación en el software.

Para la aplicación de la red propuesta se ocupó el siguiente equipo:

- Router cisco 1841
- Switch cisco 3750G-24PS:
- Switch Foundry Modelo: EdgeIron 2402CF
- Laptop Dell Modelo Inspiron
- Laptop SONY VAIO Modelo: VPCM120AL
- Servidor Intel Core i3-120, 6 GB RAM, 500GB HDD

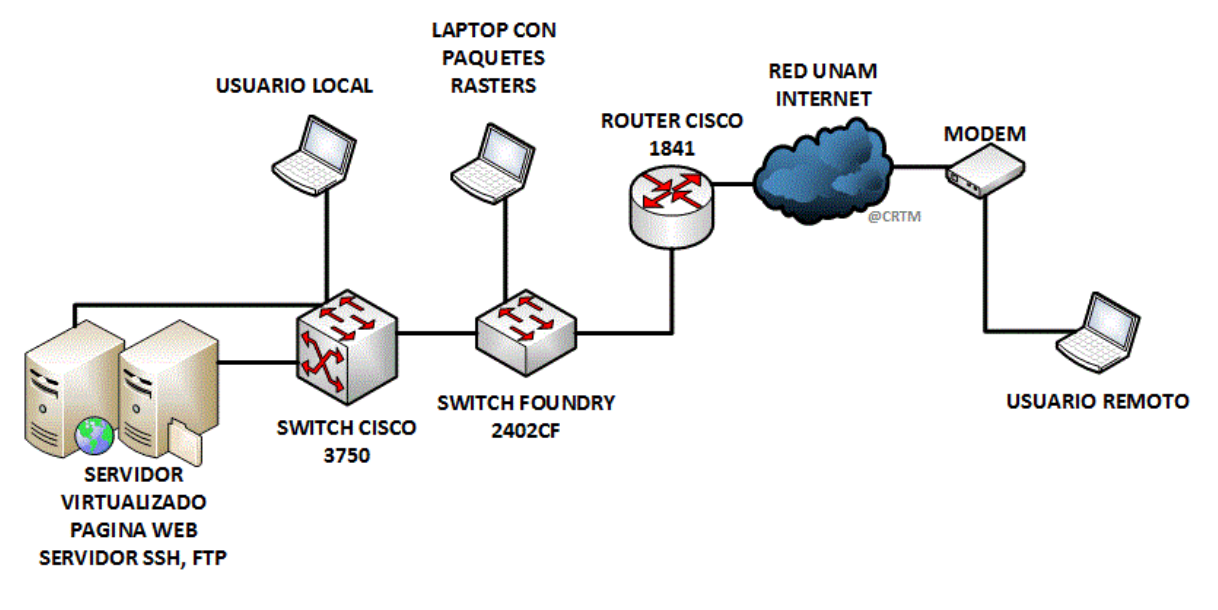

*Figura 36.- Diagrama implementado en equipo físico*

Esta práctica se realizó con ayuda de las instalaciones y equipo de la DGTIC (Dirección General de Cómputo y de Tecnologías de Información y Comunicación) de la UNAM por lo que algunos valores de direccionamiento IP en la realización de la practica fueron alterados a petición de la institución para su seguridad dado que se ocupan en la operación de RedUNAM.

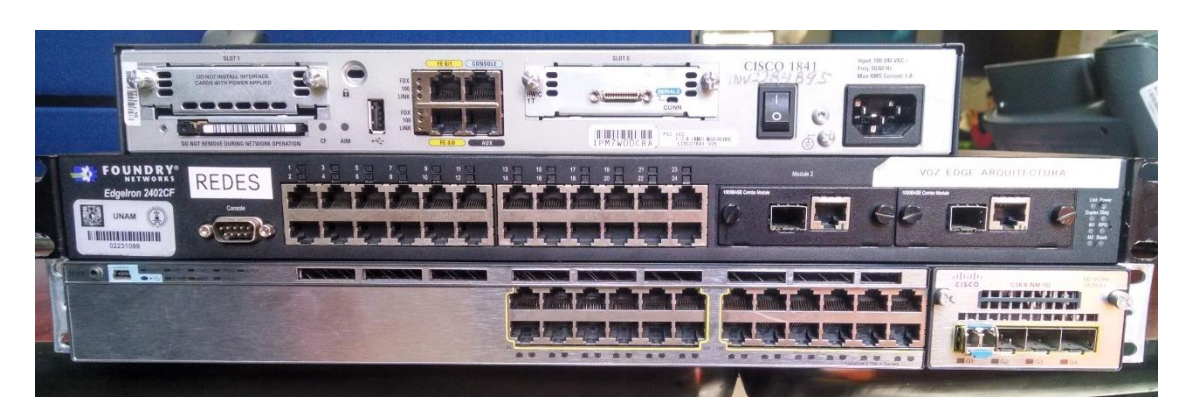

*Figura 37.- Equipos utilizados en las pruebas*

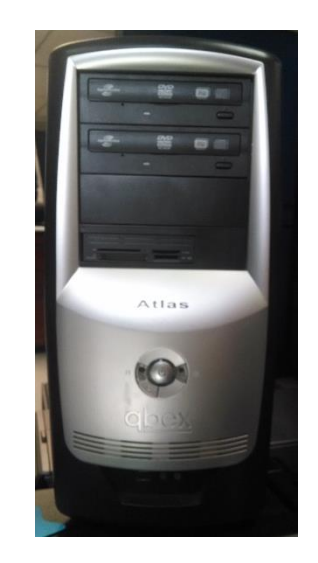

*Figura 38.- Servidor utilizado en las pruebas*

A continuación se presentan las tablas de direccionamiento IP usados en la práctica.

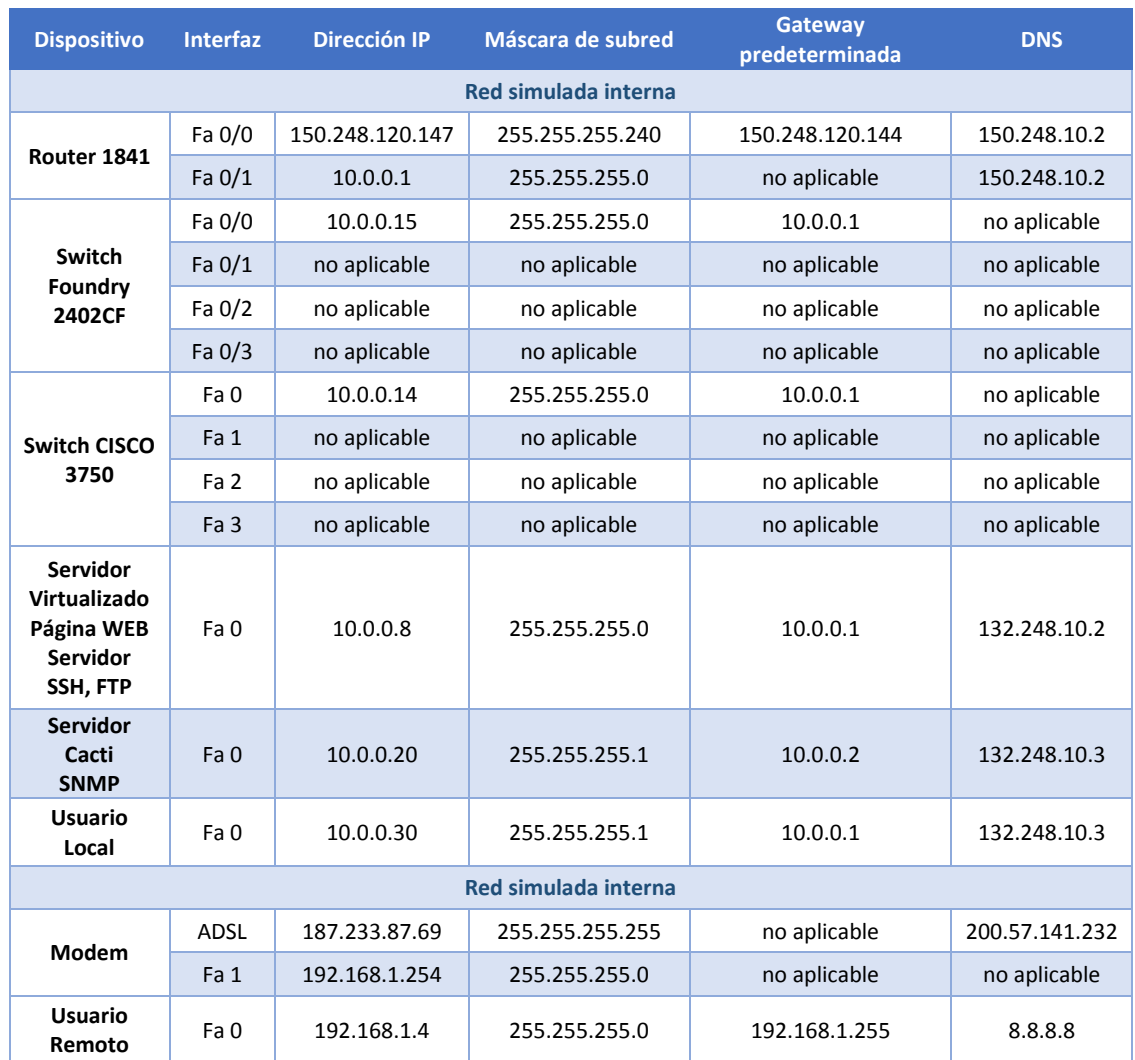

Para medir el rendimiento de la red se crearon diferentes gráficas que muestran el comportamiento de cada protocolo utilizado en las pruebas, así como el rendimiento de los equipos:

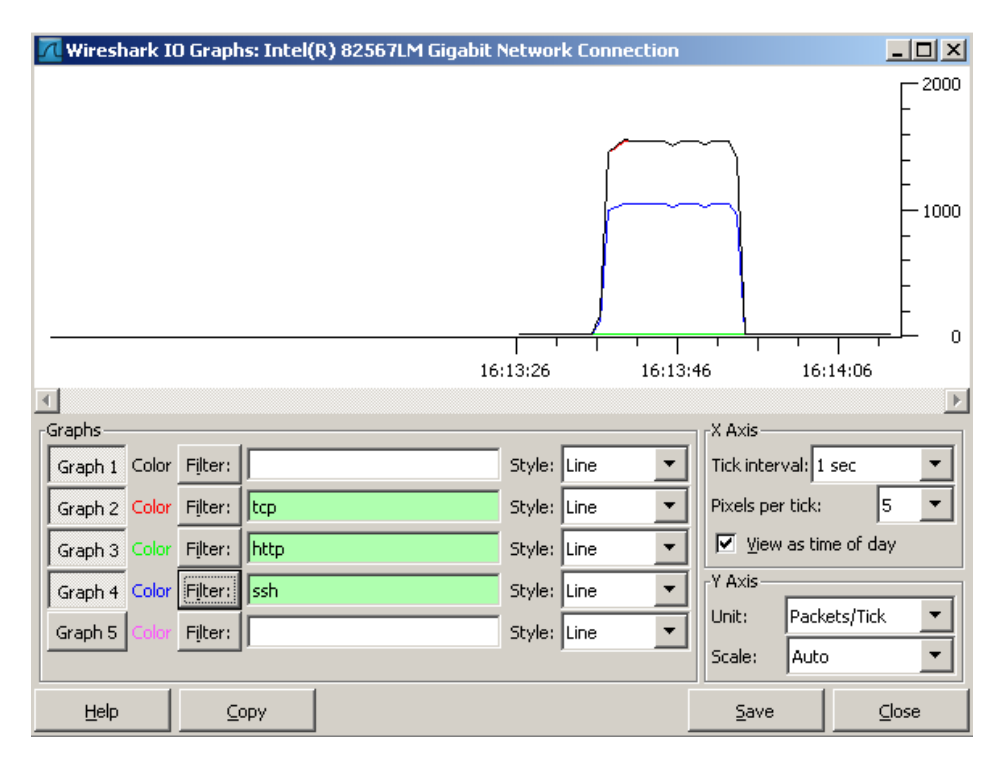

*Figura 39.- Gráfica del comportamiento de los protocolos en las pruebas*

La gráfica en la figura 33 muestra el ancho de banda que ocupó cada protocolo que fue propuesto para la distribución de información. Esta gráfica se obtuvo del Software de Wireshark usando los métodos descritos en la tesis para la evaluación de una red. En la figura 34 se presenta una ventana con los pasos que dan los paquetes TCP de un dispositivo a otro.

|        | 4 Intel(R) 82567LM Gigabit Network Connection - Graph Analysis | <u>니미지</u>                |   |
|--------|----------------------------------------------------------------|---------------------------|---|
| Time   | 10.0.0.30<br>10.0.0.8                                          | Comment                   |   |
| 10.842 | <u> PSH, ACK - Len: 128  </u><br>(\$2)991<br>221               | $Seq = 1$ Ac $k = 1$      |   |
| 10.844 | <u> SH, ACK - Len: 80 </u><br>(\$2)961                         | $Seq = 1$ Ack = 129       |   |
| 10.847 | PSH, <u>ACK - Len: 144</u> i<br>(S2)96<br>(22)                 | $Seq = 129$ Ack = 81      |   |
| 10.848 | 'SH, ACK - Len: 80 .<br>(\$2)961                               | $Seq = 81$ Ack = 273      |   |
| 10.882 | PSH, ACK - Len: 160<br>(S2)961<br>(22)                         | $Seq = 273$ Ac $k = 161$  |   |
| 10,883 | <u> PSH, ACK - Len: 64.</u><br>(\$2)961<br>12.21               | $Seq = 161$ Ack = 433     |   |
| 10.891 | <u> PSH, ACK - Len: 368</u><br>(S2)96<br>(221)                 | $Seq = 433$ Ack = 225     |   |
| 10.894 | <u> ACK - Len: 1260</u><br>(\$2)961<br>1221                    | $Seq = 225$ Ack = $801$   |   |
| 10.895 | ACK - Len: 1260<br>(S2)96<br>(22)                              | $Seq = 1485$ Ack = $801$  |   |
| 10.895 | ACK<br>(S2)961<br>[22]                                         | $Seq = 801$ Ack = 2745    |   |
| 10.896 | ACK - Len: 1260<br>(\$2)961<br>(22)                            | $Seq = 2745$ Ack = 801    |   |
| 10.897 | <u> ACK - Len: 1260</u><br>(S2)96<br>[22]                      | $Seq = 4005$ Ack = 801    |   |
| 10.897 | ACK<br>(S2)96<br>(22)                                          | $Seq = 801$ Ack = 5265    |   |
| 10.898 | <u> ACK - Len: 1260</u><br>(52)96<br> 22                       | $Seq = 5265$ Ack = 801    |   |
| 10.899 | 4CK - Len: 1260<br>(\$2)961<br>(22)                            | $Seq = 6525$ Ack = 801    |   |
| 10.899 | ACK<br>(\$2)961<br>(22)                                        | $Seq = 801$ Ack = 7785    |   |
| 10,900 | SH, ACK - Len: 680)<br>(\$2)991<br>1(22)                       | $Seq = 7785$ Ac $k = 801$ | ٠ |
|        | ◀                                                              |                           |   |
|        | Save As                                                        | Close                     |   |

*Figura 40.- Viaje de paquetes TCP*

La figura 35 muestra el comportamiento del ancho de banda de bajada y de subida en relación al tiempo que se dieron en los paquetes.

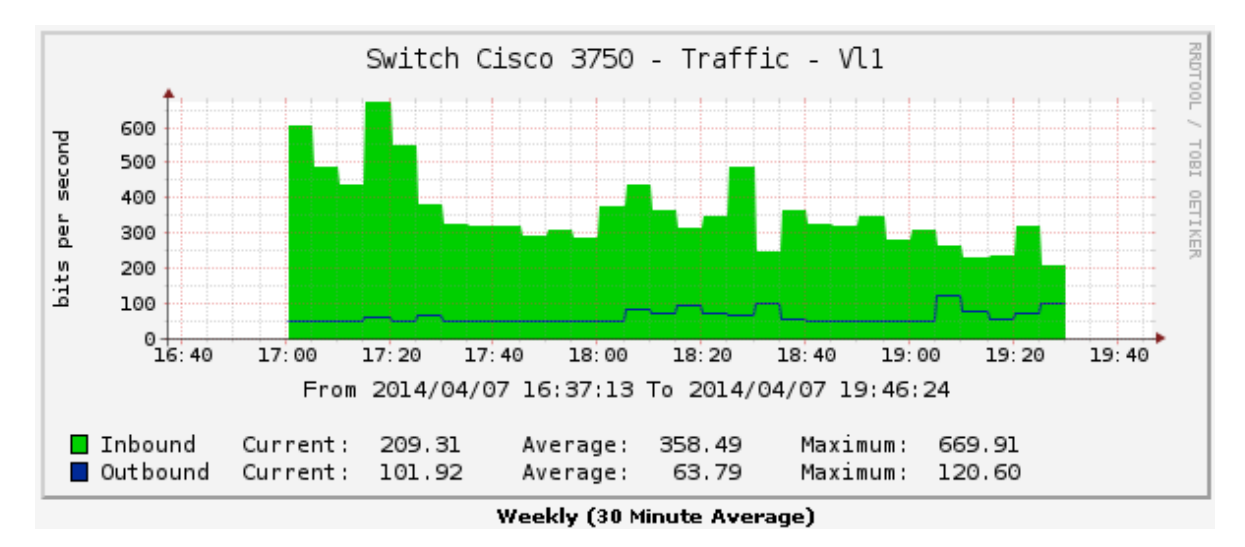

*Figura 41.- Gráfica del comportamiento del Switch CISCO 3750*

## Página Web

Para poder medir el tráfico de la información que se generaba y la validación de la transferencia de la información se programó una página Web montada en un sistema operativo Linux / Debian 7 sobre la plataforma de Apache 2, contando con una página web de información y una página web con Links para descargar. La página se dió bajo el nombre d[e http://150.248.146.147/miweb-1/](http://150.248.146.147/miweb-1/)

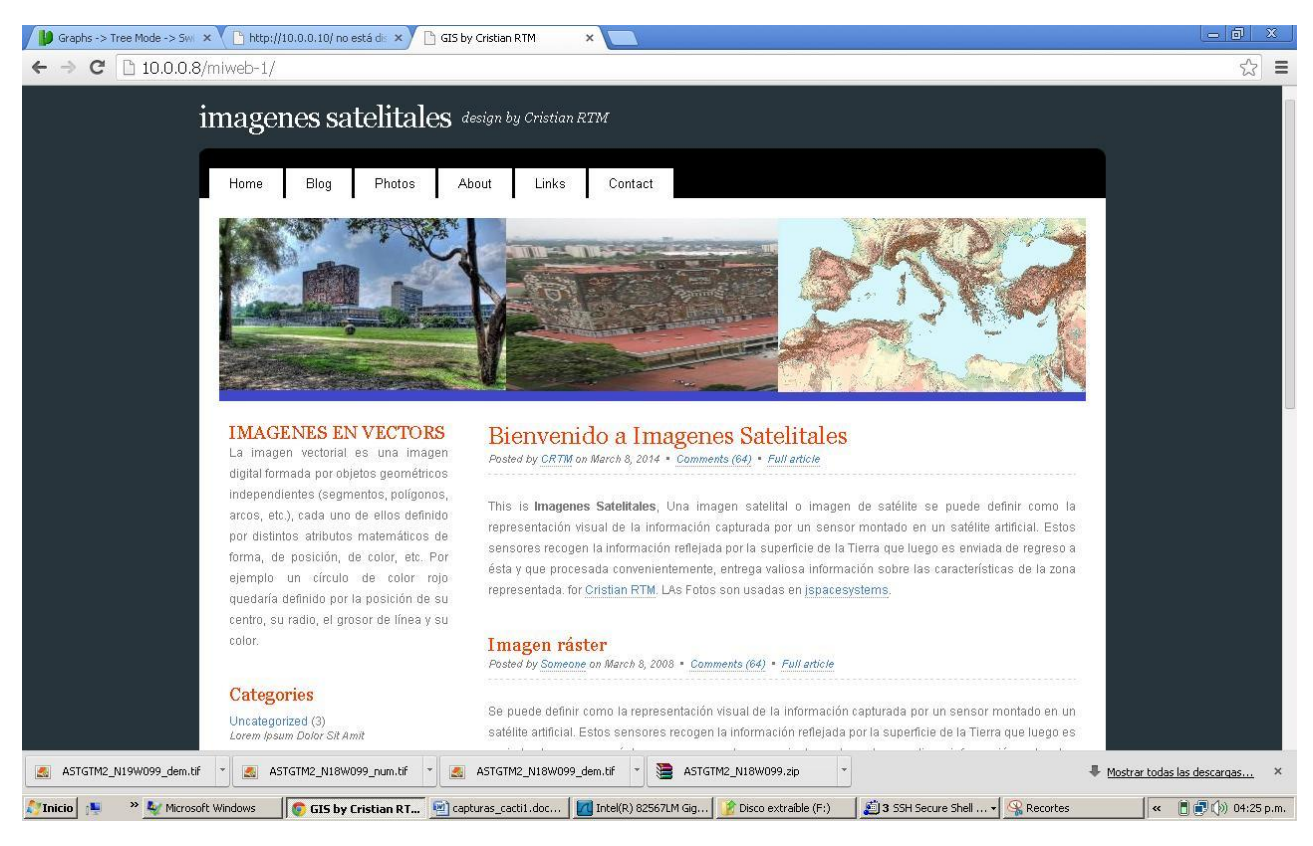

*Figura 42.- Página WEB montada sobre un sistema operativo (Debian 7) para pruebas.*

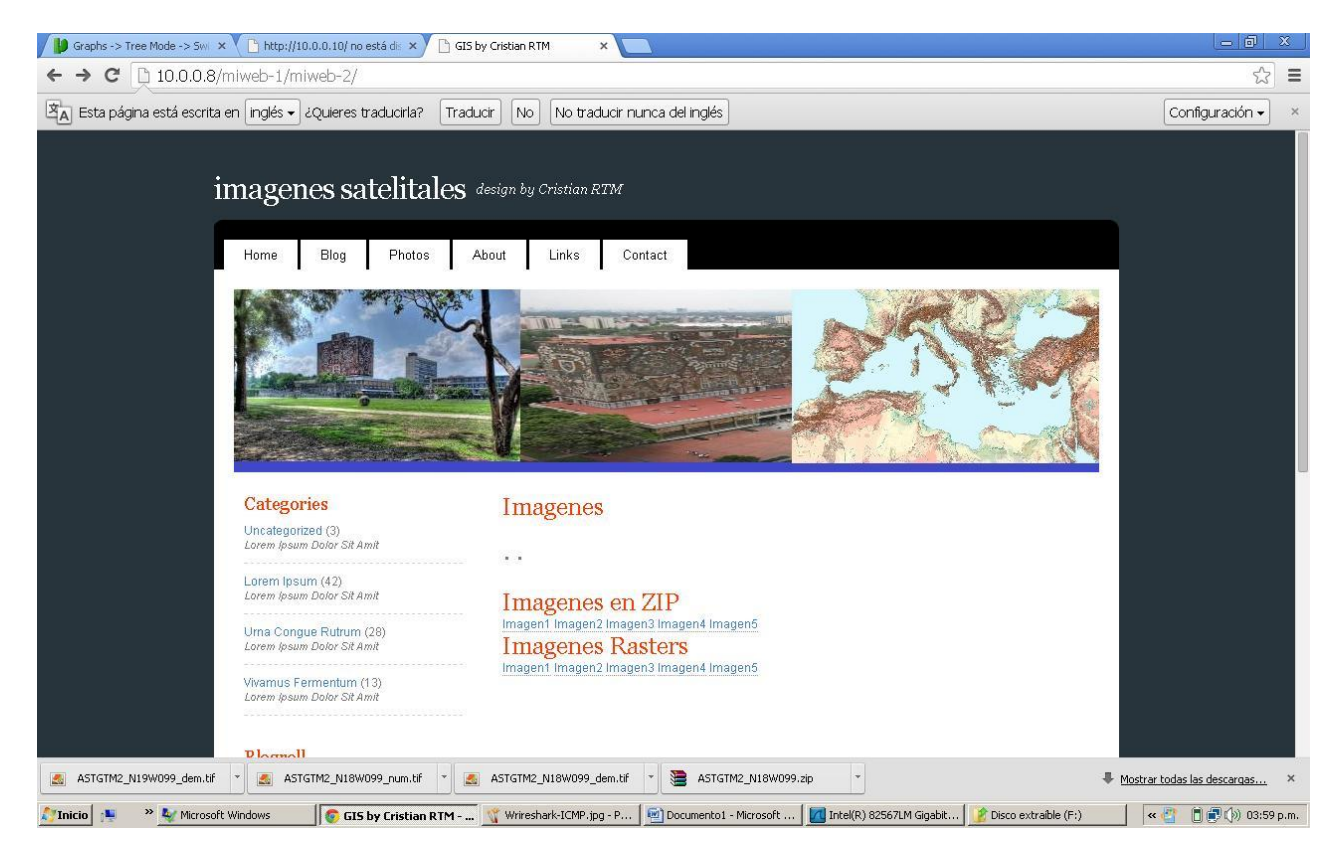

*Figura 43.- Página WEB de descargas montada sobre sistema operativo Debian 7 para pruebas.*

Análisis del tráfico de información generada a partir de la página web

A continuación se muestran las gráficas generadas sobre los equipos de prueba:

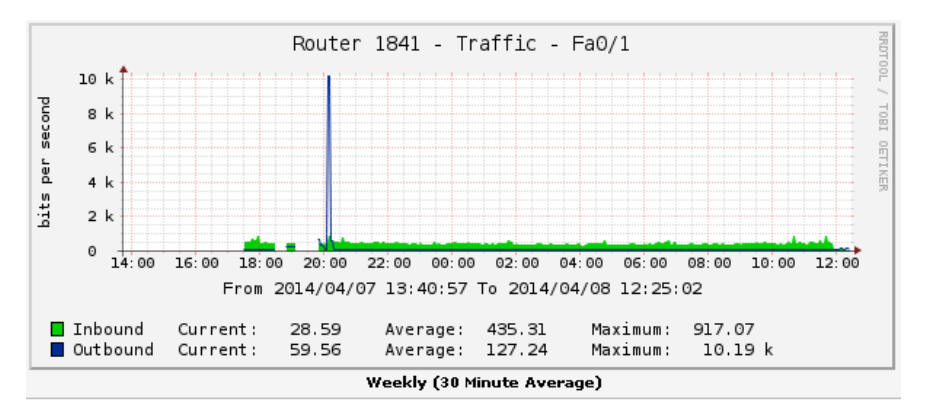

*Figura 44.- Gráfica generada a partir del tráfico de información de una página Web.*

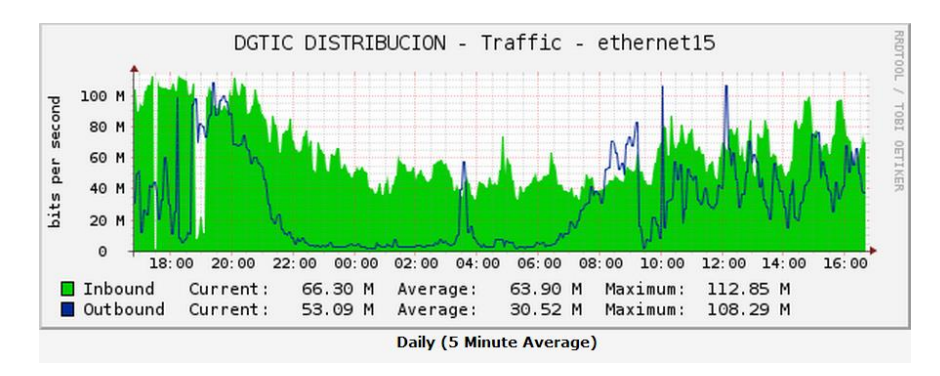

*Figura 45.- Gráfica de comportamiento de un servidor Web proporcionada por la DGTIC.*

SSH

Comprobación de Información a partir de datos transferidos por el Protocolo SSH:

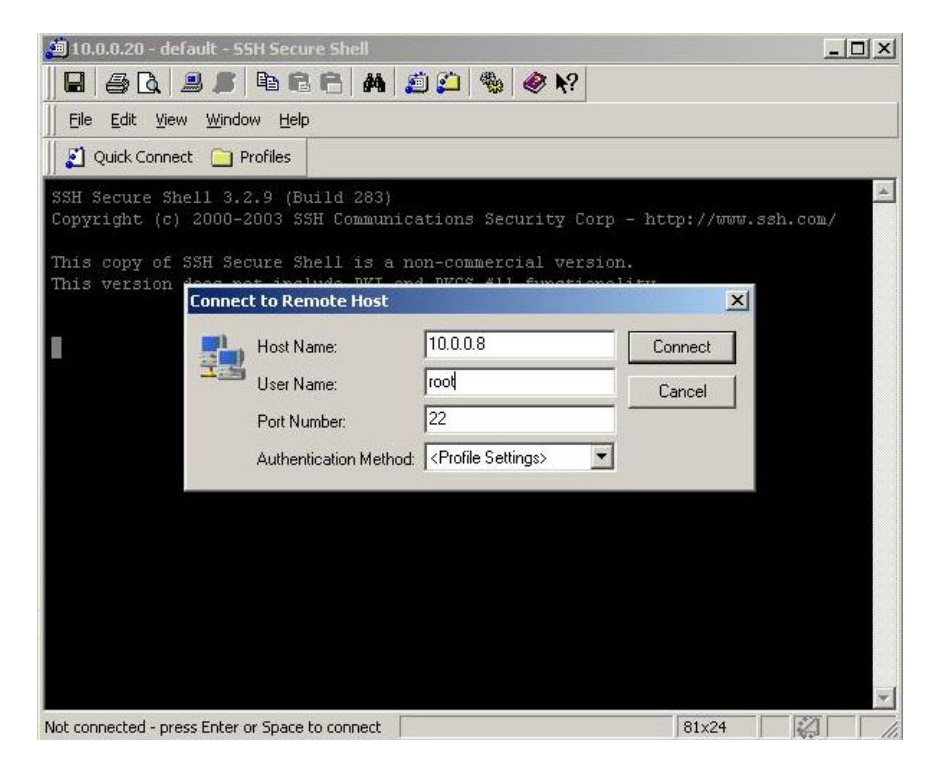

*Figura 46.- Ventana de entrada de datos para la bitácora en SSH.*

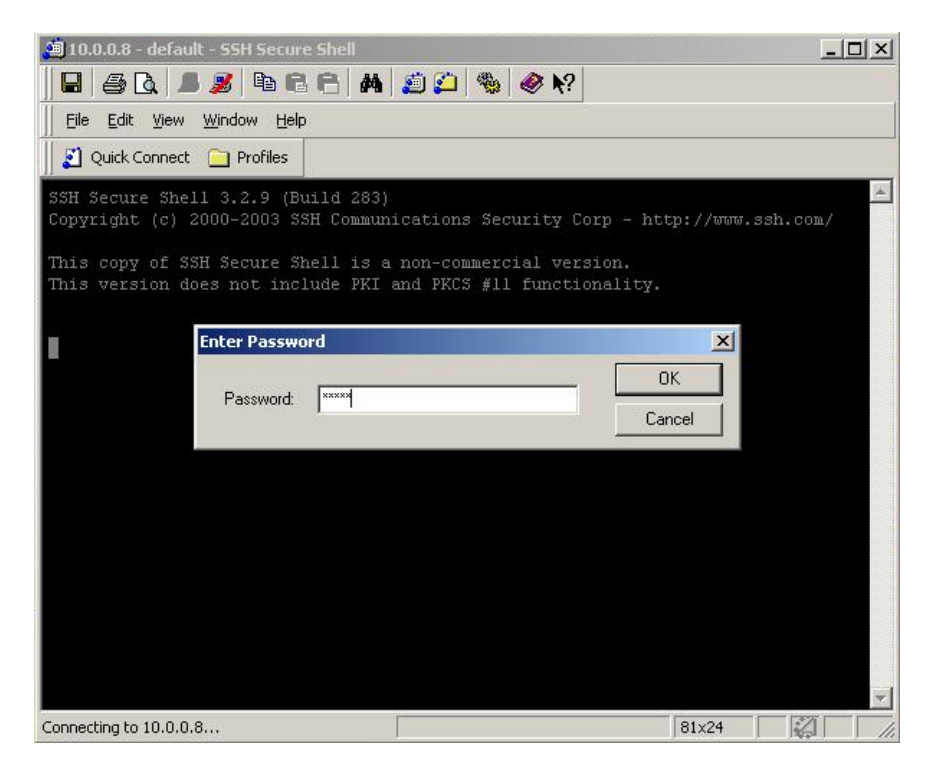

*Figura 47.- Entrada del password en la ventana SSH*

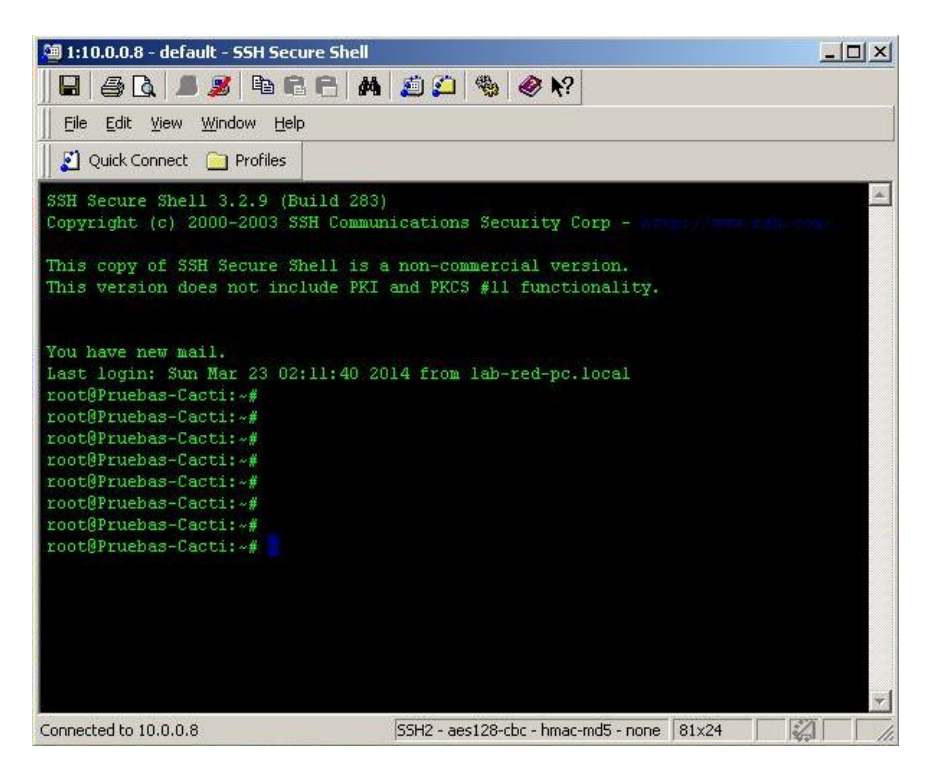

*Figura 48.- Ventana con la conexión establecida en SSH.*

En la siguiente ventana se muestra la transferencia de información por SFTP en la que se ocuparon archivos de imágenes Rasters, en la cual se comprobó que el protocolo era seguro y viable:

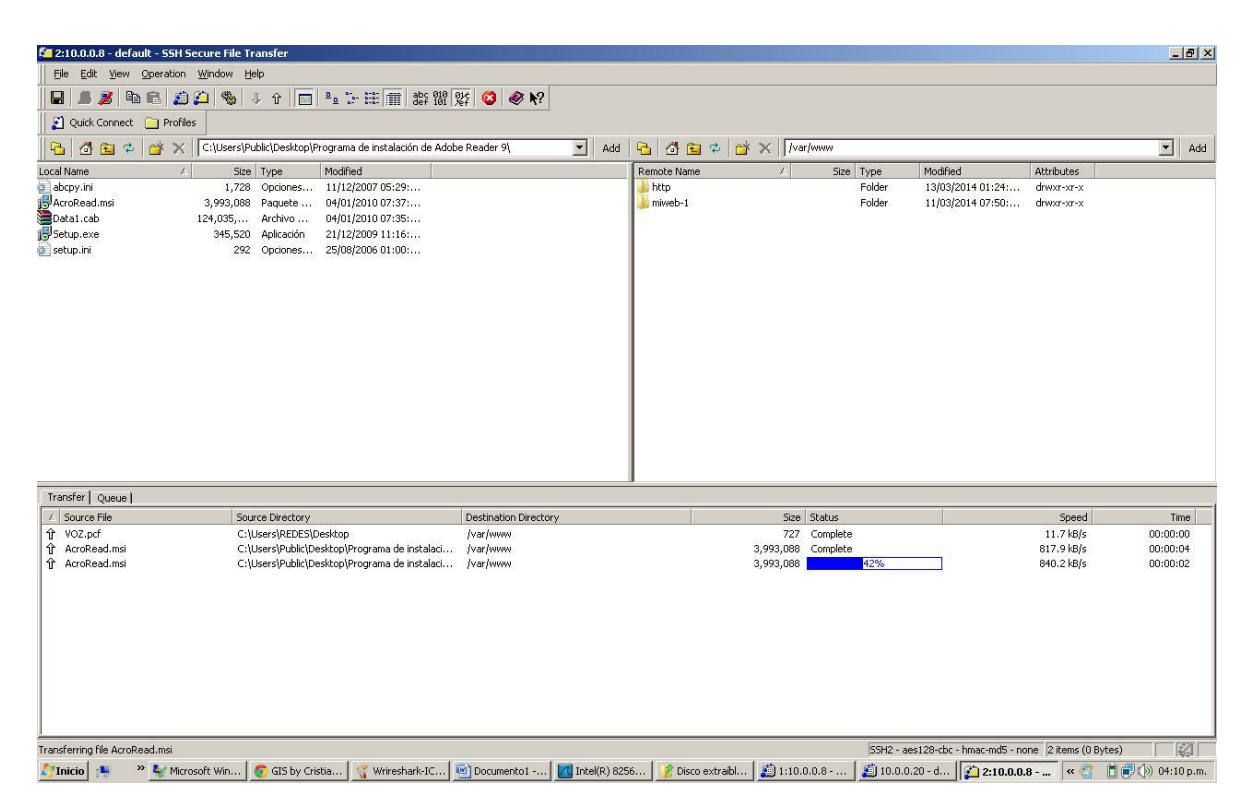

*Figura 49.- Ventana con la transferencia por SFTP*

Una de las pruebas que se realizaron con los equipos fue el análisis de los encabezados agregados a cada paquete de información, y se validó usando el mismo software de análisis de redes para determinar su confiabilidad.

| Intel(R) 82567LM Gigabit Network Connection - Wireshark                                                                                                    |                                                                            |                                                                                                 |                                                          |                            | $-10x$                   |  |  |  |  |
|----------------------------------------------------------------------------------------------------|----------------------------------------------------------------------------|-------------------------------------------------------------------------------------------------|----------------------------------------------------------|----------------------------|--------------------------|--|--|--|--|
| Edit View Go Capture Analyze Statistics Telephony Tools Help                                                                                                    |                                                                            |                                                                                                 |                                                          |                            |                          |  |  |  |  |
|                                                                                                    | 97                                                                         | 垦                                                                                               | $%$ $\pi$                                                |                            |                          |  |  |  |  |
| Filter:<br>Expression Clear Apply                                                                                                    |                                                                            |                                                                                                 |                                                          |                            |                          |  |  |  |  |
| Time<br>Source<br>No.                                                                                                    | <b>Destination</b>                                                         | Protocol<br>Info                                                                                |                                                          |                            |                          |  |  |  |  |
| 15613 21.145474 10.0.0.8                                                                                                    | 10.0.0.30                                                                  | Encrypted response packet len=680<br><b>SSH</b>                                                 |                                                          | Information                |                          |  |  |  |  |
| 15614 21.146439 10.0.0.8                                                                                                    | 10.0.0.30                                                                  | Encrypted response packet len=1260<br>SSH                                                       |                                                          |                            |                          |  |  |  |  |
| 15615 21.146466 10.0.0.30                                                                                                    | 10.0.0.8                                                                   | <b>TCP</b>                                                                                      | 52195 > ssh [ACK] Seg=54817 Ack=11977421 Win=49455 Len=0 |                            |                          |  |  |  |  |
| 15616 21.147771 10.0.0.8                                                                                                    | 10.0.0.30                                                                  | Encrypted response packet len=1260<br>SSH                                                       |                                                          |                            |                          |  |  |  |  |
| 15617 21.148794 10.0.0.8                                                                                                    | 10.0.0.30                                                                  | Encrypted response packet len=1260<br><b>SSH</b>                                                |                                                          |                            |                          |  |  |  |  |
| 15618 21.148820 10.0.0.30                                                                                                    | 10.0.0.8                                                                   | <b>TCP</b>                                                                                      | 52195 > ssh [ACK] Seg=54817 Ack=11979941 Win=49455 Len=0 |                            |                          |  |  |  |  |
| 15619 21.149805 10.0.0.8                                                                                                    | 10.0.0.30                                                                  | Encrypted response packet len=1260<br><b>SSH</b>                                                |                                                          |                            |                          |  |  |  |  |
| 15620 21.150806 10.0.0.8                                                                                                    | 10.0.0.30                                                                  | Encrypted response packet len=1260<br><b>SSH</b>                                                |                                                          |                            |                          |  |  |  |  |
| 15621 21.150831 10.0.0.30                                                                                                    | 10.0.0.8                                                                   | TCP                                                                                             | 52195 > ssh [ACK] Seg=54817 Ack=11982461 Win=49455 Len=0 |                            |                          |  |  |  |  |
| 15622 21.151726 10.0.0.8                                                                                                    | 10.0.0.30                                                                  | Encrypted response packet len=1260<br>SSH                                                       |                                                          |                            |                          |  |  |  |  |
| 15623 21.152473 10.0.0.8                                                                                                    | 10.0.0.30                                                                  | Encrypted response packet len=680<br><b>SSH</b><br>TCP                                          | 52195 > ssh [ACK] Seq=54817 Ack=11984401 Win=49455 Len=0 |                            |                          |  |  |  |  |
| 15624 21.152498 10.0.0.30                                                                                                    | 10.0.0.8                                                                   |                                                                                                 |                                                          |                            |                          |  |  |  |  |
|                                                                                                    |                                                                            |                                                                                                 |                                                          |                            |                          |  |  |  |  |
| E Frame 15617: 1314 bytes on wire (10512 bits), 1314 bytes captured (10512 bits)                                                                                                    |                                                                            |                                                                                                 |                                                          |                            |                          |  |  |  |  |
|                                                                                                    |                                                                            | E Ethernet II, Src: Vmware_f7:0c:90 (00:0c:29:f7:0c:90), Dst: Dell_d5:d8:7a (00:24:e8:d5:d8:7a) |                                                          |                            |                          |  |  |  |  |
| F Destination: Dell_d5:d8:7a (00:24:e8:d5:d8:7a)                                                                                                    |                                                                            |                                                                                                 |                                                          |                            |                          |  |  |  |  |
| E Source: Vmware_f7:0c:90 (00:0c:29:f7:0c:90)                                                                                                    |                                                                            |                                                                                                 |                                                          |                            |                          |  |  |  |  |
| Type: IP (0x0800)                                                                                                    |                                                                            |                                                                                                 |                                                          |                            |                          |  |  |  |  |
| Filnternet Protocol, Src: 10.0.0.8 (10.0.0.8), Dst: 10.0.0.30 (10.0.0.30)                                                                                                    |                                                                            |                                                                                                 |                                                          |                            |                          |  |  |  |  |
| Version: 4                                                                                                    |                                                                            |                                                                                                 |                                                          |                            |                          |  |  |  |  |
|                                                                                                    | Header length: 20 bytes                                                    |                                                                                                 |                                                          |                            |                          |  |  |  |  |
|                                                                                                    | F Differentiated Services Field: 0x10 (DSCP 0x04: Unknown DSCP: ECN: 0x00) |                                                                                                 |                                                          |                            |                          |  |  |  |  |
| Total Length: 1300                                                                                                    |                                                                            |                                                                                                 |                                                          |                            |                          |  |  |  |  |
|                                                                                                    | Identification: 0x63c4 (25540)                                             |                                                                                                 |                                                          |                            |                          |  |  |  |  |
|                                                                                                    | E Flags: 0x02 (Don't Fragment)                                             |                                                                                                 |                                                          |                            |                          |  |  |  |  |
| Fragment offset: 0                                                                                                    |                                                                            |                                                                                                 |                                                          |                            |                          |  |  |  |  |
|                                                                                                    | Time to live: 64                                                           |                                                                                                 |                                                          |                            |                          |  |  |  |  |
| Protocol: TCP (6)                                                                                                    |                                                                            |                                                                                                 |                                                          |                            |                          |  |  |  |  |
| E Header checksum: Oxbdea [correct]<br>Source: 10.0.0.8 (10.0.0.8)                                                                                                    |                                                                            |                                                                                                 |                                                          |                            |                          |  |  |  |  |
|                                                                                                    |                                                                            |                                                                                                 |                                                          |                            |                          |  |  |  |  |
| Destination: 10.0.0.30 (10.0.0.30)<br>⊟ Transmission Control Protocol, Src Port: ssh (22), Dst Port: 52195 (52195), Seq: 11978681, Ack: 54641, Len: 1260                                                                |                                                                            |                                                                                                 |                                                          |                            |                          |  |  |  |  |
| Source port: ssh (22)                                                                                                    |                                                                            |                                                                                                 |                                                          |                            | $\overline{\phantom{a}}$ |  |  |  |  |
|                                                                                                    |                                                                            |                                                                                                 |                                                          |                            |                          |  |  |  |  |
| 00 24 e8 d5 d8 7a 00 0c<br>0000<br>05 14 63 c4 40 00 40 06<br>0010                                                                                                    | 29 f7 0c 90 08 00 45 10<br>bd ea 0a 00 00 08 0a 00                         | $52$<br>c.0.0                                                                                   |                                                          |                            | $\frac{1}{\sqrt{2}}$     |  |  |  |  |
|                                                                                                    |                                                                            | $$ $2P&P.$                                                                                      |                                                          |                            |                          |  |  |  |  |
|                                                                                                    |                                                                            | Gh0                                                                                             |                                                          |                            |                          |  |  |  |  |
| 0020 001e 0016 cb e3 c5 f0 5a 50 26 9d af 07 50 10<br>0030 02 ed 47 00 00 00 99 68 e6 9b d6 fe f7 30 94 09<br>0040 a4 11 6b da 77 84 d8 16 16 99 94 93 38 7f cd 8e<br>0040 a4 bd d4 bd 17 cf -5 60 17 04 1b 90 9d 60 0d |                                                                            | k.w 8                                                                                           |                                                          |                            | $\overline{\phantom{a}}$ |  |  |  |  |
| Profile: Default<br>File: "C:\Users\REDES\AppData\Local\Temp\wire   Packets: 26032 Displayed: 26032 Marked: 0 Dropped: 0                                                                                                |                                                                            |                                                                                                 |                                                          |                            |                          |  |  |  |  |
| >> E Microsoft Windows<br>Inicio L                                                                                                    | GIS by Cristian RTM                                                        | Writeshark-ssh1.jpg   Documento1 - Micro       1   Intel(R) 82567LM                             | Disco extraible (F:)                                     | Sil 3 SSH Secure Shell . « | 图(b) 04:14 p.m.          |  |  |  |  |

*Figura 50.- Análisis de la trama de paquetes en conjunto con la transferencia por SFTP.*

# **Análisis de Resultados**

Con la simulación se logró probar el modelo de red, y las configuraciones de los equipos propuestos se obtuvieron los resultados deseados, ya que, en cada paquete de información se observó la presencia de las cabeceras del modelo TCP/IP y las de transferencia de archivos con la simulación del montaje de una página WEB ayudando también en la determinación de los errores que se tenían, así como, en el estudio del funcionamiento de los saltos que dan en internet. Con la segunda simulación se obtuvieron los mismos resultados.

De acuerdo con la práctica del uso de los equipos, los resultados obtenidos para la distribución de información se dio con el uso de un gran ancho de banda, sin embargo, el transmitir la información por internet limitó el uso de los protocolos, ya que, la descarga es asimétrica con la subida provocando un cuello de botella para la salida de estos. Los archivos que se transmitieron fueron analizados con el analizador de paquetes obteniéndose los resultados simulados y comprobando nuevamente que si es viable el envío de información segura a través de internet.

Analizando las gráficas proporcionadas por el servidor de SNMP se encontró que no es muy difícil sostener un tráfico de visitas con usuarios concurrentes. Sin embargo, para la descarga por HTTP de una imagen Raster de 50 Mb que se usó como referencia, el resultado obtenido arrojó que de igual manera es necesario tener un ancho de banda considerable.

La propuesta de enviar archivos a través de un Túnel Virtual se logró sin ningún problema, así mismo, se analizó la trama de paquetes corroborando que viajaron cifrados. Dados estos resultados, el analizador de paquetes arrojó la información codificada.

En la práctica solo se pudo simular el ambiente de un solo servidor ya que no se contaron con los equipos robustos ni con el ancho de banda que se requiere para poder dar las condiciones de un Data Center. Sin embargo, el uso de algunos equipos, en la práctica, son los mismos que se ocupan en el Data Center de algunas empresas, y en base a lo obtenido, los valores arrojados no cambiaron significativamente.

# **Conclusiones**

El proceso de captación de la información que se obtiene de un satélite es crucial, ya que para un solo instituto le es difícil contar con el equipo y el personal necesario para la interpretación de los datos. Hoy en día se compra esta información al extranjero, y se procesa en el país, sin embargo como un apoyo ante la presente y futura necesidad de proyectos relativos a la transmisión y recepción de datos satelitales, se ha propuesto la actual tesis, en la cual el flujo de información de satélite para su distribución a través de internet sí es viable.

El análisis de los sistemas de bases de datos arrojó que sí es posible montar una base de datos espacial usando un software de código libre, esto indica que se puede implementar el uso a bajo costo de licencias en el software al ser estos gratuitos, sin embargo, se recomienda el manejo de datos en un ambiente más robusto usando una solución que aporte la confianza y seguridad de la información que se almacena.

Las características de los equipos que se describieron anteriormente en esta tesis se corroboraron, en parte, por medio de los protocolos con la simulación y la implementación del modelo de red. Los protocolos de ruteo funcionaron de acuerdo a lo establecido, dando como válida la red propuesta.

Junto con este resultado se reafirmó que si se puede distribuir la información por página WEB en la que posiblemente se pueda mantener con 2 Mbps de ancho de banda con 2 usuarios concurrentes. Sin embargo, el envío de información por HTTP determinado en la práctica, aseguró, que se puede proponer un acceso a la disposición de los datos para un horario determinado para cada usuario, disminuyendo así la posibilidad de que se rebasen el número de descargas deseables emitidas al mismo tiempo.

El uso de una página web no causa problemas al distribuir información, ya que de acuerdo al uso y visitas esperadas ésta no rebasó lo que se propuso. El montaje de una página web fue idóneo para llegar a más puntos que no se contemplaban como usuario final, así como, la promoción de los datos capturados, creando vínculos entre instituciones.

Se recomienda usar un horario en que, para las instituciones y para la institución que albergue dicha propuesta, la sincronización de la información sea de tal forma, que no tengan que competir las dos o más instituciones participantes en el envío de información, ya que, con los resultados obtenidos

en las pruebas de envío de la información se observó que una imagen ocupa un ancho de banda considerable y de acuerdo a la fórmula de tiempo de envío de un archivo en promedio ésta podía tardar hasta una hora en su transmisión.

El uso de tecnología de última generación facilita los estudios y cálculos necesarios para el diseño, ejecución y funcionamiento de un área receptora de transmisiones satelitales. El poder contar con una instalación de esta índole podría permitir en el presente y futuro un significativo ahorro en inversiones y tiempo para la autonomía de las instituciones que dependen de estos servicios.

# **Trabajo futuro**

Como trabajo futuro en esta tesis, el esquema para proponerse, tomar en cuenta los problemas que se generan al tener un número considerable de visitas en una página web y los problemas que puedan surgir cuando se llegue a saturar, así como, la protección de los datos contra ataques externos. Dado esto, se debe definir un plan de contingencia contra posibles debilidades dentro de las medidas de protección que se implanten.

También se deberá contemplar la elaboración de esquemas de ruteo y señalización de la red para el protocolo de IPv6, así como, el uso de velocidades superiores para mantener una vigencia en los años venideros con el surgimiento de demandas mayores a las redes existentes.

1

# **Bibliografía**

Xavier Hesselbach Serra, Jordi Altés Bosch, Análisis de redes y sistemas de comunicaciones. Volumen 128 de Politext: Comunicaciones, Editorial: Univ.

2 G. Zhou, O. Baysal, Publication: Concept design of future intelligent Earth observing satellites, 2002. 5 páginas.

Politèc. de Catalunya, 2002. 186 páginas.

- 3 Kai-Uwe Schrogl. Yearbook on Space Policy, Editorial: Springer Wien New York, 2009/2010. 379 páginas.
- 4 Guoqing Zhou, Menas Kafatos. Publication: Future Intelligent Earth Observing Satellites, 2002. 8 páginas.
- 5 ANSI/TIA/EIA-606-A-2002. Administration Standard for Commercial Telecommunications Infrastructure
- 6 ANSI/TIA/EIA-570-C 2012. Residential Telecommunications Infrastructure **Standard**
- 7 ANSI/TIA/EIA-569-B 2012. Telecommunications Pathways and Spaces
- 8 ANSI/TIA/EIA-568-C 2012. Commercial Building Telecommunications Cabling Standard
- 9 ANSI/TIA/EIA-542 2012. Telecommunications Infrastructure Standards for Data Centers
- 10 Ma Del Carmen Romero Ternero, Redes Locales, Editorial: Paraninfo, 2010. 304 páginas.
- 11 Panduit, Cisco System Inc. Suplemento de Cableado Estructurado, 2003.
- Rainer Sandau Hans-Peter Röser, Small Satellite Missions for Earth Observation. Editorial Springer, 2010. 475 páginas.

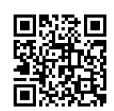

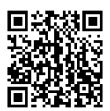

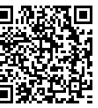

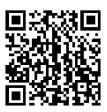

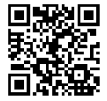

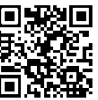

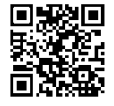

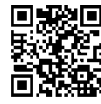

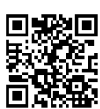

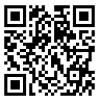

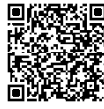

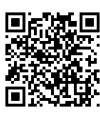

Stefan SCHULZ, Udo RENNER, Publication: "DLR-TUBSAT: A Microsatellite for

- 13 Interactive Earth Observation". Technical University of Berlin, Institute of Aerospace.
- <sup>14</sup> J. Ronald Eastman, Michele Fulk, and James Toledano: Clark University The GIS Handbook, 1993. 68 páginas.
- <sup>15</sup> D. j. Stephenson, Newnes guide to satellite tv : Installation, reception, and repair, Oxford : Newnes, 1994. 371 páginas.
- <sup>16</sup> Hans Dodel, Walter Schambesk, Recepción directa por satélite. Editorial: CEAC, 1992. 288 páginas.
- 17 Néstor González Sainz, Comunicaciones y redes de procesamiento de datos, Editorial: McGraw-Hill, 1987. 396 páginas.
- 18 Wayne Tomasi, Sistemas de comunicaciones electrónicas, Pearson Educación, 2003, 948 páginas.
- 19 Juan Luis Moreno, Equipos microinformáticos y terminales de telecomunicación, Editorial: Ciclo formativo Grado medio. 335 páginas.
- <sup>20</sup> Juan José García Ruíz de Angulo, Los satélites de comunicaciones, Editorial: Marcombo, 1989. 256 páginas.
- 21 Bruce R. Elbert, The satellite communication ground segment and earth station handbook, Editorial: Artech House, Incorporated, 2001. 370 páginas.
- 22 Daniel Minoli, Satellite systems engineering in an IPv6 environment, Editorial: CRC Press, 2008, 360 páginas.
- 23 Mark A. Miller, Implementing IPv6 : supporting the next generation protocols, Editorial: John Wiley & Sons, 402 páginas.
- 24 Maini, Varsha Agrawal, Satellite Technology: Principles and Applications, Editorial: John Wiley & Sons, 2014, 848 páginas.
- <sup>25</sup> J.E. Allnutt, Satellite-to-Ground Radiowave Propagation, 2nd Edition, Editorial: Institution of Engineering and Technology, 2011. 696 páginas.
- <sup>26</sup> David Roldán Martínez, Comunicaciones en redes WLAN: WiFi, VolP, multimedia, seguridad, Editorial: LIMUSA, 2005. 336 páginas.

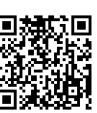

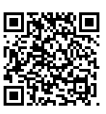

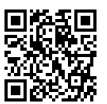

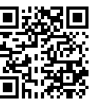

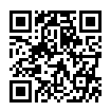

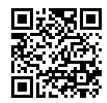

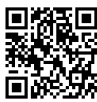

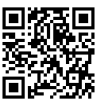

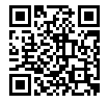

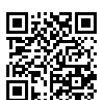

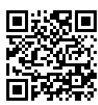

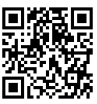

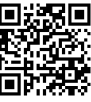

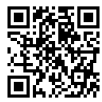

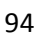
- 27 Sean Odom, Hanson Nottingham, Cisco Switching Black Book, Editorial: Coriolis Group Books, 2001, 623 páginas.
- 28 Uyless Black, Manual imprescindible de redes. Editorial: ANAYA, 2010. 480 páginas
- 29 Uyless D. Black, OSI: a model for computer communications standards, Editorial: Prentice-Hall, 1991, 528 páginas.
- 30 Anthony Bruno, Steve Jordan, CCDA 640-864 Official Cert Guide, Editorial: Cisco Press, 2011. 800 páginas.
- 31 Wendell Odom, CCNA Routing and Switching ICND2 200-101 Official Cert Guide, Cisco Press, 2013. 800 páginas.
- 32 Mike Brown, Robert Burns, Cisco CCNA Data Center Dcict 640-916 Official Certification Guide, Editorial: Cisco Press, 2014. 700 páginas.
- <sup>33</sup> Kenneth D. Stewart, Designing and Supporting Computer Networks, CCNA Discovery Learning Guide. Editorial: Cisco Press, 2008. 700 páginas.
- <sup>34</sup> Spohn, Data Network Design, Editorial: McGraw-Hill Education (India) Pvt Limited, 2003.
- William Stallings, Network Security Essentials: Applications and Standards,<br>
Research Education, United 2012, 448 párines Pearson Education, Limited, 2013. 448 páginas.

Sylvia Cadena, Redes Inalámbricas en los Países en Desarrollo: Una guía

- 36 práctica para planificar y construir infraestructuras de telecomunicaciones de bajo Costo, Editor: Lulu.com, 2007. 60 páginas.
- <sup>37</sup> Benet Campderrich Falgueras, Ingeniería del software, Editorial: UOC, 2002. 320 páginas
- <sup>38</sup> J.R. Wertz, Wiley J. Larson, Space Mission Analysis and Design, Editorial: Springer Netherlands, 1999. 969 páginas.
- <sup>39</sup> Michael N. DeMers, GIS For Dummies, Editorial John Wiley & Sons, 2009. 384 páginas

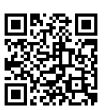

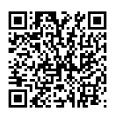

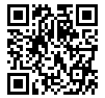

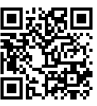

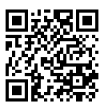

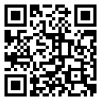

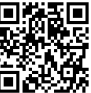

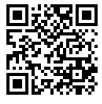

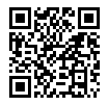

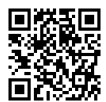

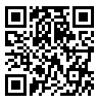

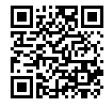

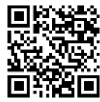

## **Referencias [R]**

- http://www.oracle.com/us/products/database/options/spatial/overview/index.html
- http://www.microsoft.com/es-xl/server-cloud/products/sql-server/#fbid=7Qe7rFIaajX
- http://www.mysql.com/
- http://postgis.net/
- https://www.gaia-gis.it/fossil/libspatialite/index
- http://www.exactearth.com/technology/exactview/earth-stations/
- http://eris.ecosur-qroo.mx/esp/index.php
- http://www.commstellation.com/about/eteam.html
- http://docs.oracle.com/cd/E19957-01/820-2981/ipv6-planning-21/index.html
- http://www.sstl.co.uk/Downloads/Datasheets/1348-SSTL-Ground-Segment-Datasheet\_WEB
- http://www.kernelsoftware.com/products/catalog/cisco.html
- http://www.bloginformatico.com/topologia-de-red.php
- http://dat.perueduca.edu.pe/introduccionvsat.html
- http://www.extremenetworks.com/solutions/
- http://crepadweb.cec.inta.es
- http://mars.jpl.nasa.gov/msl/mission/instruments/cameras/mastcam/
- 17 http://pic.dhe.ibm.com/infocenter/storwize/ic/index.jsp?topic=%2Fcom.ibm.storwize.v70 00.641.doc%2Fsvc\_raid\_07121736.html
- http://www.telmex.com/web/hogar/servicios-internet
- http://www.maxcom.com.mx/
- http://www.megacable.com.mx/
- http://www.totalplay.com/web/hipernet
- http://xentrion.com.mx/art\_con\_qu.php
- http://www.nyce.org.mx/formatos/normalizacion/CatalogoNormasNYCE2014.pdf
- http://www.ajpdsoft.com/modules.php?name=News&file=article&sid=641
- http://www.rfc-es.org/rfc/rfc2663-es.txt
- http://www.noaa.gov/satellites.html
- http://help.arcgis.com/es/arcgisdesktop
- http://www.fas.org/irp/imint/docs/rst/Sect15/Sect15\_7.html
- http://www.astrium-geo.com/es/557-listas-de-precios

# **Anexo A**

**Configuración de los equipos**

#### Router 6

```
R-INST#show run<br>Building configuration...
Current configuration : 1887 bytes
version 12.4
version is<br>no service timestamps log datetime msec<br>no service timestamps debug datetime msec<br>no service password-encryption
hostname R-INST
aaa new-model
aaa authentication login VPN-USERS local
aaa authentication login tesis local
aaa authorization network VPN-GROUP local
username vpnuser password 0 admin
crypto isakmp policy 10
 encr aes 192
 authentication pre-share
 group 5
:<br>crypto isakmp client configuration group VPN-GROUP<br>key admin<br>pool VPNPOOL
crypto ipsec transform-set VPNSET esp-aes esp-sha-hmac
:<br>crypto dynamic-map VPN_DYNAMIC 10<br>set transform-set VPNSET
 reverse-route
crypto map VPN-STATIC client authentication list VPN-USERS<br>crypto map VPN-STATIC isakmp authorization list VPN-GROUP<br>crypto map VPN-STATIC client configuration address respond
```

```
crypto map VPN-STATIC 20 ipsec-isakmp dynamic VPN_DYNAMIC
ip ssh version 1
spanning-tree mode pvst
:<br>interface FastEthernet0/0<br>ip address 192.168.0.1 255.255.255.0<br>ip nat inside<br>duplex auto<br>speed auto
!<br>interface FastEthernet0/1<br>ip address 10.0.0.1 255.255.255.252<br>duplex auto<br>speed auto
:<br>interface serial0/0/0<br>ip address 150.0.0.2 255.255.255.248<br>ip nat outside<br>crypto map VPN-STATIC
interface Serial0/0/1<br>no ip address<br>shutdown
interface vlan1<br>no ip address<br>shutdown
:<br>router eigrp 1<br>network 10.0.0.0 0.0.0.255
  auto-summary
ip local pool VPNPOOL 192.168.0.120 192.168.0.140<br>ip nat inside source list cris interface Serial0/0/0 overload<br>ip nat inside source static tcp 192.168.0.11 80 150.0.0.2 80<br>ip nat inside source static tcp 192.168.0.15 21 1
 ip route 0.0.0.0 0.0.0.0 Serial0/0/0
:<br>ip access-list standard cris<br>.permit any
 permit any
no cdp run
line con 0
  exec-time<br>out 0 0<br>logging synchronous
 line aux 0
 line vty 0 4
```

```
end
```
#### **Router ISP**

```
ISP-TELMEX#show run<br>Building configuration...
Current configuration : 1328 bytes
:<br>no service timestamps log datetime msec<br>no service timestamps debug datetime msec<br>no service password-encryption<br>"
hostname ISP-TELMEX
ip ssh version 1
spanning-tree mode pvst
:<br>interface FastEthernet0/0<br>no ip address<br>duplex auto<br>speed auto<br>shutdown
:<br>
interface FastEthernet0/1<br>
no ip address<br>
duplex auto<br>
speed auto<br>
shutdown
interface Serial0/0/0<br>|ip address 150.0.0.1 255.255.255.248
interface Serial0/0/1<br>no ip address<br>shutdown
interface Serial0/1/0<br>ip address 150.0.1.49 255.255.255.240
interface Serial0/1/1<br>no ip address<br>shutdown
interface Serial0/2/0<br>|ip address 150.0.1.1 255.255.255.240
interface Serial0/2/1<br>|ip address 150.0.1.65 255.255.255.240
:<br>interface Serial0/3/0<br>|ip address 150.0.1.17 255.255.255.240
interface Serial0/3/1<br>|ip address 150.0.1.33 255.255.255.240
interface vlan1<br>no ip address<br>shutdown
```

```
Ţ
```

```
\mathbf{I}ip classless
ip classless<br>ip route 150.0.1.16 255.255.255.240 Serial0/3/0<br>ip route 150.0.0.0 255.255.255.248 Serial0/0/0<br>ip route 150.0.1.0 255.255.255.240 Serial0/2/0<br>ip route 150.0.1.32 255.255.255.240 Serial0/3/1<br>ip route 150.0.1.48
no cdp run
line con 0
  exec-time<br>| exec-timeout 0 0<br>| logging synchronous
line aux 0
İine vty 0 4<br>|login
end
```
#### Router ISP-SERVER

```
IPS-SERV#sho run<br>Building configuration...
Current configuration : 1137 bytes
:<br>version 12.4<br>no service timestamps log datetime msec<br>no service timestamps debug datetime msec<br>no service password-encryption
hostname IPS-SERV
spanning-tree mode pvst
:<br>interface FastEthernet0/0<br>ip address 192.168.0.1 255.255.255.240<br>ip nat inside<br>duplex auto
  speed auto
:<br>interface FastEthernet0/1<br>ip address 8.8.8.1 255.255.255.252<br>duplex auto<br>speed auto
```

```
interface Serial0/0/0<br>ip address 150.0.1.2 255.255.255.240<br>ip nat outside
interface Serial0/0/1<br>no ip address<br>shutdown
interface vlan1<br>no ip address<br>shutdown
:<br>router ospf 1<br>log-adjacency-changes<br>.network 192.168.0.0 0.0.0.255 area 0
\frac{1}{10} point inside source list INTERNET interface Serial0/0/0 overload<br>ip nat inside source static tcp 192.168.0.2 80 150.0.1.2 80<br>ip nat inside source static tcp 192.168.0.3 53 150.0.1.2 53<br>ip nat inside source stat
ip classiess<br>ip route 0.0.0.0 0.0.0.0 Serial0/0/0
:<br>ip access-list standard INTERNET<br>permit 192.168.0.0 0.0.0.15
no cdp run
ine con 0<br>exec-timeout 0 0<br>logging synchronous
 line aux 0
line vty 0 4<br>login
end
Router-S4
R-CLI4#show running-config<br>Building configuration...
Current configuration : 840 bytes
version 12.4
version interestamps log datetime msec<br>no service timestamps debug datetime msec<br>no service password-encryption
hostname R-CLI4
spanning-tree mode pvst
interface FastEthernet0/0<br>no ip address<br>duplex auto<br>speed auto<br>shutdown
```

```
:<br>interface FastEthernet0/1<br>ip address 10.0.0.1 255.255.255.128<br>ip nat inside<br>duplex auto
 speed auto
```

```
Anexos
```

```
interface Serial0/0/0<br>ip address 150.0.1.66 255.255.255.240<br>ip nat outside
interface Serial0/0/1<br>no ip address<br>shutdown
interface vlan1<br>no ip address<br>shutdown
!<br>ip nat pool POOL1 150.0.1.67 150.0.1.73 netmask 255.255.255.240<br>ip nat inside source list 10 pool POOL1<br>ip classless<br>Proute 0.0.0.0 0.0.0.0 serial0/0/0
access-list 10 permit 10.0.0.0 0.0.0.127
no cdp run
line con 0
line aux 0
ine vty 0 4<br>login
end
```
### Configuración del DNS

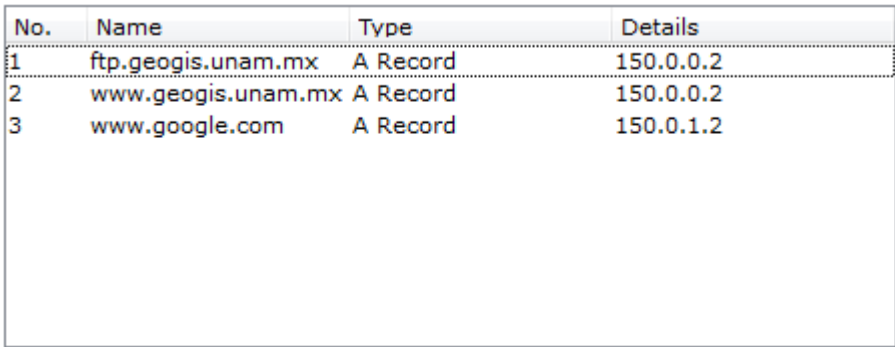

# **Anexo B**

Código HTML página Web de prueba usado de<http://150.248.146.147/miweb-1/>

```
<!--
Design by Cristian RTM
http://Pruebas
Released for free under a Creative Commons Attribution 2.5 License
Name : Imagenes Satelitales
Description: A two-column, fixed-width design with dark color scheme.
Version : 1.0
Released : 20081210
-->
<html xmlns="http://www.w3.org/1999/xhtml">
<head>
<meta name="keywords" content="" />
<meta name="description" content="" />
<meta http-equiv="content-type" content="text/html; charset=utf-8" />
<title>GIS by Cristian RTM</title>
<link href="style.css" rel="stylesheet" type="text/css" media="screen" />
</head>
<body>
<div id="wrapper">
       <div id="header">
               <div id="logo">
                      <h1><a href="#">Imagenes Satelitales </a></h1>
                       <p> design by <a href="www.unam.mx">Cristian RTM</a></p>
               </div>
       </div>
       <!-- end #header -->
       <div id="menu">
               <ul>
                       <li><a href= /www/>Home</a>></li>
                       <li><a href="#">Blog</a></li>
                       <li><a href= />Photos</a></li>
                       <li><a href="#">About</a></li>
                       <li><a href="#">Links</a></li>
                       <li><a href="#">Contact</a></li>
               </ul>
       </div>
       <!-- end #menu -->
       <div id="page">
               <div id="banner">&nbsp;</div>
               <div id="content">
                       <div class="post">
```
<h1 class="title"><a href="#">Imagenes </a></h1> <div class="entry"> </div> </div> <div class="post"> &nbsp;&bull;&nbsp; <a href="#" class="comments"></a> • <a href="#" class="permalink"></a></p> <div class="entry"> <h1 class="title"><a href="#">Imagenes en ZIP </a></h1>  $<$ a href $=$ index\_archivos/ASTGTM2\_N18W099.zip>Imagen1</a> <a href= index\_archivos/ASTGTM2\_N18W100.zip>Imagen2</a> <a href= index\_archivos/ASTGTM2\_N18W101.zip>Imagen3</a> <a href= index\_archivos/ASTGTM2\_N18W102.zip>Imagen4</a>  $<$ a href $=$ index\_archivos/ASTGTM2\_N19W099.zip>Imagen5</a> <h1 class="title"><a href= index\_archivos/>Imagenes Rasters </a></h1> <a href= index\_archivos/ASTGTM2\_N18W099>Imagen1</a> <a href= index\_archivos/ASTGTM2\_N18W100>Imagen2</a>  $<$ a href= index\_archivos/ASTGTM2\_N18W101>Imagen3</a> <a href= index\_archivos/ASTGTM2\_N18W102>Imagen4</a>  $<$ a href= index\_archivos/ASTGTM2\_N19W099>Imagen5</a> </div> </div> <div class="post"> <div class="entry"> </div> </div>

</div>

```
<!-- end #content -->
               <div id="sidebar">
                       <ul>
                              <li></li>
                              <li><h2>Categories</h2>
                                      <ul>
                                              <li><a href="#">Uncategorized</a> 
(3)<span>Lorem Ipsum Dolor Sit Amit</span></li>
                                              <li><a href="#">Lorem Ipsum</a> 
(42)<span>Lorem Ipsum Dolor Sit Amit</span></li>
                                              <li><a href="#">Urna Congue Rutrum</a> 
(28)<span>Lorem Ipsum Dolor Sit Amit</span> </li>
                                              <li><a href="#">Vivamus Fermentum</a> 
(13)<span>Lorem Ipsum Dolor Sit Amit</span> </li>
                                      </ul>
                              </li>
                              \langleli\rangle<h2>Blogroll</h2>
                                      <ul>
                                              <li><a href="#">Phasellus
Pellentesque</a>><span>Lorem Ipsum Dolor Sit Amit</span> </li>
                                              <li><a href="#">Consectetuer 
Adipiscing</a>><span>Lorem Ipsum Dolor Sit Amit</span> </li>
                                              <li><a href="#">Urna Congue 
Rutrum</a>>span>Lorem Ipsum Dolor Sit Amit</span> </li>
                                      </ul></li>
                              <li>
                                      <h2>Archives</h2>
                                      <ul>
                                              <li><a href="#">December 
2013</a>&nbsp;(29)<span>Lorem Ipsum Dolor Sit Amit</span></li>
                                              <li><a href="#">November 
2013</a>&nbsp;(30)<span>Lorem Ipsum Dolor Sit Amit</span></li>
                                              <li><a href="#">October 
2013</a>&nbsp;(31)<span>Lorem Ipsum Dolor Sit Amit</span></li>
                                      </ul></li>
                       </ul>
               </div>
               <!-- end #sidebar -->
```

```
<div style="clear: both;">&nbsp;</div>
         \langlediv>
         \leftarrow!-- end #page -->
<div id="footer">
</html>
```
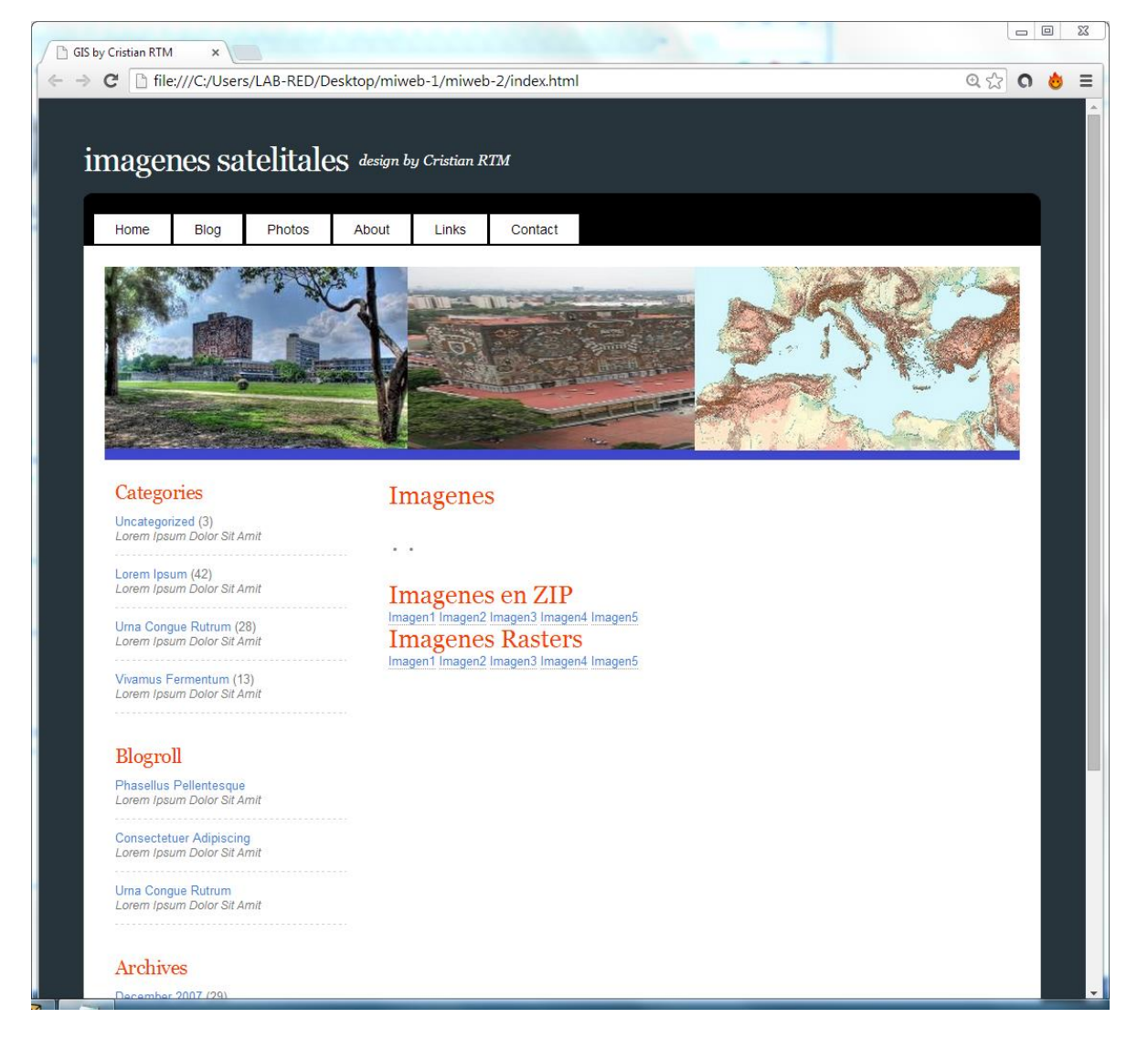